# **An Implementation of an Elevator System in the IOA Language and Toolset**

**24/3/2003 Northeastern University Technical Report: NU-CCIS-0304**

> **Authors: Paul C. Attie David H. Lorenz Onur Aytar**

#### **Abstract**

In this report, an elevator model consisting of static interfaces and replaceable input and decision units has been created and tested using the IOA Language and Toolset. The results were quite significant, since the components operated as desired, when the preconditions are conserved.

Component based programming allows programmers to create independent pieces of software which can work together, or support each other. Either with the purpose of reuse, or with the purpose of independent development, building software from components is quite efficient in terms of time and costs.

Implementing interfaces, components support a set of input and outputs while having a state of their own. IOA Language and Toolset aims to give the component designers create models of their components specifying the signature and the states of the design and check the design with a high level language implementation and preconditions on state transitions.

The feasibility of a component based system can be examined through a common lift model. Widely used and simple on the surface, the lift model, a.k.a the elevator model can be used to evaluate the behavior of a component based software.

# **Table of Contents**

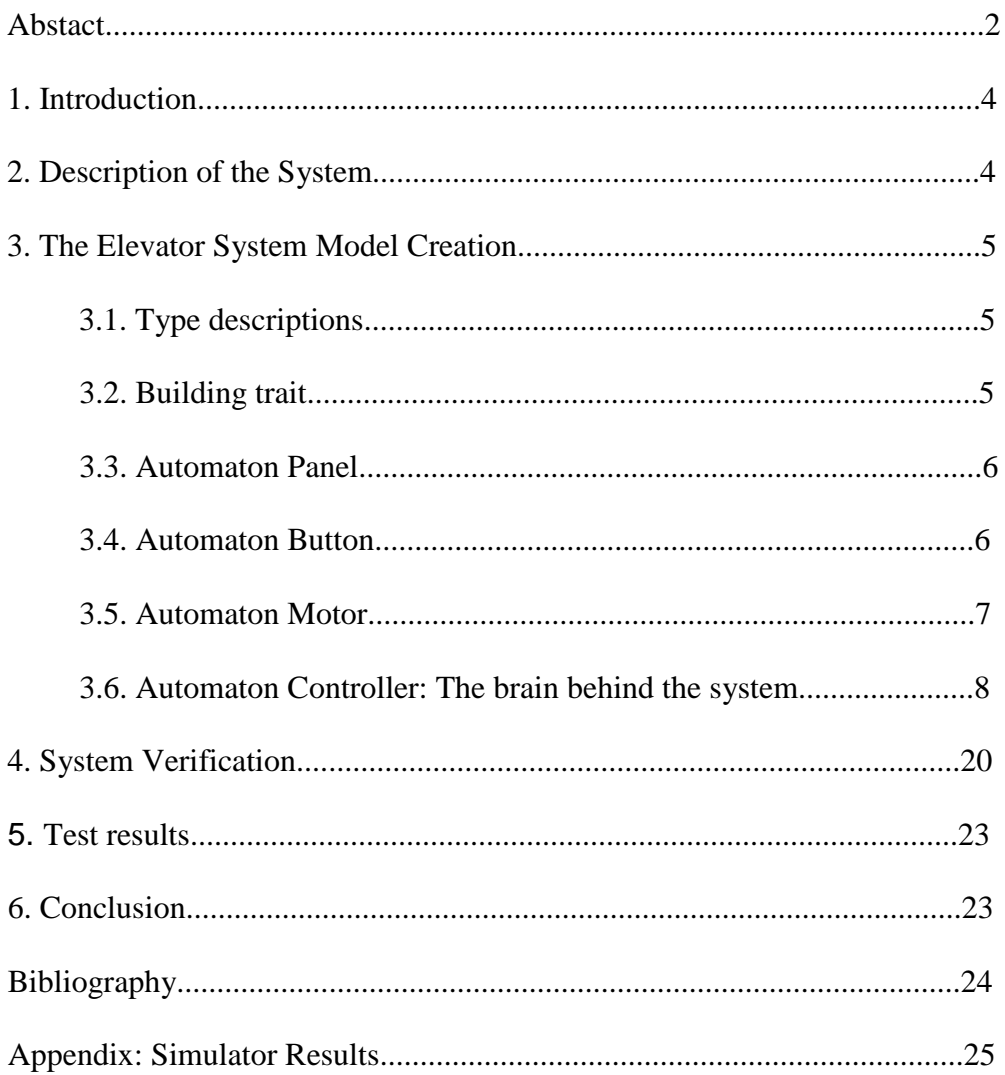

#### **1. Introduction**

#### Statement of purpose:

This report aims to analyze the correctness of a component based system by examining its execution.

#### Scope of the report:

This report covers the implementation and simulation of component based elevator model in IOA Language and Toolset. Only one model is created and further complement substitutions are not included. This report neither include the proofs of the pre-conditions for methods.

#### Methods used:

First the model is created with IOA Language according to the system specifications. Then the model is simulated using IOA simulator and the simulation results are checked for correctness.

#### **2. Description of the System**

One of the traditional and most widely studied examples in software engineering is the ``lift example'': a building contains F floors and E elevators. Requests for service come from ``panel'' buttons inside an elevator, indicating a request from a passenger within the elevator, and from ``floor'' buttons on a particular floor, indicating a request from a passenger waiting at a particular floor. The latter requests have a direction (up or down) associated with them, and can be satisfied by any of the elevators.

In a system with several elevators operating concurrently, and with requests from the various floors arriving concurrently, the coordination of the elevators and the efficient resolution of the floor requests is quite intricate. Furthermore, a straightforward solution suffers from significant state-explosion, since the global state-space is the product fo the state-spaces of all the elevators, (including all the panel requests), and all the floor requests.

The problem is to design software for the various components of an elevator system. The requirements have both static aspects and dynamic aspects. The static aspects are the interfaces between the input and the decision units.

The dynamic aspects are given by the following required temporal behavioral properties:

- 1. Safety: an elevator does not attempt to change direction without stopping first,
- 2. Liveness: every request for service is eventually satisfied, and
- 3. Efficiency: for a request from a floor button, only one elevator responds.

#### **3. The Elevator System Model Creation**

The elevator system model has been prepared in IOA language, aiming to verify the preconditions on state transitions. The model directly uses the system specifications except for the composition of controller components into one controller automaton.

A trait Building has been prepared to create the building and placing floors on top of each other, giving each floor a floor number.

The model consists of the following automata:

- Panel,
- Button,
- Motor,
- Controller

and in addition it includes type descriptions for state values.

#### **3.1. Type descriptions**

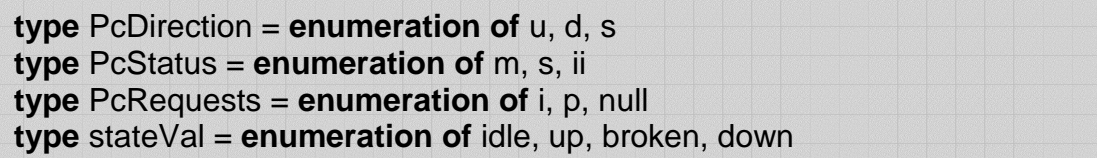

Types are defined to preserve the consistency between the specifications and the model.

#### **3.2. Building trait**

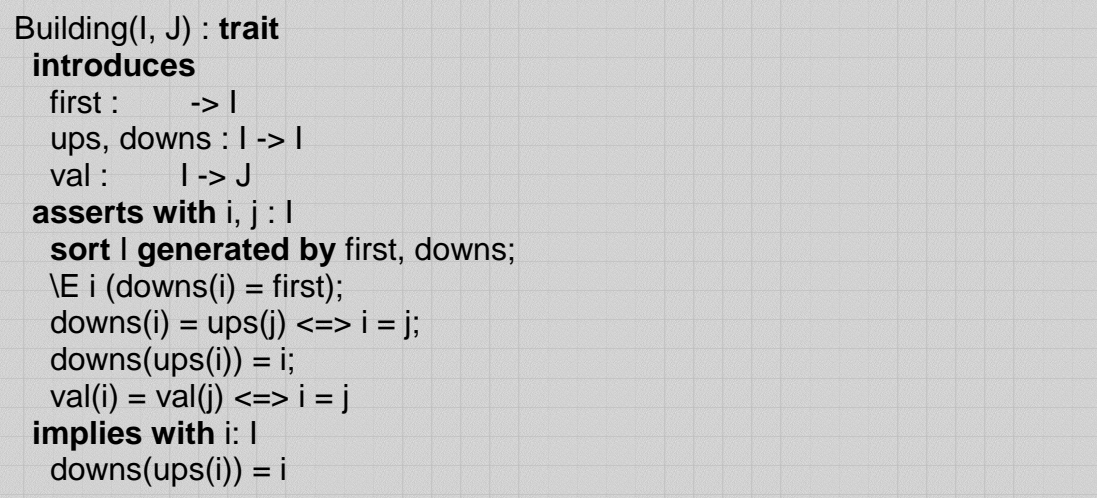

The building trait is used for creating the aspect of a building. It defines an upstairs, a downstairs and a floor number for the automata it is used in. In the elevator model, the building trait is used in the panel and the button automata, as they represent floors.

#### **3.3. Automaton Panel**

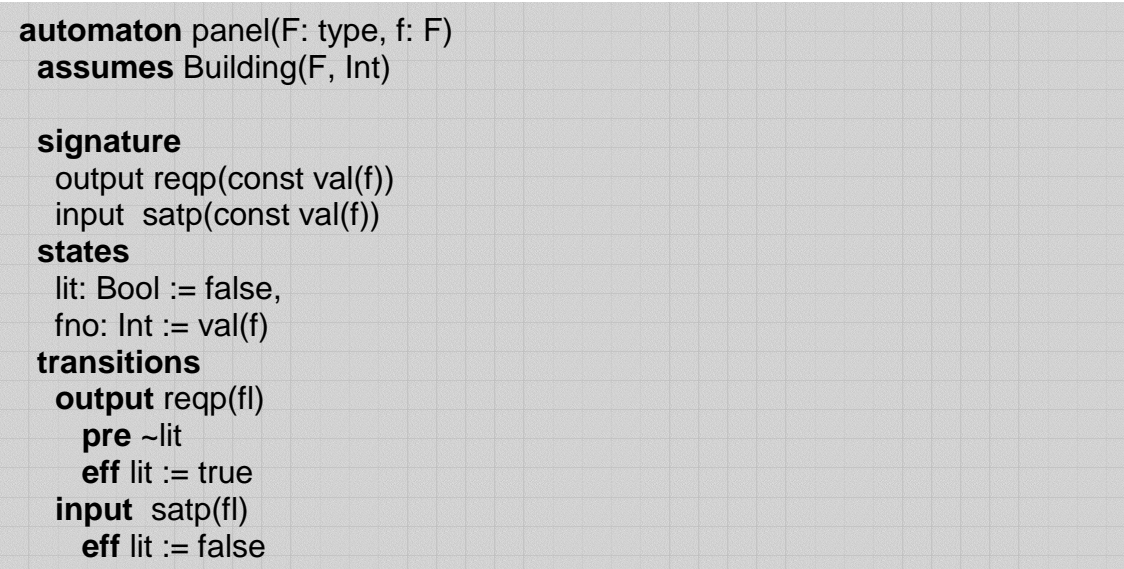

Automaton panel uses the Building trait and has as many floor buttons as the Building has. The buttons may be lit or not lit. Whenever a request is made the corresponding button becomes lit and stays lit until the request is satisfied.

#### **3.4. Automaton Button**

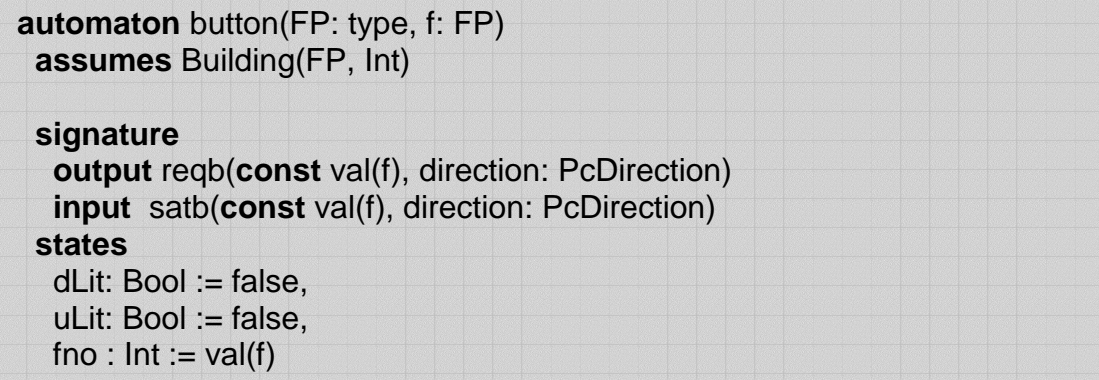

The button automaton is similar to the panel, except that it can serve in up and down directions. It has two buttons for each floor, corresponding to the directions

The directions send requests and are satisfied independently. This allows a complete vision of the workflow of the elevator for the waiting passengers.

Transitions of the automaton follow as:

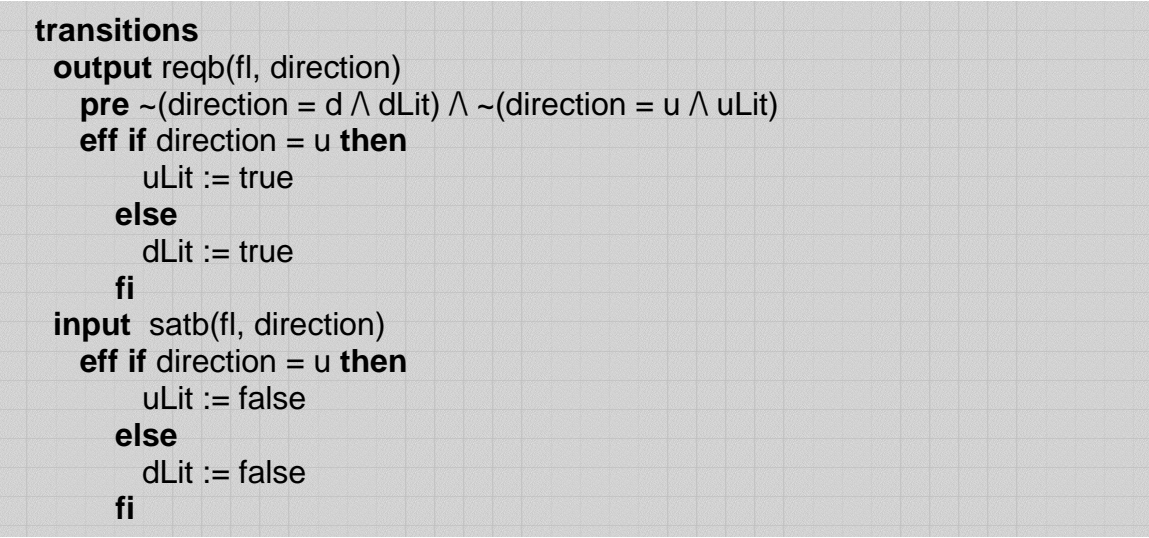

### **3.5. Automaton Motor**

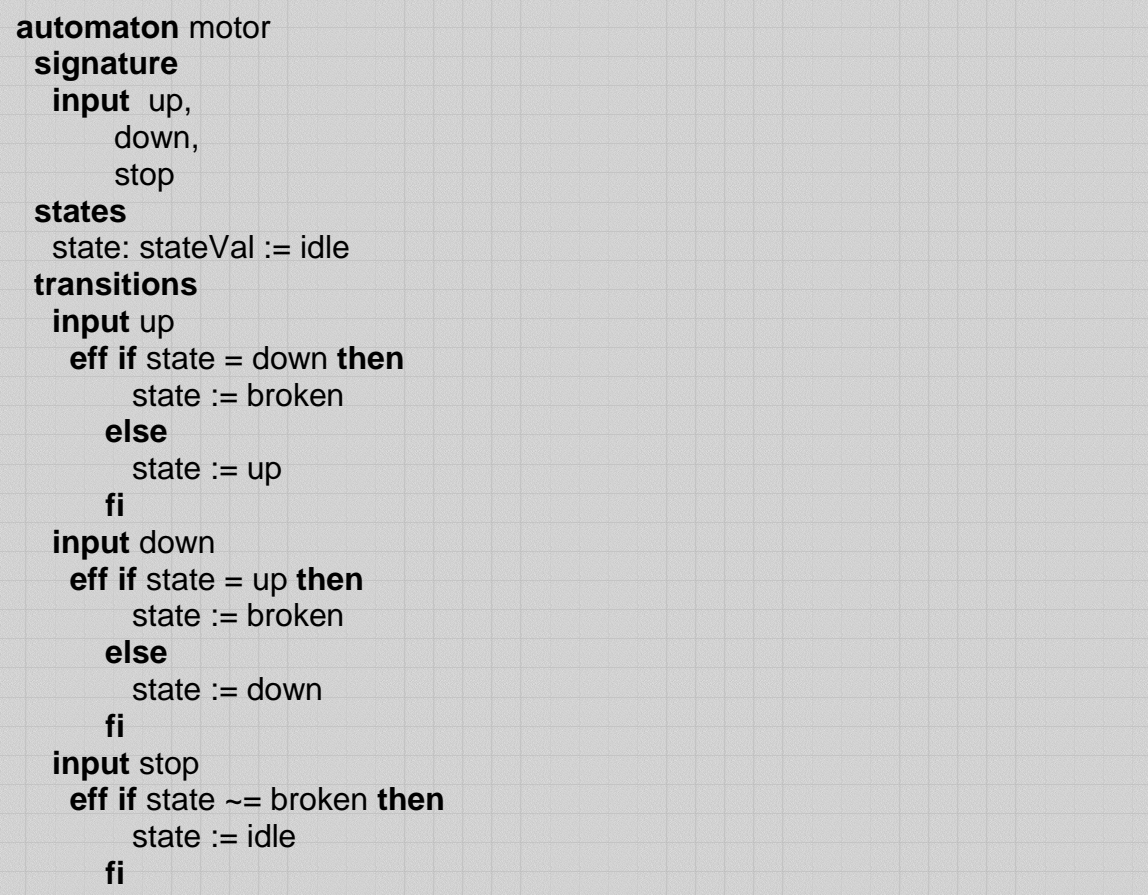

The motor acts upon the messages it receives from the controller. It can be either idle, rolling up, rolling down or broken.

# **3.6. Automaton Controller: The brain behind the system**

The controller is a compsition of the interfaces to other components and their corresponding units. Therefore the automaton will be explained in parts.

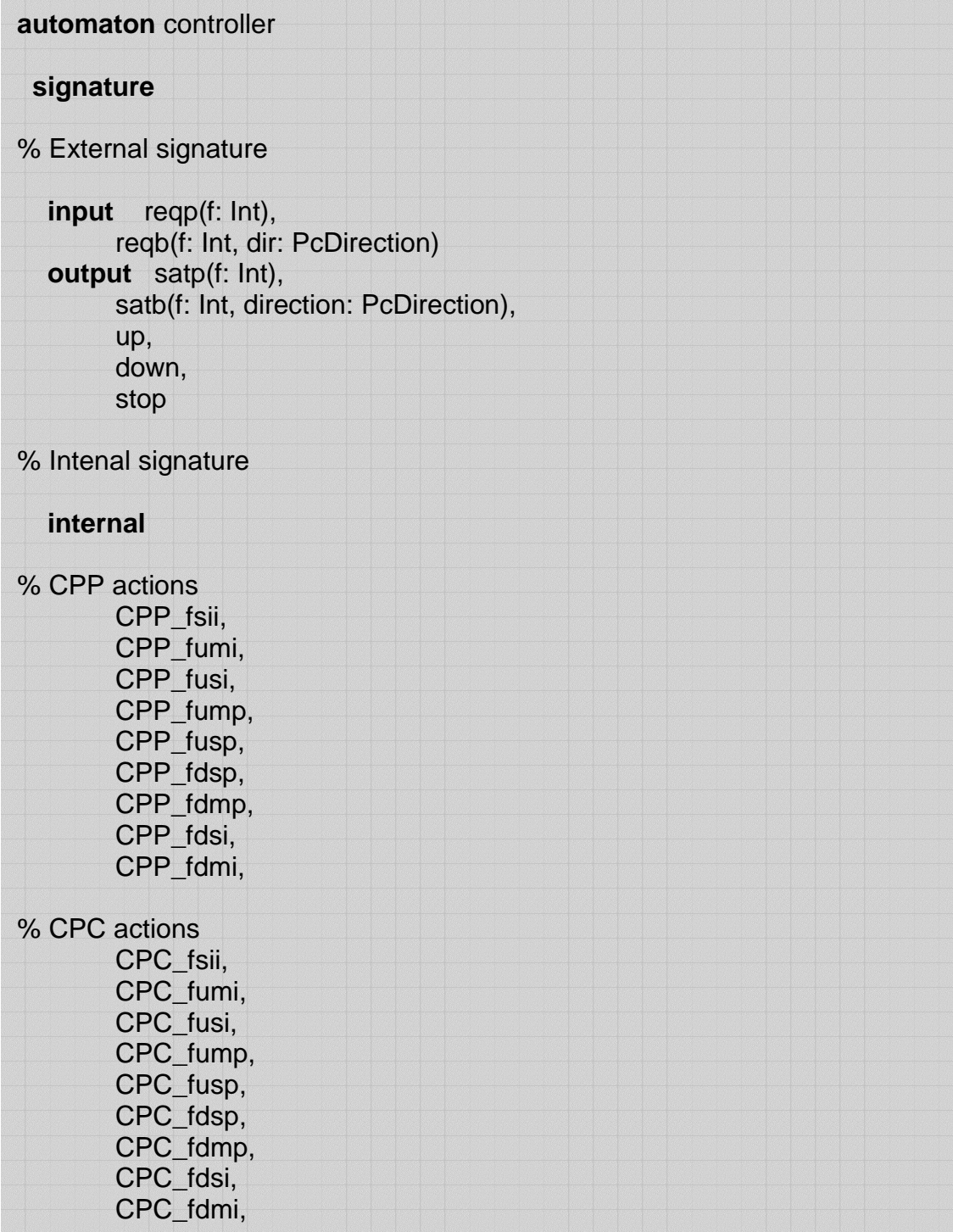

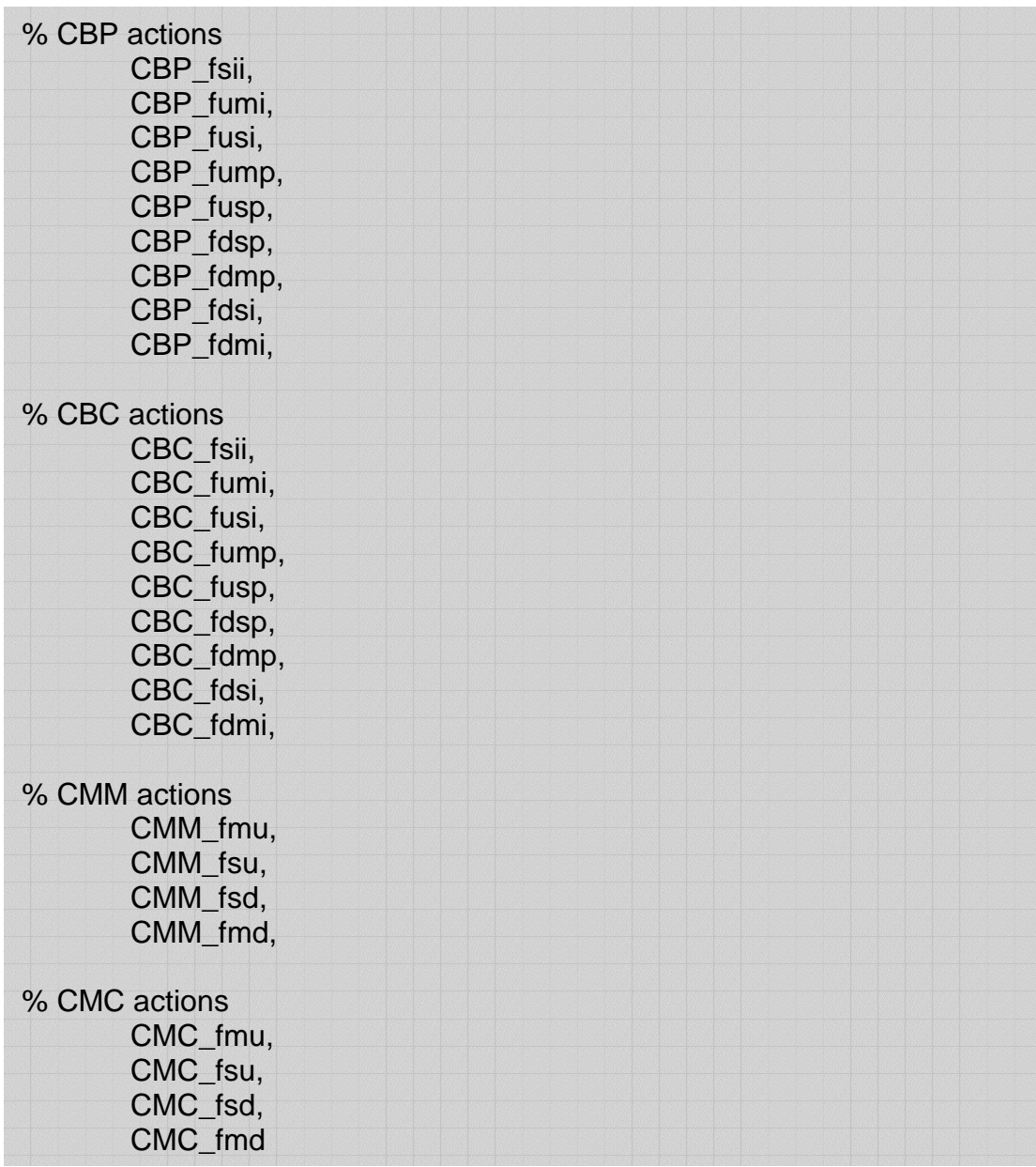

The internal actions represent the valid states of each component. Each state have pre-conditions under which it can be selected. Since the controller components are completely asyncronous, the internal actions should be performed promptly for the system to work properly.

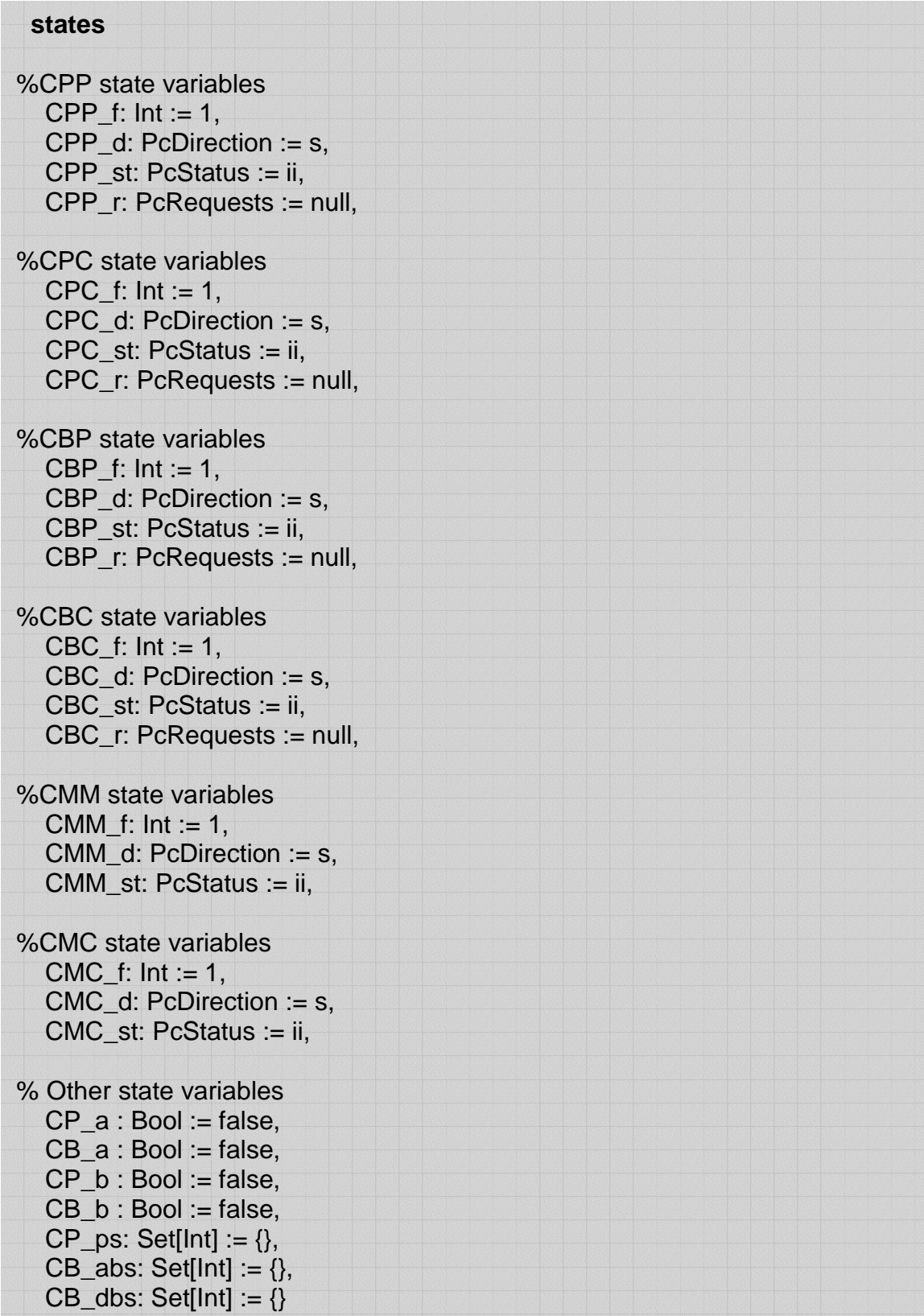

**t r a n s i t i o n s input** reqp(f: Int) **eff**  $CP_{ps} :=$  insert(f,  $CP_{ps}$ ); **if**  $f >$  CPP\_f then  $\text{CP\_a} := \text{true}$ **elseif** f < CPP\_f then  $CP_b := true$ **f i input** reqb(f: Int, dir: PcDirection) **eff if** dir = u then CB\_abs := **insert**(f, CB\_abs); **if**  $f >$  CBP\_f then  $CB$ <sub> $=$ </sub>  $i$ = true **elseif** f < CBP\_f **then**  $CB\_b := true$ **f i e l s e** $CB\_dbs := insert(f, CB\_dbs);$ **if**  $f >$  CBP\_f then  $CB$ <sub> $\_$ a := true</sub> **elseif** f < CBP\_f **then**  $CB_b := true$ **f i f i output** satp(f) **pre** CPP\_f \in CP\_ps  $\land$  CPP\_st = m  $\textbf{eff} \text{ CP}_{P}$  =  $\textbf{delta} := \textbf{delta}(f, CP_{P} \text{PS})$ ;  $i$ **f** size(CP\_ps) = 0 **then** CP\_a := false; CP\_b := false **f i output** satb(f: Int, dir: PcDirection) **pre** (CBP\_f \in CB\_abs \ CBP\_f \in CB\_dbs)  $\wedge$  CBP\_st = m **eff** if dir = u then  $CB_$ abs := delete(f,  $CB_$ abs) **e l s e** $CB\_dbs := delete(f, CB\_dbs)$ **f i output** up **pre** CMM\_st = s  $\land$  CMM\_d = u **eff** CMM\_st := m **output** down **pre** CMM\_st = s  $\land$  CMM\_d = d **eff** CMM\_st := m **output** stop **pre** CMM\_st = m

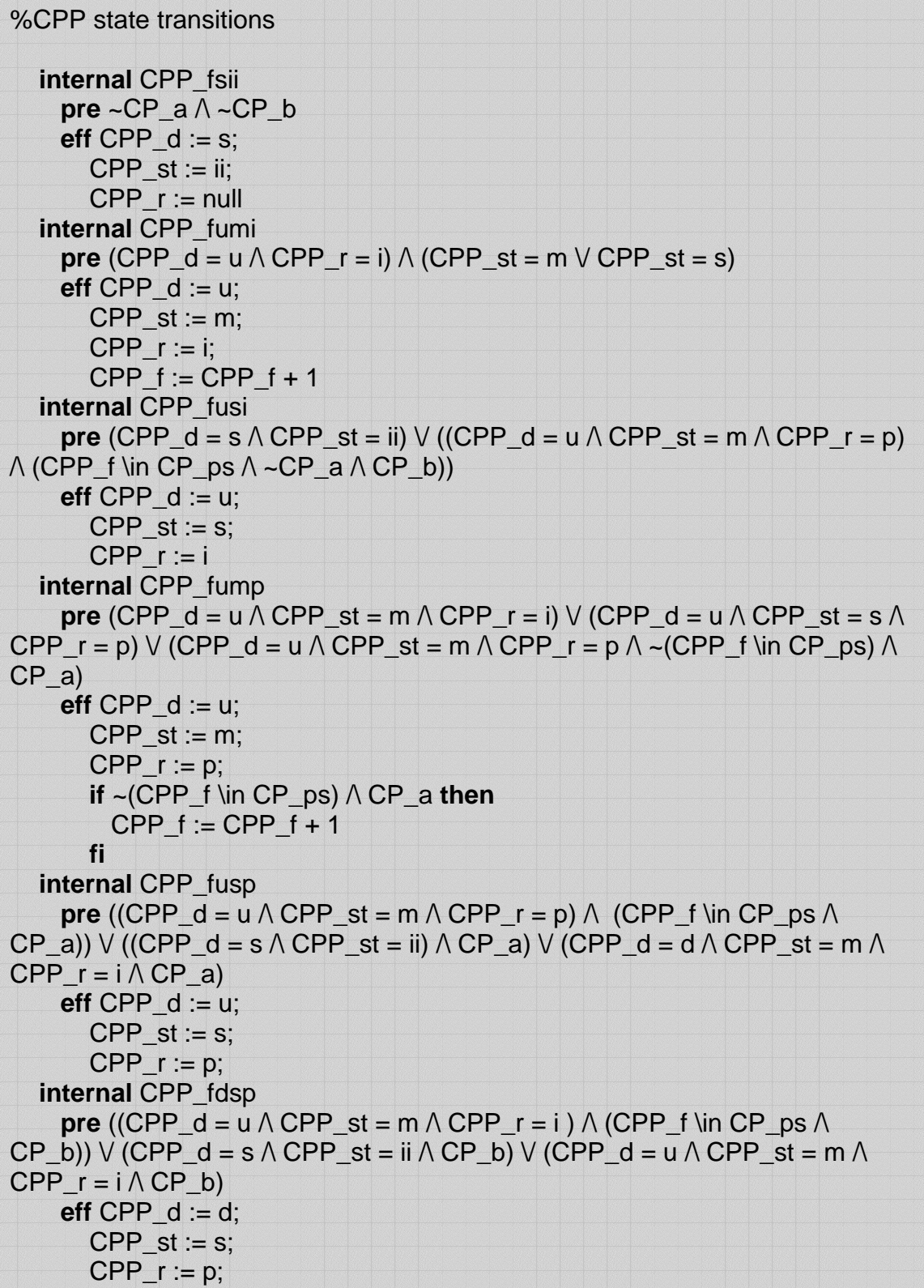

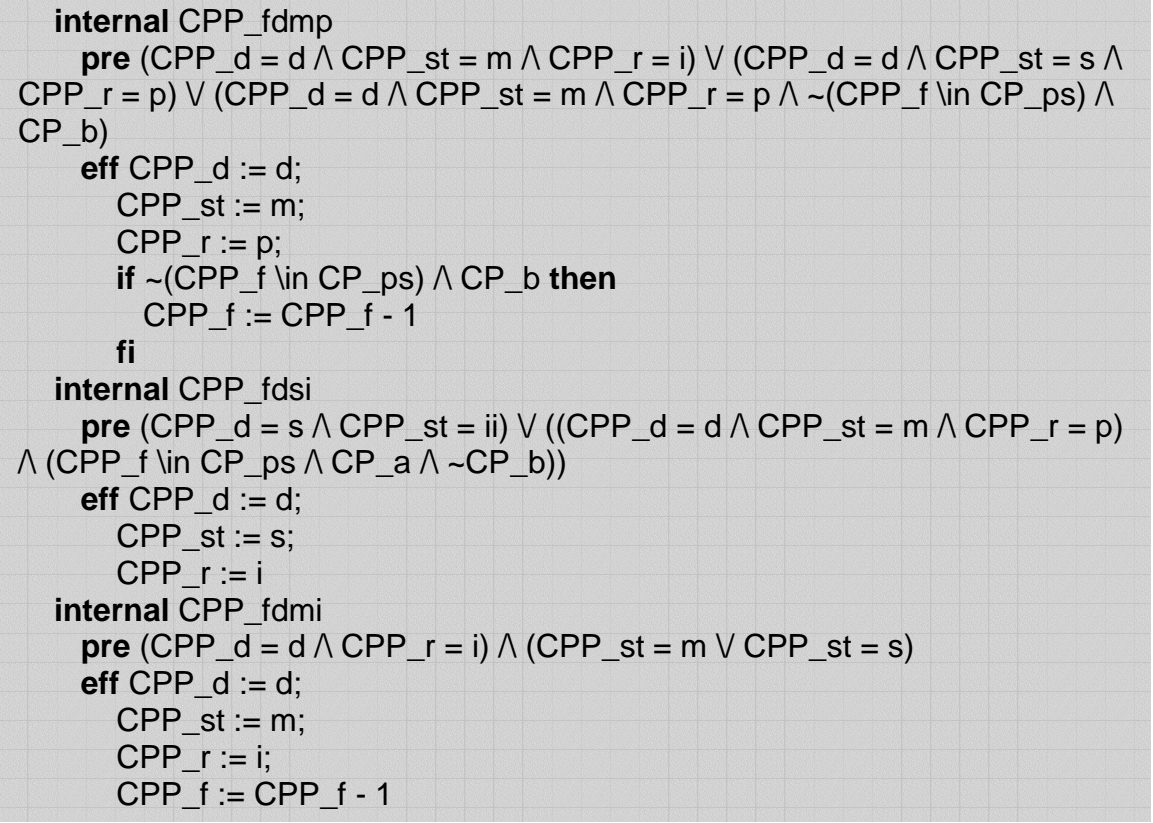

CPP state transitions is a good example for explaining the system.

All valid states are defined as transitions in the automaton description. Each state has pre-conditions, ensuring that they can not be selected arbitrarily. In the implementations the state transitions will be invoked by other components of the controller, whereas in this model we determine the workflow and validity of the transitions.

The other components follow as:

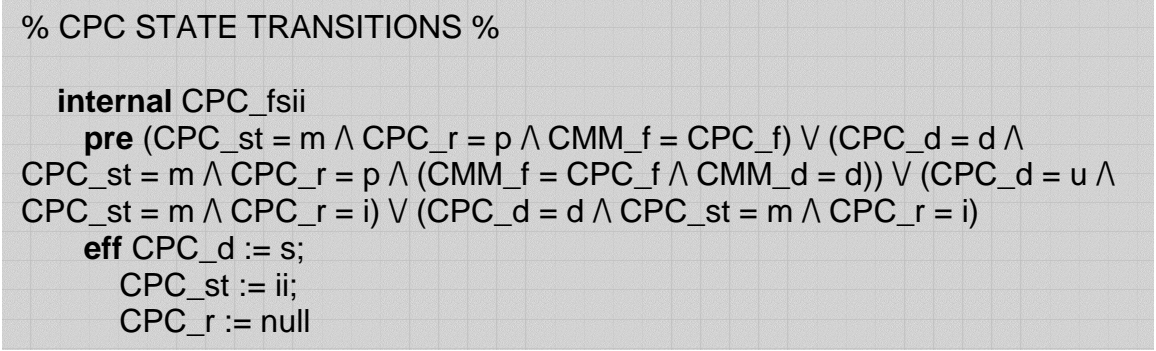

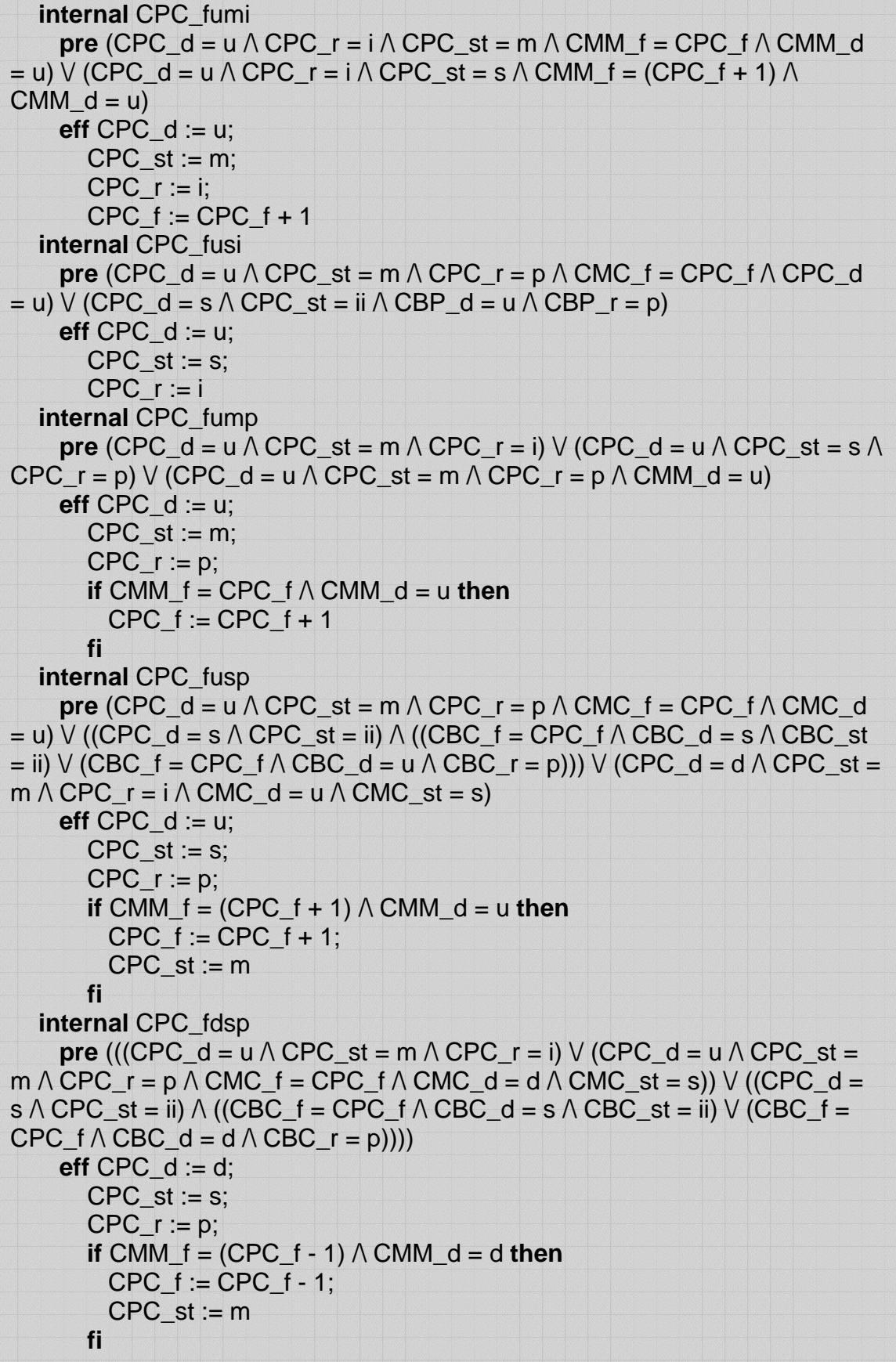

internal CPC\_fdme

\npre (CPC\_d = d ∧ CPC\_s t = m ∧ CPC\_r = i) ∨ (CPC\_d = d ∧ CPC\_s t = s ∧ CPC\_s t = m ∧ CPC\_r = p ∧ CMM\_d = d)

\neff CPC\_d := p; (CPC\_d = d ∧ CPC\_s t = m ∧ CPC\_r = p ∧ CMM\_d = d)

\nCPC\_f := p;

\nif 
$$
CUM_f = CPC_f + 1
$$

\nif  $CMC_f = P$ 

\nif  $CPC_f = 1$ 

\nif  $CPC_f = 1$ 

\nif  $CPC_f = 1$ 

\nif  $CPC_f = 1$ 

\nif  $CPC_f = 1$ 

\nif  $CPC_f = 1$ 

\nif  $CPC_f = 1$ 

\nif  $CPC_f = 1$ 

\nif  $CPC_f = 1$ 

\nif  $CPC_f = 1$ 

\nif  $CPC_f = 1$ 

\nif  $CPC_f = 1$ 

\nif  $CPC_f = 1$ 

\nif  $CPC_f = 1$ 

\nif  $CPC_f = 1$ 

\nif  $CPC_f = 1$ 

\nif  $CPC_f = 1$ 

\nif  $CPC_f = 1$ 

\nif  $CPC_f = 1$ 

\nif  $CPC_f = 1$ 

\nif  $CPC_f = 1$ 

\nif  $CPC_f = 1$ 

\nif  $CPC_f = 1$ 

\nif  $CPC_f = 1$ 

\nif  $CPC_f = 1$ 

\nif  $CPC_f = 1$ 

\nif  $CPC_f = 1$ 

\nif  $CPC_f = 1$ 

\nif  $C$ 

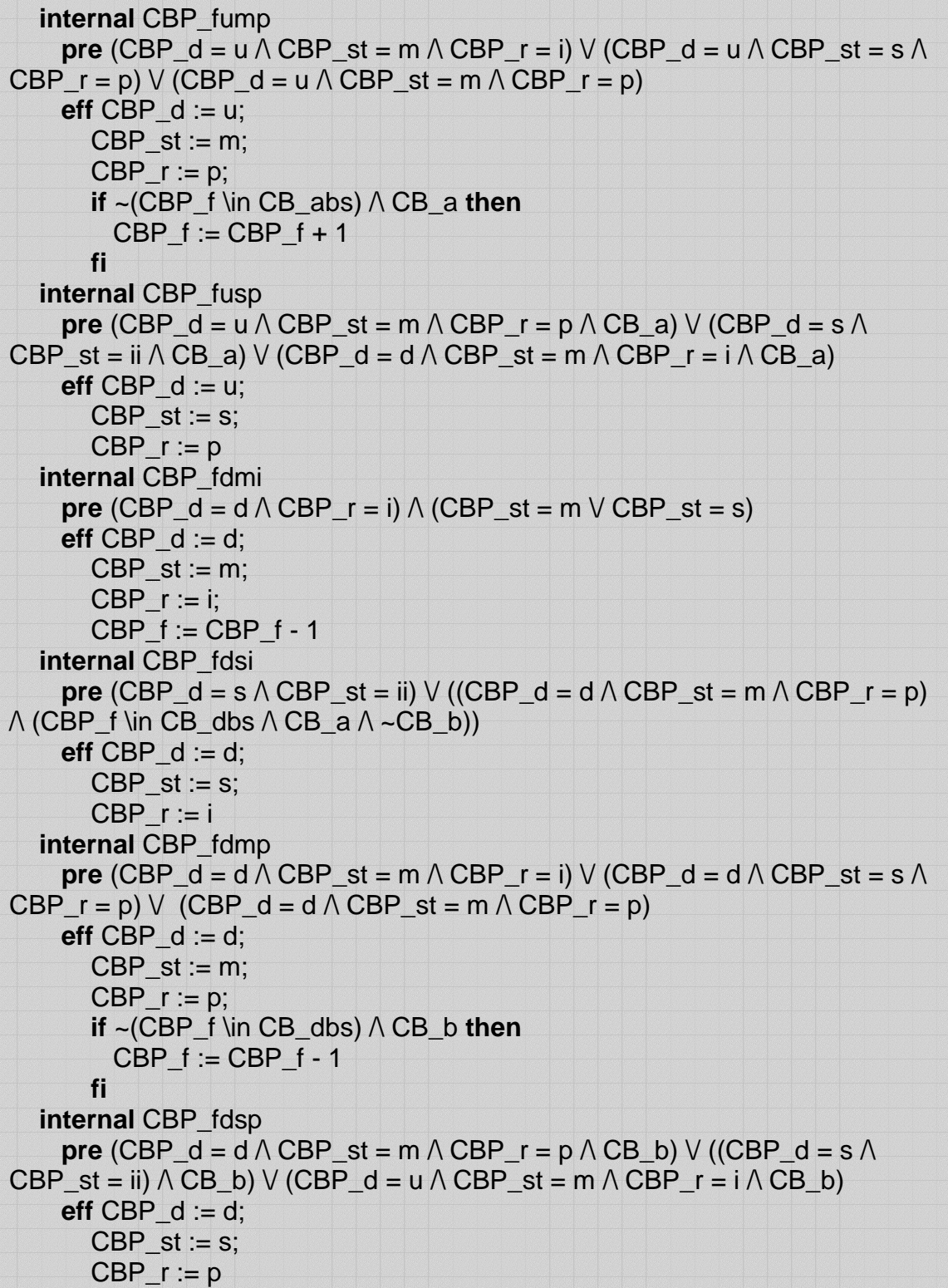

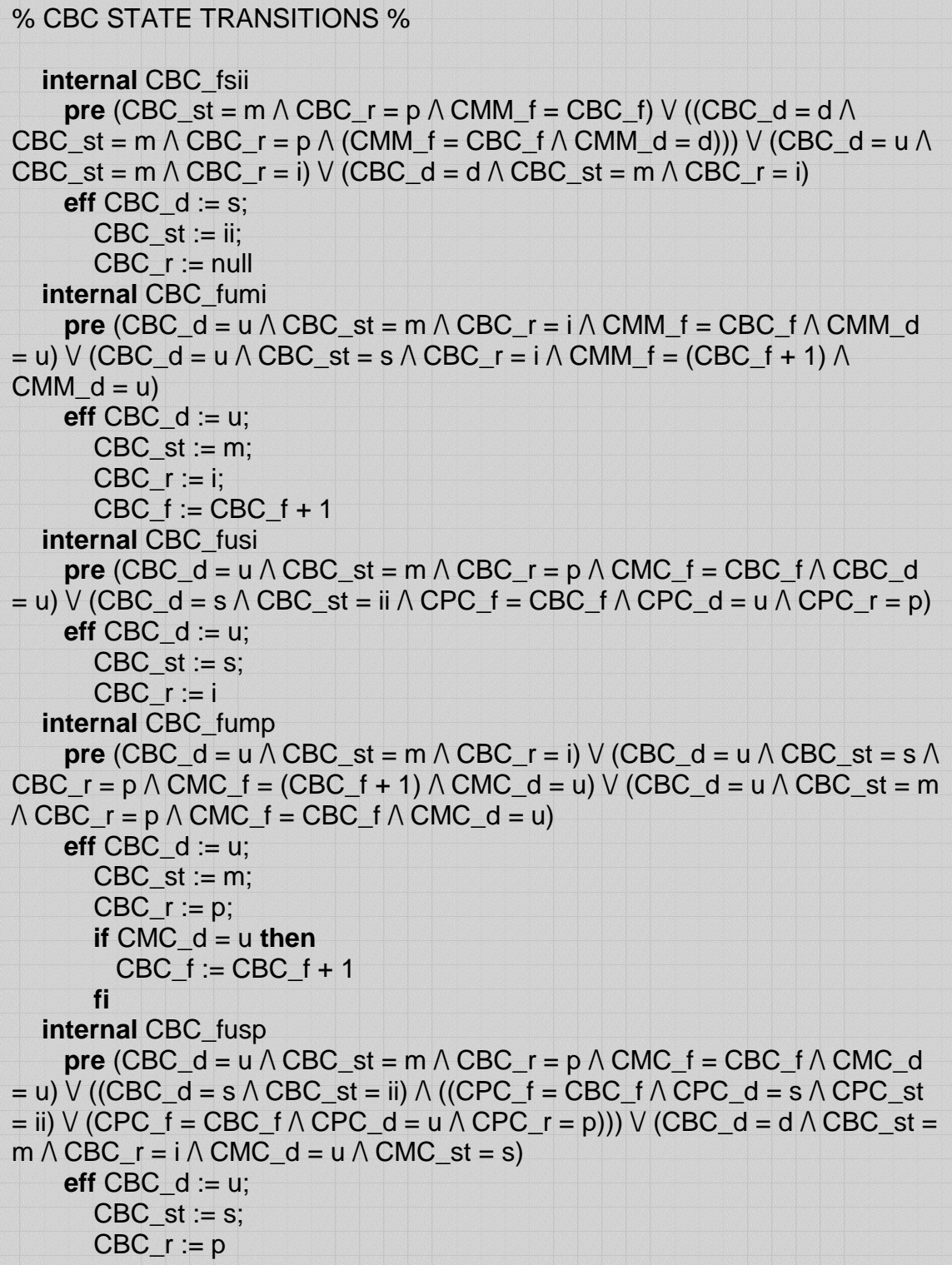

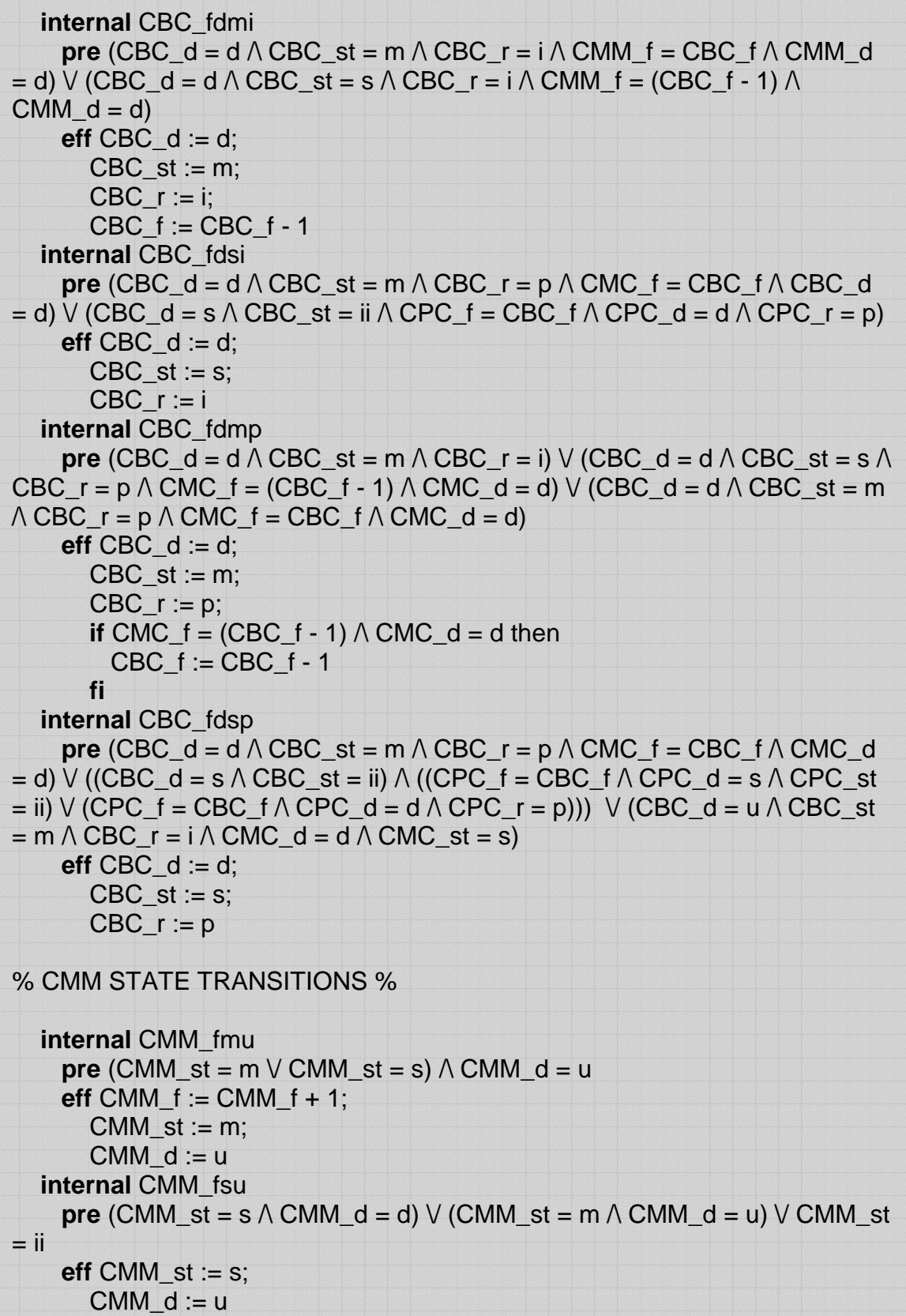

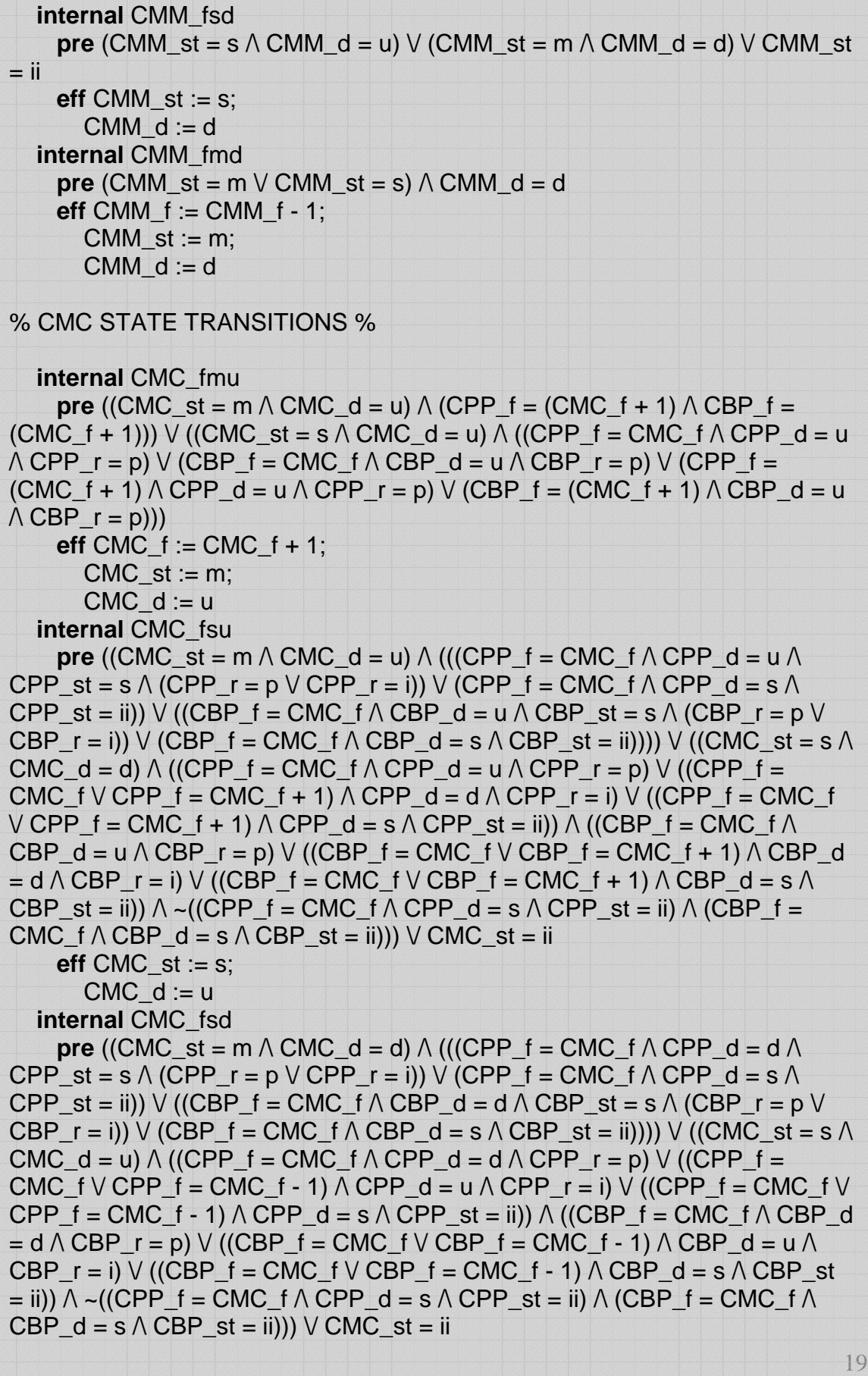

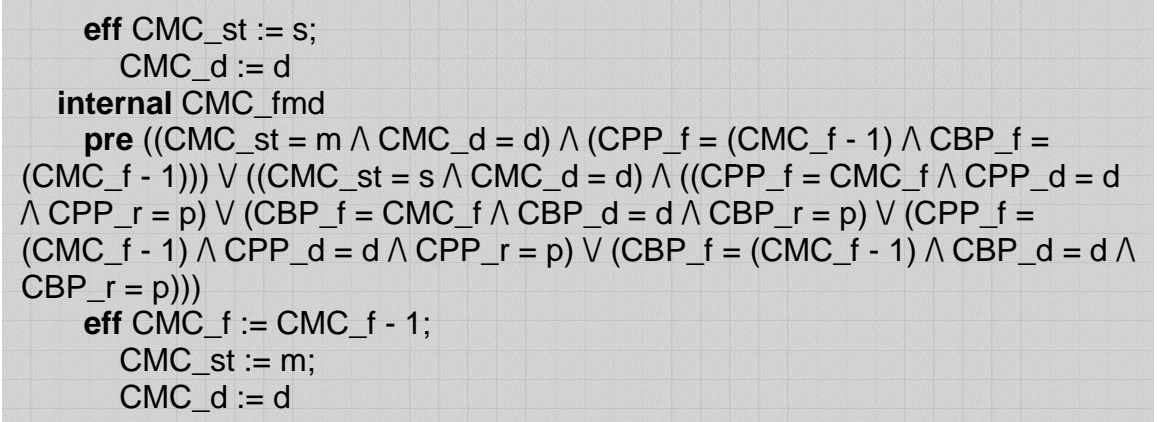

As it can be seen in the automaton definition, all composed components have their transitions as internal actions. The invocation of these methods will be performed it the verification stage.

#### **4. System Verification**

In order to verify the system, a test case is prepared, which covers a sample execution trace. Although the test suite does not cover all possible states, the covered states can be reflected to the opposite direction, working with the same principles.

The test suite fires actions in the order they should be allowed in the implementation and checks if the pre-conditions hold or fail for the invoked state.

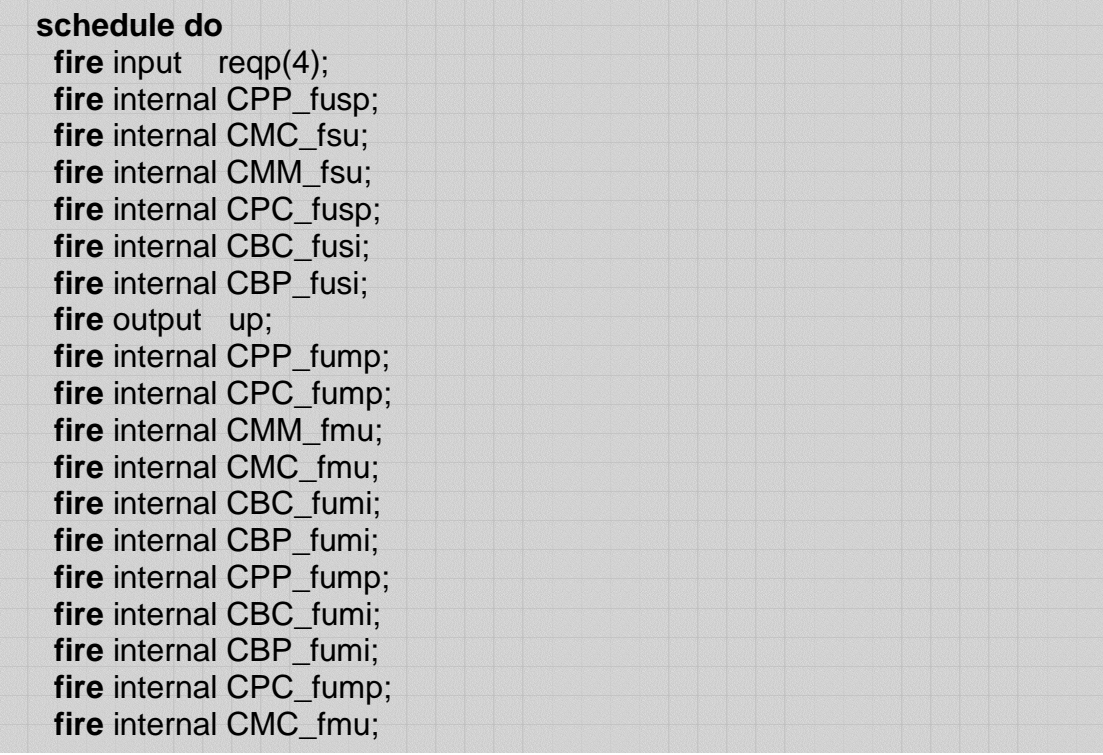

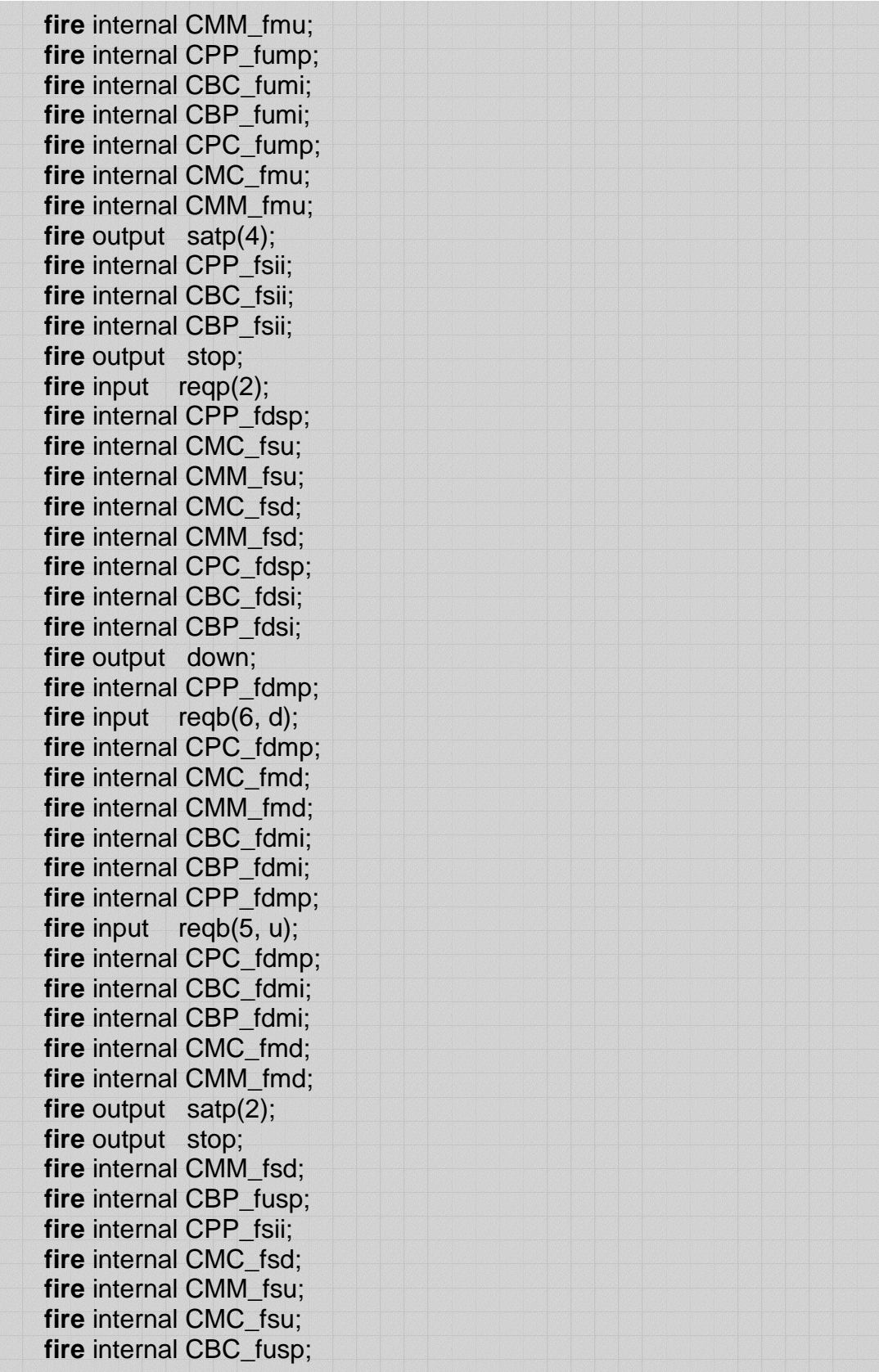

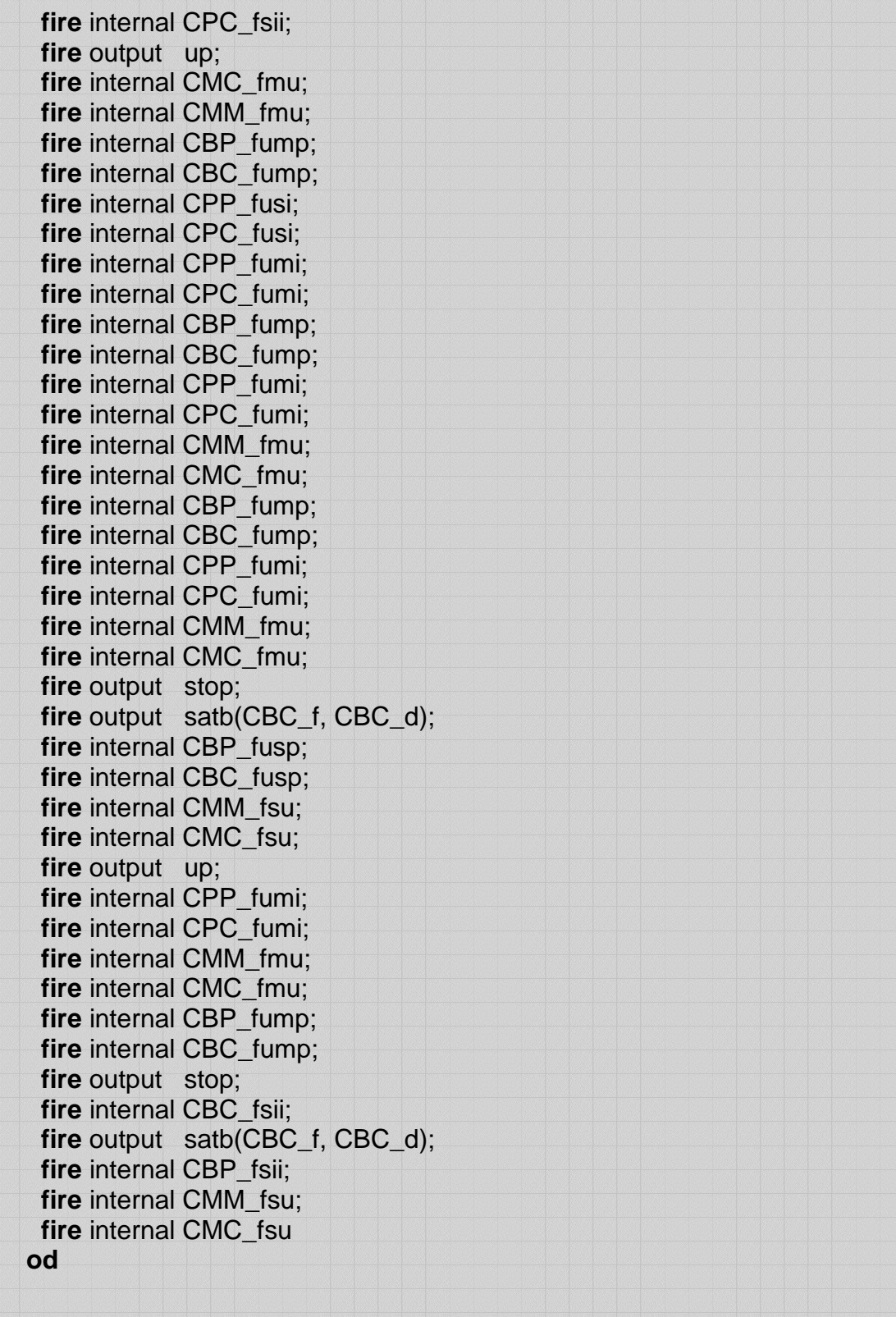

#### **5. Test results**

During the test, the elevator moves from the first floor to the forth floor by a request from the panel, then a new passenger gets in at the fourth floor and requests to go down to the second floor. On the way down a down request is made from the sixth floor. The elavator transports the passenger to the second floor and hurries to the sixth floor, however, before it ca reach its destination, an up request from the fifth floor arrives. At the end the elevator satifies all requests and the test case ends where the elevator is waiting for further requests.

The test case includes states where the elevator has to handle requests both from the panel and the floor buttons simultaneously, including requests for different directions. The test case is selected by sampling over the valid states for the elevator. Even though there are a large number of valid states, the test case includes a fair amount of the states and requests can also be considered in the opposite direction, doubling the covered states, since the directions are mirrored from the viewpoint of the operation.

The state transitions created by the IOA simulator are included in the appendix and they are quite self explanatory showing how the elevator works.

## **6. Conclusion**

Throughout the report, we tried to demonstrate:

- How to represent components as automata
- How to create components using interfaces
- How components can work asynchronously in a composition
- How to test the preconditions using the IOA simulator

In regard of the simulator results, it is safe to conclude that independently developed components can be composed into larger systems and produce the desired behavior.

Although it is safe to say that components can be substituted as long as they share the same interface, meaning the same input and output actions and the same pre- and post-conditions, a further research can be useful for proofing the automata substitution. Some of the decision units can be implemented with different internal actions, keeping the external signature and pre-conditions of the output actions. Then the traces of the compositions may be compared and used as a proof sketch for component substitution.

#### **Bibliography**

IOA Language and Toolset, http://theory.lcs.mit.edu/tds/ioa

Stephen J. Garland, Nancy A. Lynch, Mandana Vaziri, IOA: A Language for Specifying, Programming and Validating Distributed Systems, IOA documentation, Oct. 2001

Stephen J. Garland, Nancy A. Lynch, Using I/O Automata for Developing Distributed Systems, IOA documentation

[Att99a] P. C. Attie, Synthesis of large concurrent programs via pairwise composition, CONCUR'99: 10th International Conference on Concurrency Theory, number 1664 in LNCS. Springer-Verlag, Aug. 1999.

[AE98] P. C. Attie and E. A. Emerson, Synthesis of concurrent systems with many similar processes, ACM Trans. Program. Lang. Syst., 20(1):51--115, Jan. 1998.

[CES86] E. M. Clarke, E. A. Emerson, and P. Sistla, Automatic verification of finite-state concurrent systems using temporal logic specifications, ACM Trans. Program. Lang. Syst., 8(2):244--263, Apr. 1986, Extended abstract in Proceedings of the 10th Annual ACM Symposium on Principles of Programming Languages.

[AH01] Luca de Alfaro and Thomas A. Henzinger, Interface automata, Proceedings of the Ninth Annual Symposium on Foundations of Software Engineering (FSE), pages 109--120. ACM, 2001.

[Dij76] E. W. Dijkstra, A Discipline of Programming, Prentice-Hall Inc., Englewood Cliffs, N.J., 1976.

[Em90] E. A. Emerson, Temporal and modal logic, J. Van Leeuwen, editor, Handbook of Theoretical Computer Science, volume, Formal Models and Semantics, The MIT Press/Elsevier, Cambridge, Mass., 1990.

[EC82] E. A. Emerson and E. M. Clarke, Using branching time temporal logic to synthesize synchronization skeletons, Sci. Comput. Program., 2:241 -- 266, 1982.

[VW01] W. Vanderperren and B. Wydaeghe, Towards a new component composition process, Proceedings of ECBS 2001, Apr. 2001.

**Appendix: Complete Simulator Results**

[[[[ Begin initialization [[[[ %%%% State variables:  $CPP_f \rightarrow 1$ CPP  $d \rightarrow s$ CPP\_st --> ii  $CPP_r \rightarrow null$  $CPC_f \rightarrow 1$  $CPC_d \rightarrow s$ CPC\_st --> ii  $CPC_r \rightarrow null$  $CBP_f \rightarrow 1$  $CBP_d \rightarrow s$  $CBP$  st --> ii CBP\_r --> null  $CBC_f$  --> 1  $CBC_d \rightarrow s$  $CBC st \rightarrow ii$  $CBC_r \rightarrow null$  $CMM_f \rightarrow 1$  $CMM_d \rightarrow s$  $CMM<sub>st</sub> \rightarrow ii$  $CMC_f \rightarrow 1$  $CMC_d \rightarrow s$  $CMC$  st --> ii  $CP_a \rightarrow false$  $CB_a \rightarrow false$ CP\_b --> false  $CB_b \rightarrow false$  $CP_{PS} \rightarrow ()$  $CB_$ abs --> ()  $CB_dbs \rightarrow ()$ [11] End initialization [11] [[[[ Begin step 1 [[[[ transition: input reqp(4) in automaton controller %%%% State variables: CPP  $f \rightarrow 1$  $CPP_d \rightarrow s$ CPP\_st --> ii  $CPP r \rightarrow null$ CPC  $f \rightarrow 1$  $CPC_d \rightarrow s$ CPC\_st --> ii  $CPC_r \rightarrow null$ CBP  $f \rightarrow 1$  $CBP_d \rightarrow s$ CBP\_st --> ii

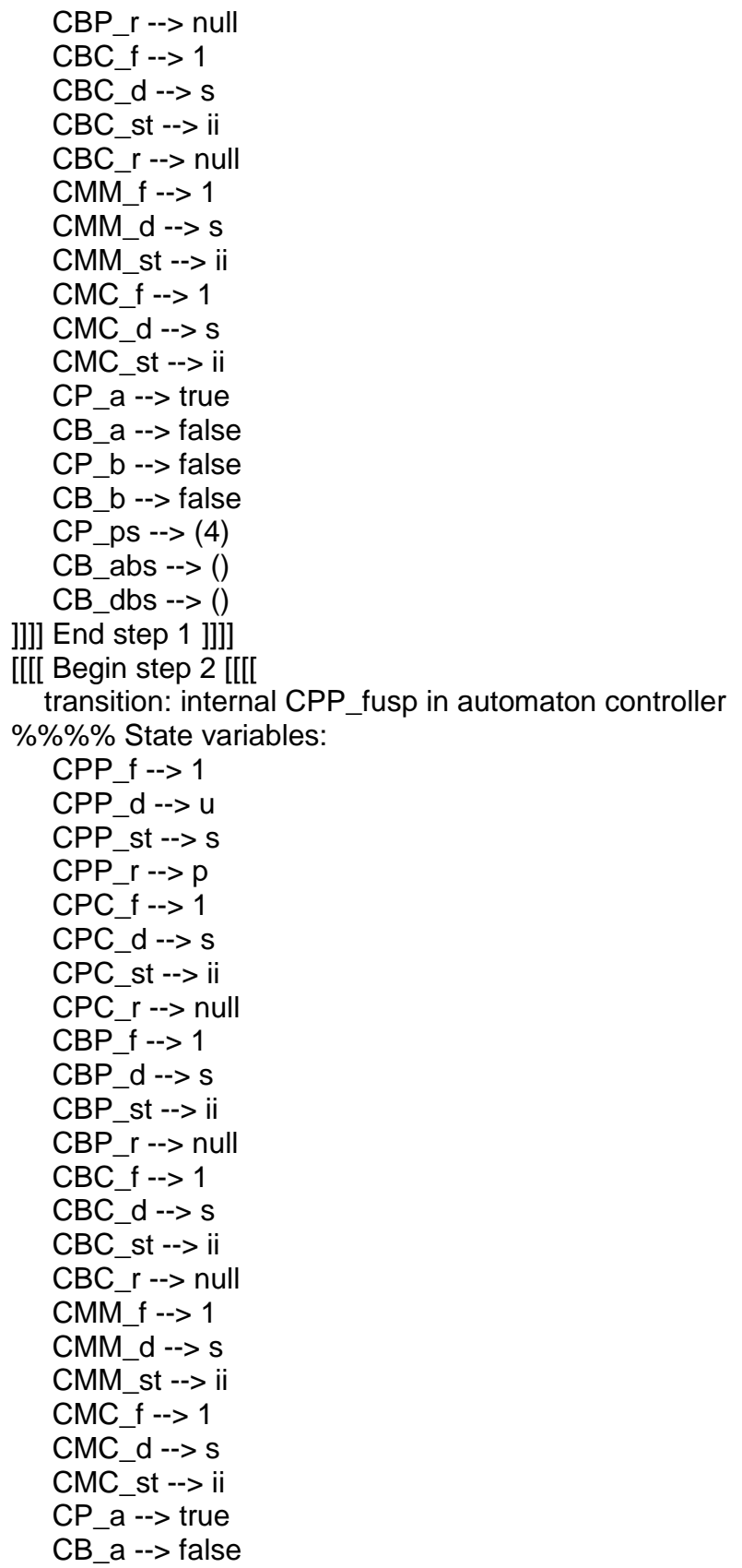

 $CP_b \rightarrow false$ CB\_b --> false  $CP_{DS}$  --> (4)  $CB_$ abs -->  $()$  $CB_dbs \rightarrow ()$ ]]]] End step 2 ]]]] [[[[ Begin step 3 [[[[ transition: internal CMC\_fsu in automaton controller %%%% State variables:  $CPP_f \rightarrow 1$  $CPP_d \rightarrow u$  $CPP_st \rightarrow s$ CPP  $r \rightarrow p$  $CPC_f \rightarrow 1$  $CPC_d \rightarrow s$ CPC\_st --> ii  $CPC r \rightarrow null$  $CBP_f \rightarrow 1$  $CBP_d \rightarrow s$ CBP\_st --> ii  $CBP_r \rightarrow null$ CBC  $f \rightarrow 1$  $CBC_d \rightarrow s$ CBC st --> ii  $CBC_r \rightarrow null$ CMM  $f \rightarrow 1$  $CMM_d \rightarrow s$ CMM\_st --> ii  $CMC_f \rightarrow 1$  $CMC$  d --> u  $CMC_{st} \rightarrow s$  $CP_a \rightarrow true$  $CB_a \rightarrow false$  $CP b \rightarrow false$  $CB_b \rightarrow false$  $CP_{PS} \rightarrow (4)$  $CB_$ abs -->  $()$  $CB_dbs \rightarrow ()$ [11] End step 3 [11] [[[[ Begin step 4 [[[[ transition: internal CMM\_fsu in automaton controller %%%% State variables:  $CPP_f \rightarrow 1$  $CPP$  d  $\rightarrow$  u  $CPP_st \rightarrow s$  $CPP_r \rightarrow p$ 

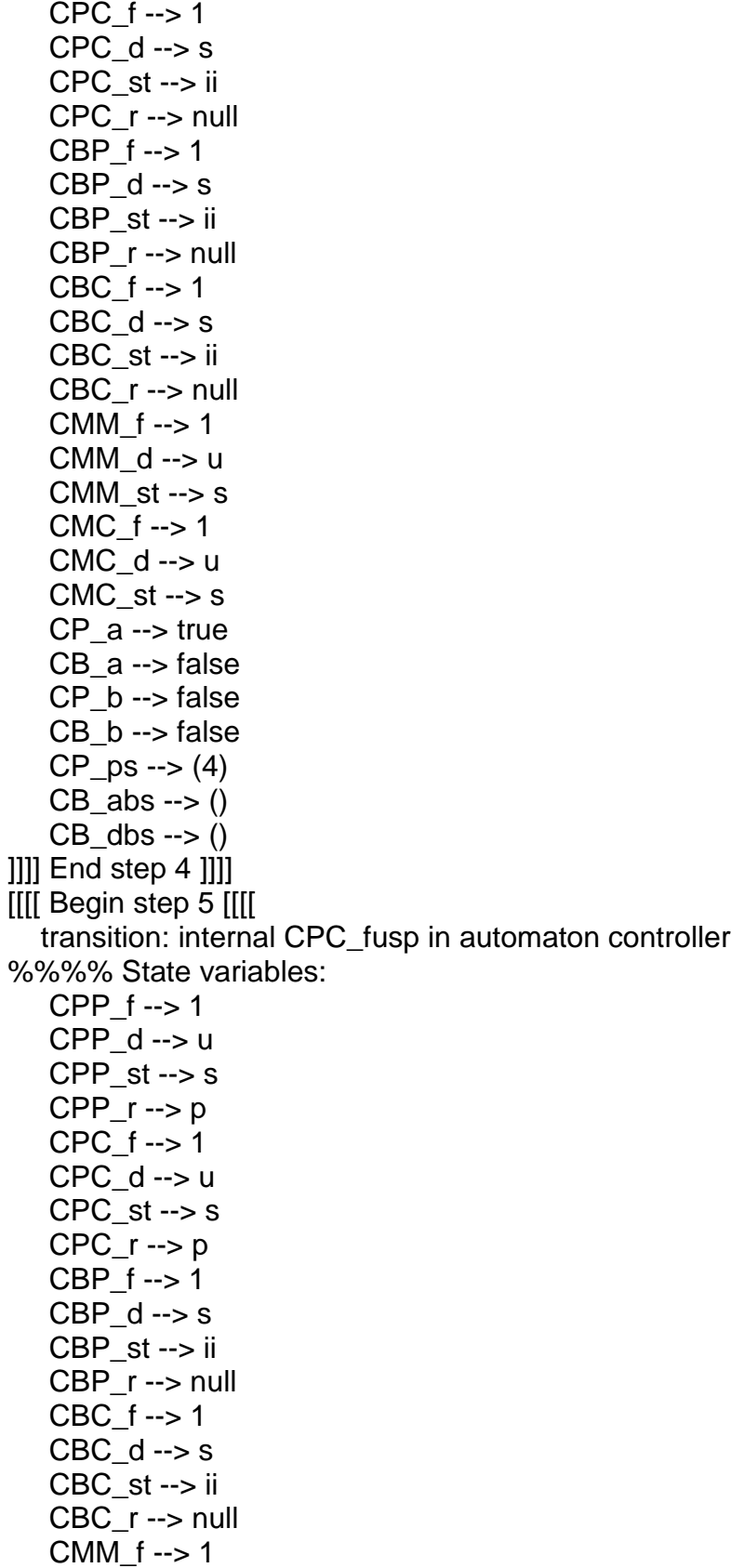

 $CMM_d \rightarrow u$  $CMM_st \rightarrow s$  $CMC_f \rightarrow 1$  $CMC_d \rightarrow u$  $CMC<sub>st</sub> \rightarrow s$  $CP_a \rightarrow true$  $CB_a \rightarrow false$  $CP_b \rightarrow false$ CB\_b --> false  $CP_{DS}$  --> (4)  $CB_$ abs -->  $()$  $CB_dbs \rightarrow ()$ ]]]] End step 5 ]]]] [[[[ Begin step 6 [[[[ transition: internal CBC\_fusi in automaton controller %%%% State variables: CPP  $f \rightarrow 1$  $CPP_d \rightarrow u$  $CPP_st \rightarrow s$  $CPP_r \rightarrow p$  $CPC_f \rightarrow 1$  $CPC$  d --> u  $CPC_st \rightarrow s$  $CPC_r \rightarrow p$  $CBP_f \rightarrow 1$  $CBP_d \rightarrow s$ CBP\_st --> ii  $CBP_r \rightarrow null$  $CBC_f$  --> 1  $CBC$  d --> u  $CBC_st \rightarrow s$  $CBC_r \rightarrow i$  $CMM_f \rightarrow 1$ CMM  $d \rightarrow u$  $CMM<sub>st</sub> \rightarrow s$  $CMC_f \rightarrow 1$  $CMC_d \rightarrow u$  $CMC<sub>st</sub> \rightarrow s$  $CP$  a  $\rightarrow$  true  $CB_a \rightarrow false$  $CP_b \rightarrow false$  $CB_b \rightarrow false$  $CP_{DS}$  --> (4)  $CB$  abs  $\rightarrow$  ()  $CB_dbs \rightarrow ()$ ]]]] End step 6 ]]]]

[ [ [ [ B e gin s t e p 7 [ [ [ [

transition: internal CBP\_fusi in automaton controller %%%% State variables:

 $CPP_f \rightarrow 1$ CPP\_d --> u  $\text{CPP\_st} \rightarrow \text{s}$  $CPP_r \longrightarrow p$ C P C \_ f - - > 1  $CPC_d \rightarrow u$  $CPC_{st} \rightarrow s$ CPC\_r --> p CBP\_f --> 1 CBP\_d --> u  $CBP\_st \rightarrow s$ CBP\_r --> i CBC\_f --> 1  $CBC$  d  $\rightarrow$  u  $CBC_st \rightarrow s$ CBC $r \rightarrow i$ CMM\_f --> 1 CMM\_d --> u CMM  $st \rightarrow s$ CMC\_f --> 1  $CMC$  d  $\rightarrow$  u  $CMC<sub>-st</sub> \rightarrow s$ CP\_a --> true CB\_a --> false  $CP$  b --> false CB $b \rightarrow$  false  $CP$  ps --> (4)  $CB_$ abs -->  $()$  $CB_dbs \rightarrow ()$ ]]]] End step 7 ]]]] [[[ Begin step 8 [[[ transition: output up in automaton controller %%%% State variables: CPP\_f --> 1 CPP\_d --> u  $CPP_{st} \rightarrow s$  $CPP_r \longrightarrow p$ C P C \_ f - - > 1 CPC\_d --> u CPC\_st --> s  $CPC_r \rightarrow p$ CBP\_f --> 1 CBP\_d --> u

CBP\_st --> s C B P \_ r - - > i CBC\_f --> 1 CBC\_d --> u  $CBC_st \rightarrow s$  $CBC_r \rightarrow i$ CMM\_f --> 1 CMM\_d --> u CMM\_st --> m CMC\_f --> 1 CMC\_d --> u  $CMC<sub>-st</sub> \rightarrow s$  $CP$  a  $\rightarrow$  true CB\_a --> false CP\_b --> false CB\_b --> false  $CP$  ps --> (4)  $CB_$ abs -->  $()$  $CB_dbs \rightarrow ()$ ]]] End step 8 []]] [[[[ Begin step 9 [[[[ transition: internal CPP\_fump in automaton controller %%%% State variables:  $CPP_f \rightarrow 2$ CPP\_d --> u CPP\_st --> m  $CPP_r \longrightarrow p$ C P C \_ f - - > 1  $CPC_d \rightarrow u$  $CPC_{st} \rightarrow s$ CPC\_r --> p CBP\_f --> 1 CBP\_d --> u  $CBP\_st \rightarrow s$ CBP\_r --> i CBC\_f --> 1 CBC\_d --> u  $CBC_st \rightarrow s$ CBC $r \rightarrow i$ CMM\_f --> 1 CMM\_d --> u CMM  $st \rightarrow m$ CMC\_f --> 1  $CMC$  d  $\rightarrow$  u  $CMC<sub>-st</sub> \rightarrow s$ CP\_a --> true

 $CB_a \rightarrow false$  $CP_b \rightarrow false$  $CB_b \rightarrow false$  $CP_{PS} \rightarrow (4)$  $CB_$ abs --> ()  $CB_dbs \rightarrow ()$ [11] End step 9 [11] [[[[ Begin step 10 [[[[ transition: internal CPC\_fump in automaton controller %%%% State variables:  $CPP_f \rightarrow 2$  $CPP_d \rightarrow u$ CPP  $st \rightarrow m$  $CPP_r \rightarrow p$  $CPC_f \rightarrow 2$  $CPC_d \rightarrow u$ CPC  $st \rightarrow m$  $CPC_r \rightarrow p$  $CBP_f \rightarrow 1$  $CBP_d \rightarrow u$  $CBP_st \rightarrow s$  $CBP r \rightarrow i$  $CBC_f \rightarrow 1$  $CBC$  d --> u  $CBC_st \rightarrow s$  $CBC r \rightarrow i$ CMM  $f \rightarrow 1$  $CMM_d \rightarrow u$ CMM  $st \rightarrow m$ CMC  $f \rightarrow 1$  $CMC_d \rightarrow u$  $CMC$  st  $\rightarrow$  s  $CP_a \rightarrow true$  $CB$  a --> false  $CP_b \rightarrow false$  $CB_b \rightarrow false$  $CP_{PS} \rightarrow (4)$  $CB_$ abs --> ()  $CB$  dbs -->  $()$ [11] End step 10 [11] [[[[ Begin step 11 [[[[ transition: internal CMM fmu in automaton controller %%%% State variables: CPP  $f \rightarrow 2$  $CPP_d \rightarrow u$  $CPP_st \rightarrow m$ 

 $CPP_r \longrightarrow p$ C P C \_ f - - > 2 C P C \_ d - - > u  $CPC_s$ t --> m  $CPC_r \rightarrow p$ CBP\_f --> 1 CBP\_d --> u CBP\_st --> s CBP\_r --> i CBC\_f --> 1 CBC\_d --> u  $CBC_st \rightarrow s$ CBC $r \rightarrow i$ CMM\_f --> 2 CMM\_d --> u CMM\_st --> m CMC $f \rightarrow 1$ CMC\_d --> u  $CMC<sub>-st</sub> \rightarrow s$ CP\_a --> true CB\_a --> false  $CP$  b --> false CB\_b --> false  $CP$  ps --> (4)  $CB_$ abs -->  $()$  $CB_dbs \rightarrow ()$ ] ] ] ] E n d s t e p 1 1 ] ] ] ] [[[[ Begin step 12 [[[[ transition: internal CMC\_fmu in automaton controller %%%% State variables: CPP\_f --> 2 CPP\_d --> u CPP\_st --> m  $CPP_r \longrightarrow p$  $CPC_f \rightarrow 2$ CPC\_d --> u CPC\_st --> m CPC\_r --> p CBP\_f --> 1 CBP\_d --> u CBP\_st --> s C B P \_ r - - > i CBC\_f --> 1  $CBC$  d  $\rightarrow$  u  $CBC_st \rightarrow s$ CBC\_r --> i

 $CMM_f \rightarrow 2$  $CMM_d \rightarrow u$  $CMM<sub>st</sub> \rightarrow m$  $CMC_f \rightarrow 2$  $CMC_d \rightarrow u$  $CMC_st \rightarrow m$  $CP_a \rightarrow true$  $CB_a \rightarrow false$ CP\_b --> false  $CB_b \rightarrow false$  $CP_{PS} \rightarrow (4)$  $CB_abs \rightarrow ()$  $CB_dbs \rightarrow ()$ [11] End step 12 [11] [[[[ Begin step 13 [[[[ transition: internal CBC\_fumi in automaton controller %%%% State variables:  $CPP_f \rightarrow 2$  $CPP_d \rightarrow u$  $CPP_st \rightarrow m$  $CPP_r \rightarrow p$ CPC  $f \rightarrow 2$  $CPC_d \rightarrow u$ CPC  $st \rightarrow m$  $CPC_r \rightarrow p$  $CBP_f \rightarrow 1$ CBP\_d --> u  $CBP_st \rightarrow s$  $CBP_r \rightarrow i$ CBC  $f \rightarrow 2$  $CBC_d \rightarrow u$  $CBC_st \rightarrow m$  $CBC_r \rightarrow i$ CMM  $f \rightarrow 2$  $CMM_d \rightarrow u$  $CMM<sub>st</sub> \rightarrow m$  $CMC_f \rightarrow 2$  $CMC_d \rightarrow u$  $CMC$  st --> m  $CP_a \rightarrow true$  $CB_a \rightarrow false$  $CP b \rightarrow false$  $CB_b \rightarrow false$  $CP$  ps --> (4)  $CB_$ abs --> ()  $CB_dbs \rightarrow ()$ 

] ] ] ] E n d s t e p 1 3 ] ] ] ] [[[[ Begin step 14 [[[[ transition: internal CBP\_fumi in automaton controller %%%% State variables:  $CPP_f \rightarrow 2$ CPP\_d --> u CPP\_st --> m  $CPP_r \longrightarrow p$  $CPC_f \rightarrow 2$  $CPC_d \rightarrow u$ CPC\_st --> m CPC\_r --> p C B P \_ f - - > 2 CBP\_d --> u  $CBP\_st \rightarrow m$ C B P \_ r - - > i CBC\_f --> 2 CBC\_d --> u  $CBC_st \rightarrow m$  $CBC_r \rightarrow i$ CMM\_f --> 2 CMM  $d \rightarrow u$ CMM\_st --> m CMC $f \rightarrow 2$ CMC\_d --> u  $CMC_s$ st --> m CP\_a --> true CB\_a --> false  $CP$  b --> false  $CB$  b --> false  $CP_{PS} \rightarrow (4)$ CB abs  $\rightarrow$  ()  $CB_dbs \rightarrow ()$ ]]] End step 14 []]] [[[ Begin step 15 [[[[ transition: internal CPP\_fump in automaton controller %%%% State variables: CPP\_f --> 3 CPP\_d --> u  $CPP_{st} \rightarrow m$  $CPP_r \longrightarrow p$ C P C \_ f - - > 2 CPC\_d --> u  $CPC_s$ t --> m CPC\_r --> p C B P \_ f - - > 2
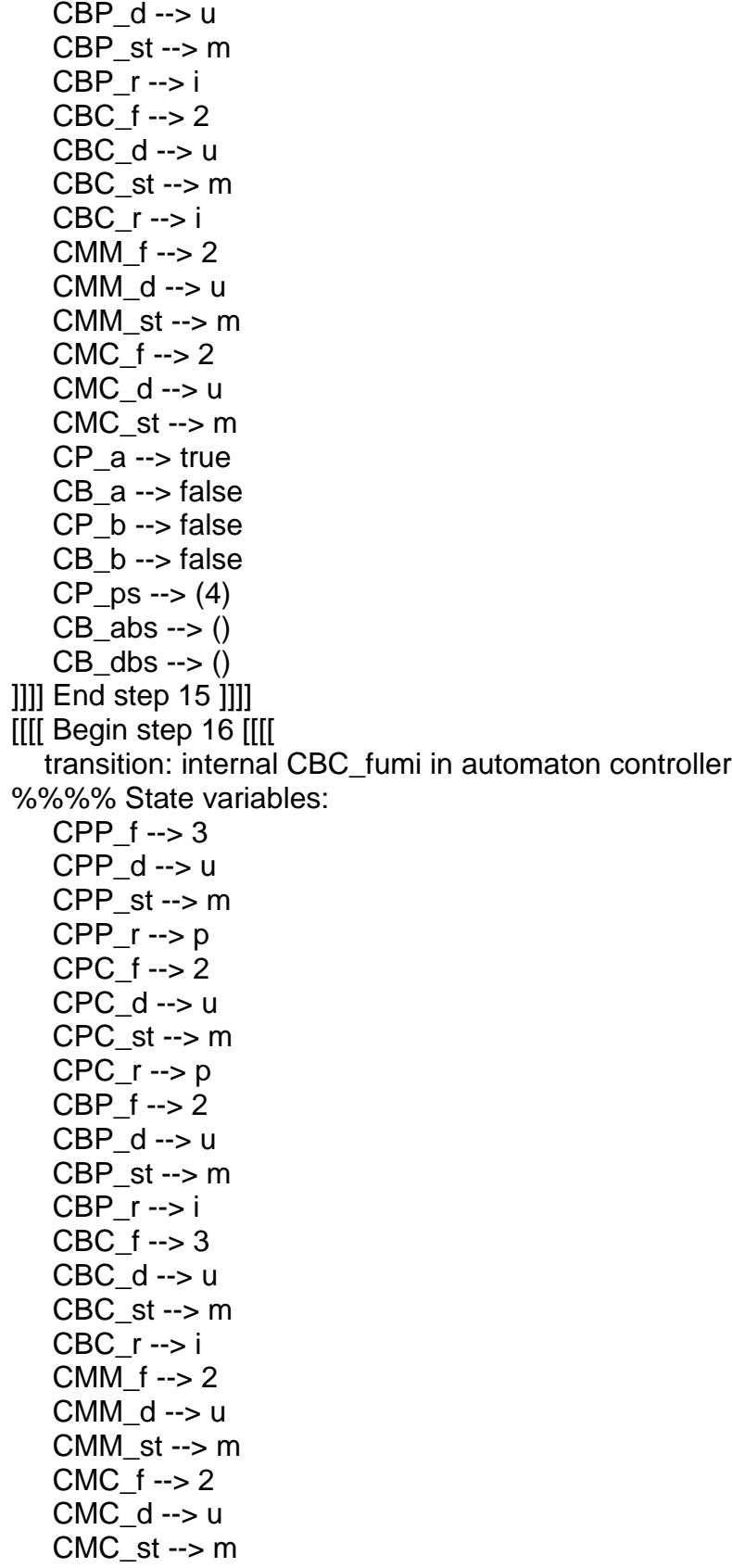

 $CP_a \rightarrow true$  $CB_a \rightarrow false$  $CP_b \rightarrow false$  $CB_b \rightarrow false$  $CP_{DS}$  --> (4)  $CB_abs \rightarrow ()$  $CB_dbs \rightarrow ()$ ]]] End step 16 []]] [[[[ Begin step 17 [[[[ transition: internal CBP\_fumi in automaton controller %%%% State variables:  $CPP_f \rightarrow 3$  $CPP$  d --> u  $CPP_s$ t --> m  $CPP_r \rightarrow p$  $CPC_f \rightarrow 2$  $CPC$  d  $\rightarrow$  u  $CPC_st \rightarrow m$  $CPC_r \rightarrow p$  $CBP_f \rightarrow 3$  $CBP_d \rightarrow u$ CBP  $st \rightarrow m$  $CBP_r \rightarrow i$ CBC  $f \rightarrow 3$  $CBC_d \rightarrow u$  $CBC_st \rightarrow m$ CBC\_r --> i  $CMM_f \rightarrow 2$  $CMM_d \rightarrow u$ CMM  $st \rightarrow m$  $CMC_f \rightarrow 2$  $CMC_d \rightarrow u$  $CMC_{st} \rightarrow m$  $CP$  a --> true  $CB_a \rightarrow false$  $CP b \rightarrow false$  $CB$  b --> false  $CP_{DS}$  --> (4)  $CB$  abs -->  $()$  $CB_dbs \rightarrow ()$ ]]]] End step 17 ]]]] [[[[ Begin step 18 [[[[ transition: internal CPC\_fump in automaton controller %%%% State variables:  $CPP_f \rightarrow 3$  $CPP_d \rightarrow u$ 

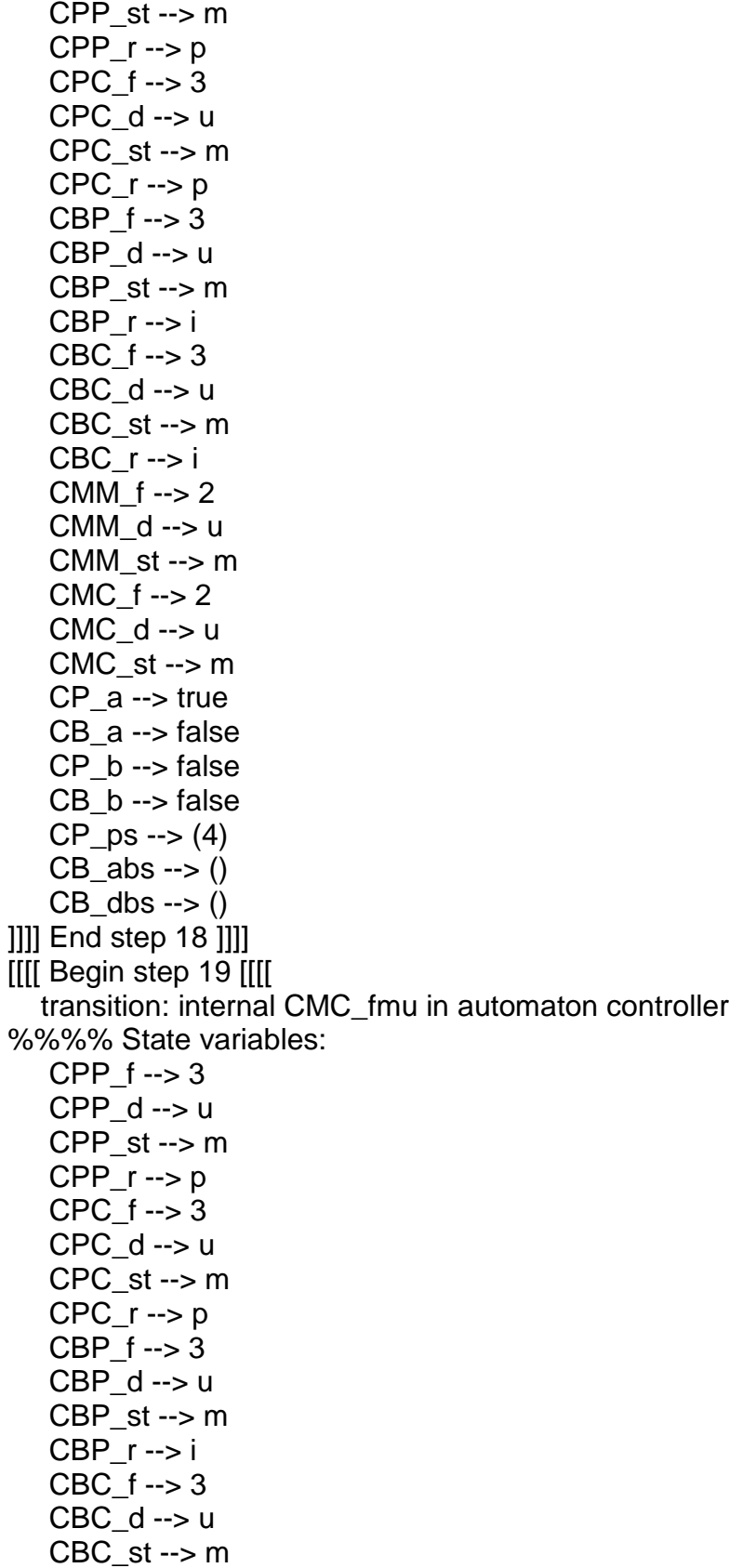

 $CBC_r \rightarrow i$  $CMM_f \rightarrow 2$  $CMM_d \rightarrow u$  $CMM_st \rightarrow m$  $CMC_f \rightarrow 3$  $CMC_d \rightarrow u$  $CMC_st \rightarrow m$  $CP_a \rightarrow true$  $CB_a \rightarrow false$  $CP_b \rightarrow false$  $CB_b \rightarrow false$  $CP_{PS} \rightarrow (4)$  $CB_$ abs -->  $()$  $CB_dbs \rightarrow ()$ [11] End step 19 [11] [[[[ Begin step 20 [[[[ transition: internal CMM\_fmu in automaton controller %%%% State variables:  $CPP_f \rightarrow 3$  $CPP_d \rightarrow u$  $CPP_st \rightarrow m$ CPP  $r \rightarrow p$  $CPC_f \rightarrow 3$  $CPC$  d --> u  $CPC_st \rightarrow m$  $CPC_r \rightarrow p$  $CBP_f \rightarrow 3$  $CBP_d \rightarrow u$  $CBP_st \rightarrow m$  $CBP r \rightarrow i$  $CBC_f \rightarrow 3$ CBC\_d --> u  $CBC_st \rightarrow m$  $CBC$   $r \rightarrow i$  $CMM_f \rightarrow 3$  $CMM_d \rightarrow u$  $CMM_st \rightarrow m$  $CMC_f \rightarrow 3$  $CMC$  d --> u  $CMC_st \rightarrow m$  $CP_a \rightarrow true$  $CB$  a --> false  $CP_b \rightarrow false$  $CB$  b --> false  $CP_{PS} \rightarrow (4)$  $CB_abs \rightarrow ()$ 

 $CB\_dbs \rightarrow ()$ ]]]] End step 20 ]]]] [[[[ Begin step 21 [[[[ transition: internal CPP\_fump in automaton controller %%%% State variables: CPP\_f --> 4 CPP\_d --> u CPP\_st --> m  $CPP_r \longrightarrow p$  $CPC_f \rightarrow 3$ C P C \_ d - - > u CPC\_st --> m CPC\_r --> p  $CBP_f \rightarrow 3$ CBP\_d --> u CBP\_st --> m C B P \_ r - - > i CBC\_f --> 3 CBC\_d --> u CBC\_st --> m  $CBC_r \rightarrow i$ CMM\_f --> 3 CMM\_d --> u CMM  $st \rightarrow m$ CMC\_f --> 3 CMC\_d --> u CMC  $st \rightarrow m$ CP\_a --> true CB\_a --> false  $CP$  b --> false CB\_b --> false  $CP_{PS} \rightarrow (4)$  $CB_$ abs -->  $()$ CB dbs  $\rightarrow$  () ]]] End step 21 []]] [[[[ Begin step 22 [[[[ transition: internal CBC\_fumi in automaton controller %%%% State variables:  $CPP_f \rightarrow 4$ CPP\_d --> u CPP\_st --> m  $CPP_r \longrightarrow p$ C P C \_ f - - > 3  $CPC_d \rightarrow u$ CPC\_st --> m CPC\_r --> p

CBP\_f --> 3 CBP\_d --> u CBP\_st --> m CBP\_r --> i CBC\_f --> 4 CBC\_d --> u  $CBC_st \rightarrow m$  $CBC_r \rightarrow i$ CMM\_f --> 3 CMM\_d --> u  $CMM<sub>st</sub> \rightarrow m$ CMC\_f --> 3 CMC\_d --> u  $CMC_st \rightarrow m$ CP\_a --> true CB\_a --> false  $CP$  b --> false CB\_b --> false  $CP_{PS} \rightarrow (4)$  $CB_$ abs -->  $()$  $CB_dbs \rightarrow ()$ ] ] ] ] E n d s t e p 2 2 ] ] ] ] [[[[ Begin step 23 [[[[ transition: internal CBP\_fumi in automaton controller %%%% State variables: CPP\_f --> 4 CPP\_d --> u CPP\_st --> m  $CPP_r \longrightarrow p$  $CPC_f \rightarrow 3$ C P C \_ d - - > u CPC\_st --> m CPC\_r --> p CBP\_f --> 4 CBP\_d --> u CBP\_st --> m C B P \_ r - - > i CBC\_f --> 4  $CBC$  d  $\rightarrow$  u CBC\_st --> m  $CBC_r \rightarrow i$ CMM\_f --> 3 CMM\_d --> u CMM  $st \rightarrow m$ CMC\_f --> 3 CMC\_d --> u

 $CMC_{st} \rightarrow m$  $CP_a \rightarrow true$  $CB_a \rightarrow false$  $CP_b \rightarrow false$  $CB_b \rightarrow false$  $CP_{PS} \rightarrow (4)$  $CB_$ abs -->  $()$  $CB_dbs \rightarrow ()$ [11] End step 23 [11] [[[[ Begin step 24 [[[[ transition: internal CPC\_fump in automaton controller %%%% State variables: CPP  $f \rightarrow 4$  $CPP_d \rightarrow u$  $CPP_st \rightarrow m$  $CPP_r \rightarrow p$ CPC  $f \rightarrow 4$  $CPC_d \rightarrow u$  $CPC_s$ t --> m  $CPC_r \rightarrow p$  $CBP_f \rightarrow 4$  $CBP$  d --> u  $CBP_st \rightarrow m$  $CBP r \rightarrow i$  $CBC_f \rightarrow 4$  $CBC_d \rightarrow u$  $CBC_st \rightarrow m$  $CBC_r \rightarrow i$  $CMM_f \rightarrow 3$ CMM  $d \rightarrow u$  $CMM<sub>-</sub>st \rightarrow m$  $CMC_f \rightarrow 3$  $CMC_d \rightarrow u$  $CMC$  st --> m  $CP_a \rightarrow true$  $CB$  a  $\rightarrow$  false  $CP_b \rightarrow false$  $CB_b \rightarrow false$  $CP$  ps --> (4)  $CB_$ abs -->  $()$  $CB_dbs \rightarrow ()$ [11] End step 24 [11] [[[[ Begin step 25 [[[[ transition: internal CMC\_fmu in automaton controller %%%% State variables:  $CPP_f \rightarrow 4$ 

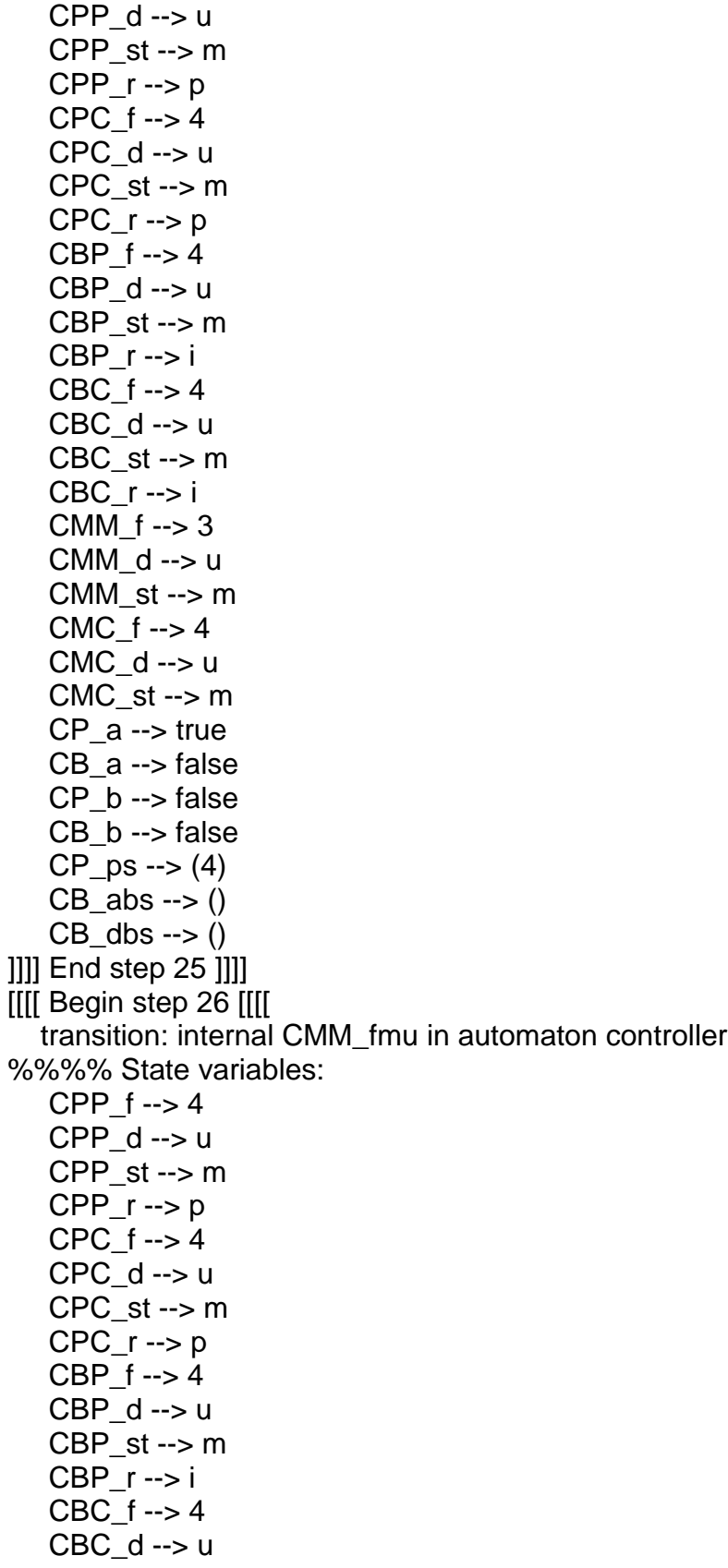

 $CBC_st \rightarrow m$  $CBC_r \rightarrow i$  $CMM_f \rightarrow 4$  $CMM_d \rightarrow u$  $CMM_st \rightarrow m$  $CMC_f \rightarrow 4$  $CMC_d \rightarrow u$  $CMC_s$ st --> m  $CP_a \rightarrow true$  $CB_a \rightarrow false$  $CP_b \rightarrow false$ CB\_b --> false  $CP_{DS}$  --> (4)  $CB_abs \rightarrow ()$  $CB_dbs \rightarrow ()$ [11] End step 26 [11] [[[[ Begin step 27 [[[[ transition: output satp(4) in automaton controller %%%% State variables:  $CPP_f \rightarrow 4$  $CPP_d \rightarrow u$ CPP  $st \rightarrow m$  $CPP_r \rightarrow p$ CPC  $f \rightarrow 4$  $CPC_d \rightarrow u$  $CPC_st \rightarrow m$  $CPC_r \rightarrow p$ CBP  $f \rightarrow 4$  $CBP_d \rightarrow u$ CBP st $\rightarrow$ m  $CBP_r \rightarrow i$  $CBC_f \rightarrow 4$  $CBC_d \rightarrow u$ CBC  $st \rightarrow m$  $CBC_r \rightarrow i$ CMM  $f \rightarrow 4$  $CMM_d \rightarrow u$  $CMM_st \rightarrow m$ CMC  $f \rightarrow 4$  $CMC$  d --> u  $CMC<sub>-</sub>st \rightarrow m$  $CP_a \rightarrow false$  $CB_a \rightarrow false$  $CP b \rightarrow false$ CB\_b --> false  $CP_{PS} \rightarrow ()$ 

 $CB_$ abs --> ()  $CB\_dbs \rightarrow ()$ ]]]] End step 27 ]]]] [[[ Begin step 28 [[[[ transition: internal CPP\_fsii in automaton controller %%%% State variables: CPP\_f --> 4 CPP\_d --> s CPP\_st --> ii CPP\_r --> null CPC\_f --> 4 CPC\_d --> u CPC  $st \rightarrow m$ CPC\_r --> p  $CBP_f \rightarrow 4$ CBP\_d --> u CBP  $st \rightarrow m$  $CBP_r \rightarrow i$ CBC\_f --> 4 CBC\_d --> u  $CBC_st \rightarrow m$ CBC $r \rightarrow i$ CMM\_f --> 4 CMM  $d \rightarrow u$ CMM\_st --> m CMC $f \rightarrow 4$ CMC\_d --> u  $CMC<sub>-</sub>st -> m$ CP\_a --> false CB\_a --> false CP\_b --> false  $CB$  b --> false  $CP_{PS} \rightarrow ()$ CB abs  $\rightarrow$  ()  $CB_dbs \rightarrow ()$ ] ] ] ] E n d s t e p 2 8 ] ] ] ] [[[[ Begin step 29 [[[[ transition: internal CBC\_fsii in automaton controller %%%% State variables:  $CPP_f \rightarrow 4$ CPP\_d --> s C P P \_ s t - - > ii CPP\_r --> null CPC\_f --> 4 CPC\_d --> u  $CPC_s$ t --> m

CPC\_r --> p C B P \_ f - - > 4 CBP\_d --> u  $CBP\_st \rightarrow m$ CBP\_r --> i CBC\_f --> 4  $CBC_d \rightarrow s$ CBC\_st --> ii CBC\_r --> null CMM\_f --> 4 CMM\_d --> u CMM\_st --> m CMC $f \rightarrow 4$ CMC\_d --> u  $CMC_s$ st --> m CP\_a --> false CB\_a --> false  $CP$  b --> false  $CB$  b --> false  $CP_{PS} \rightarrow ()$  $CB_$ abs -->  $()$ CB dbs  $\rightarrow$  () ] ] ] ] E n d s t e p 2 9 ] ] ] ] [[[ Begin step 30 [[[[ transition: internal CBP\_fsii in automaton controller %%%% State variables: CPP\_f --> 4 CPP\_d --> s CPP\_st --> ii CPP\_r --> null CPC\_f --> 4 CPC\_d --> u CPC\_st --> m CPC  $r \rightarrow p$ CBP\_f --> 4  $CBP_d \rightarrow s$ CBP\_st --> ii CBP\_r --> null CBC\_f --> 4 CBC  $d \rightarrow s$ CBC\_st --> ii CBC\_r --> null CMM\_f --> 4 CMM  $d \rightarrow u$ CMM\_st --> m CMC\_f --> 4

 $CMC_d \rightarrow u$  $CMC_st \rightarrow m$  $CP_a \rightarrow false$  $CB$  a  $\rightarrow$  false  $CP b \rightarrow false$ CB\_b --> false  $CP_{PS} \rightarrow ()$  $CB_$ abs --> ()  $CB_dbs \rightarrow ()$ [11] End step 30 [11] [[[[ Begin step 31 [[[[ transition: output stop in automaton controller %%%% State variables:  $CPP_f \rightarrow 4$  $CPP_d \rightarrow s$ CPP\_st --> ii  $CPP_r \rightarrow null$ CPC  $f \rightarrow 4$  $CPC_d \rightarrow u$  $CPC_st \rightarrow m$  $CPC_r \rightarrow p$ CBP  $f \rightarrow 4$ CBP  $d \rightarrow s$ CBP st --> ii  $CBP_r \rightarrow null$ CBC  $f \rightarrow 4$  $CBC_d \rightarrow s$ CBC\_st --> ii  $CBC_r \rightarrow null$ CMM  $f \rightarrow 4$  $CMM_d \rightarrow u$ CMM  $st \rightarrow m$  $CMC_f \rightarrow 4$  $CMC$  d --> u  $CMC<sub>-st</sub> \rightarrow m$  $CP$  a  $\rightarrow$  false  $CB_a \rightarrow false$  $CP b \rightarrow false$  $CB$  b --> false  $CP_{DS}$  --> ()  $CB_$ abs -->  $()$  $CB_dbs \rightarrow ()$ ]]]] End step 31 ]]]] [[[[ Begin step 32 [[[[ transition: input reqp(2) in automaton controller %%%% State variables:

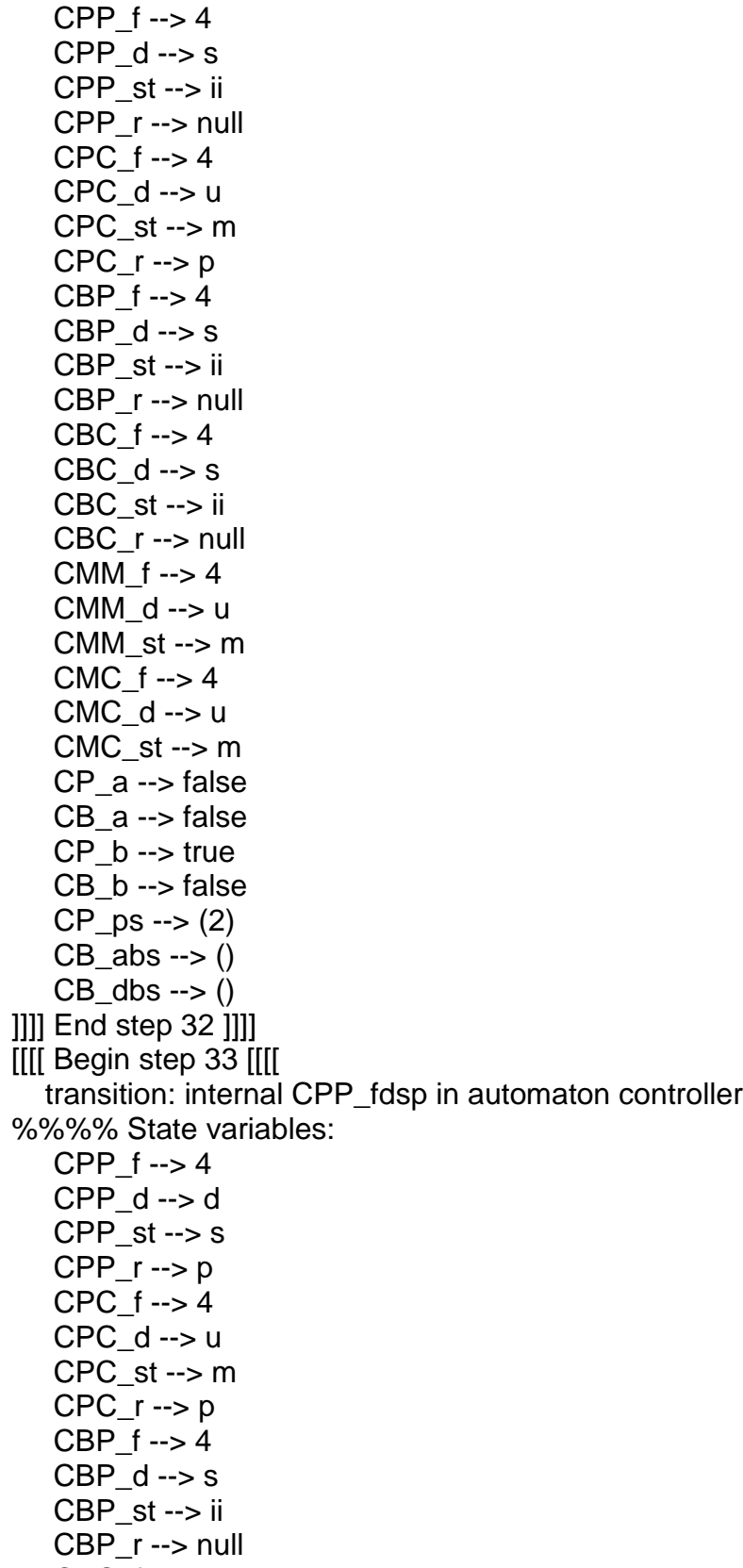

CBC\_f --> 4

 $CBC_d \rightarrow s$  $CBC_st \rightarrow ii$  $CBC_r \rightarrow null$  $CMM_f$  --> 4  $CMM_d \rightarrow u$  $CMM_st \rightarrow m$  $CMC_f \rightarrow 4$  $CMC_d \rightarrow u$  $CMC_st \rightarrow m$  $CP_a \rightarrow false$  $CB_a \rightarrow false$  $CP_b \rightarrow true$  $CB$  b --> false  $CP_{PS} \rightarrow (2)$  $CB_$ abs --> ()  $CB_dbs \rightarrow ()$ [11] End step 33 [11] [[[[ Begin step 34 [[[[ transition: internal CMC\_fsu in automaton controller %%%% State variables:  $CPP_f \rightarrow 4$  $CPP$  d  $\rightarrow$  d  $CPP_st \rightarrow s$ CPP  $r \rightarrow p$  $CPC_f \rightarrow 4$  $CPC_d \rightarrow u$  $CPC_st \rightarrow m$  $CPC_r \rightarrow p$  $CBP_f \rightarrow 4$ CBP  $d \rightarrow s$  $CBP_st \rightarrow ii$ CBP\_r --> null  $CBC_f \rightarrow 4$ CBC  $d \rightarrow s$ CBC\_st --> ii  $CBC_r \rightarrow null$  $CMM_f \rightarrow 4$  $CMM_d \rightarrow u$ CMM  $st \rightarrow m$  $CMC_f \rightarrow 4$  $CMC_d \rightarrow u$  $CMC_{st} \rightarrow s$  $CP_a \rightarrow false$  $CB$  a --> false  $CP_b \rightarrow true$  $CB_b \rightarrow false$ 

 $CP_{PS} \rightarrow (2)$  $CB_$ abs --> ()  $CB\_dbs \rightarrow ()$ ]]] End step 34 []]] [[[ Begin step 35 [[[[ transition: internal CMM\_fsu in automaton controller %%%% State variables: CPP\_f --> 4  $CPP_d \rightarrow d$  $CPP_{st} \rightarrow s$  $CPP_r \longrightarrow p$ C P C \_ f - - > 4 CPC\_d --> u  $CPC_s$ t --> m  $CPC_r \rightarrow p$ C B P \_ f - - > 4 CBP\_d --> s C B P \_ s t - - > ii CBP\_r --> null CBC\_f --> 4  $CBC_d \rightarrow s$ CBC\_st --> ii CBC\_r --> null CMM\_f --> 4 CMM\_d --> u  $CMM<sub>st</sub> \rightarrow s$ CMC\_f --> 4 CMC\_d --> u  $CMC<sub>-st</sub> \rightarrow s$ CP\_a --> false CB\_a --> false CP\_b --> true CB\_b --> false  $CP$  ps --> (2)  $CB_$ abs -->  $()$  $CB_dbs \rightarrow ()$ ] ] ] ] E n d s t e p 3 5 ] ] ] ] [[[[ Begin step 36 [[[[ transition: internal CMC\_fsd in automaton controller %%%% State variables: CPP\_f --> 4 C P P \_ d - - > d  $\text{CPP\_st} \rightarrow \text{s}$  $CPP_r \longrightarrow p$ C P C \_ f - - > 4 CPC\_d --> u

CPC\_st --> m CPC\_r --> p C B P \_ f - - > 4  $CBP_d \rightarrow s$ CBP\_st --> ii CBP\_r --> null CBC\_f --> 4  $CBC_d \rightarrow s$ CBC\_st --> ii CBC\_r --> null CMM\_f --> 4 CMM\_d --> u CMM  $st \rightarrow s$ CMC\_f --> 4 CMC\_d --> d  $CMC<sub>-st</sub> \rightarrow s$ CP\_a --> false CB\_a --> false  $CP$  b --> true CB\_b --> false  $CP_p s \rightarrow (2)$ CB abs  $\rightarrow$  ()  $CB_dbs \rightarrow ()$ ]]] End step 36 []]] [[[ Begin step 37 [[[[ transition: internal CMM\_fsd in automaton controller %%%% State variables: CPP\_f --> 4  $CPP_d \rightarrow d$  $CPP_{st} \rightarrow s$  $CPP_r \longrightarrow p$ C P C \_ f - - > 4 CPC\_d --> u  $CPC_s$ t --> m  $CPC_r \rightarrow p$ C B P \_ f - - > 4 CBP\_d --> s C B P \_ s t - - > ii CBP $r \rightarrow$  null CBC\_f --> 4  $CBC_d \rightarrow s$ CBC\_st --> ii CBC\_r --> null CMM\_f --> 4 CMM\_d --> d  $CMM<sub>st</sub> \rightarrow s$ 

 $CMC_f \rightarrow 4$  $CMC_d \rightarrow d$  $CMC<sub>st</sub> \rightarrow s$  $CP_a \rightarrow false$  $CB$  a --> false  $CP_b \rightarrow true$  $CB_b \rightarrow false$  $CP_{PS} \rightarrow (2)$  $CB_abs \rightarrow ()$  $CB_dbs \rightarrow ()$ []]] End step 37 []]] [[[[ Begin step 38 [[[[ transition: internal CPC\_fdsp in automaton controller %%%% State variables:  $CPP_f \rightarrow 4$  $CPP_d \rightarrow d$ CPP  $st \rightarrow s$  $CPP_r \rightarrow p$  $CPC_f \rightarrow 4$  $CPC_d \rightarrow d$  $CPC_st \rightarrow s$ CPC  $r \rightarrow p$ CBP  $f \rightarrow 4$ CBP  $d \rightarrow s$ CBP\_st --> ii  $CBP_r \rightarrow null$  $CBC_f$  --> 4  $CBC_d \rightarrow s$  $CBC_st \rightarrow ii$  $CBC$   $r \rightarrow$  null CMM\_ $f \rightarrow 4$ CMM\_d --> d  $CMM<sub>st</sub> \rightarrow s$ CMC  $f \rightarrow 4$  $CMC_d \rightarrow d$  $CMC$  st  $\rightarrow$  s  $CP_a \rightarrow false$  $CB_a \rightarrow false$  $CP b \rightarrow true$  $CB_b \rightarrow false$  $CP_{PS} \rightarrow (2)$  $CB$  abs -->  $()$  $CB_dbs \rightarrow ()$ [11] End step 38 [11] [[[[ Begin step 39 [[[[ transition: internal CBC\_fdsi in automaton controller

%%%% State variables:  $CPP_f \rightarrow 4$  $CPP_d \rightarrow d$  $CPP_st \rightarrow s$ CPP  $r \rightarrow p$  $CPC_f \rightarrow 4$  $CPC_d \rightarrow d$  $CPC_st \rightarrow s$  $CPC_r \rightarrow p$  $CBP_f \rightarrow 4$  $CBP_d \rightarrow s$ CBP\_st --> ii  $CBP r \rightarrow null$  $CBC_f$  --> 4  $CBC_d \rightarrow d$  $CBC_st \rightarrow s$ CBC  $r \rightarrow i$  $CMM_f \rightarrow 4$ CMM\_d --> d  $CMM_st \rightarrow s$  $CMC_f \rightarrow 4$  $CMC$  d --> d  $CMC<sub>st</sub> \rightarrow s$  $CP$  a --> false  $CB_a \rightarrow false$  $CP b \rightarrow true$ CB\_b --> false  $CP_{PS} \rightarrow (2)$  $CB$  abs -->  $()$  $CB$  dbs -->  $()$ ]]]] End step 39 ]]]] [[[[ Begin step 40 [[[[ transition: internal CBP\_fdsi in automaton controller %%%% State variables:  $CPP_f \rightarrow 4$  $CPP$  d  $\rightarrow$  d  $CPP_st \rightarrow s$  $CPP_r \rightarrow p$ CPC  $f \rightarrow 4$  $CPC$  d --> d  $CPC_st \rightarrow s$  $CPC_r \rightarrow p$  $CBP_f \rightarrow 4$  $CBP$  d  $\rightarrow$  d  $CBP\_st \rightarrow s$  $CBP_r \rightarrow i$ 

 $CBC_f \rightarrow 4$  $CBC_d \rightarrow d$  $CBC_st \rightarrow s$  $CBC_r \rightarrow i$  $CMM_f \rightarrow 4$  $CMM_d \rightarrow d$  $CMM_st \rightarrow s$  $CMC_f \rightarrow 4$  $CMC_d \rightarrow d$  $CMC<sub>st</sub> \rightarrow s$  $CP_a \rightarrow false$ CB\_a --> false  $CP b \rightarrow true$ CB\_b --> false  $CP_{PS} \rightarrow (2)$  $CB_$ abs --> ()  $CB$  dbs -->  $()$ III End step 40 III [[[[ Begin step 41 [[[[ transition: output down in automaton controller %%%% State variables: CPP  $f \rightarrow 4$  $CPP$   $d \rightarrow d$ CPP  $st \rightarrow s$  $CPP_r \rightarrow p$ CPC  $f \rightarrow 4$  $CPC_d \rightarrow d$  $CPC_st \rightarrow s$  $CPC_r \rightarrow p$ CBP  $f \rightarrow 4$  $CBP_d \rightarrow d$  $CBP_st \rightarrow s$  $CBP_r \rightarrow i$ CBC  $f \rightarrow 4$  $CBC_d \rightarrow d$  $CBC_st \rightarrow s$  $CBC_r \rightarrow i$  $CMM_f$  --> 4 CMM  $d \rightarrow d$ CMM\_st --> m  $CMC_f \rightarrow 4$  $CMC_d \rightarrow d$  $CMC<sub>st</sub> \rightarrow s$  $CP$  a --> false  $CB_a \rightarrow false$  $CP_b \rightarrow true$ 

 $CB_b \rightarrow false$  $CP_{PS} \rightarrow (2)$  $CB_$ abs -->  $()$  $CB_dbs \rightarrow ()$ ]]]] End step 41 []]] [[[[ Begin step 42 [[[[ transition: internal CPP\_fdmp in automaton controller %%%% State variables:  $CPP_f \rightarrow 3$  $CPP_d \rightarrow d$  $CPP_st \rightarrow m$  $CPP_r \rightarrow p$ CPC  $f \rightarrow 4$  $CPC_d \rightarrow d$  $CPC_st \rightarrow s$  $CPC_r \rightarrow p$ CBP  $f \rightarrow 4$  $CBP_d \rightarrow d$  $CBP_st \rightarrow s$  $CBP_r \rightarrow i$  $CBC_f \rightarrow 4$  $CBC$  d --> d  $CBC_st \rightarrow s$  $CBC$   $r \rightarrow i$  $CMM_f$  --> 4  $CMM_d \rightarrow d$  $CMM_st \rightarrow m$  $CMC_f \rightarrow 4$  $CMC_d \rightarrow d$  $CMC$  st  $\rightarrow$  s  $CP_a \rightarrow false$ CB\_a --> false  $CP_b \rightarrow true$  $CB$  b --> false  $CP_{PS} \rightarrow (2)$  $CB_$ abs -->  $()$  $CB_dbs \rightarrow ()$ [11] End step 42 [11] [[[[ Begin step 43 [[[[ transition: input regb(6, d) in automaton controller %%%% State variables:  $CPP_f \rightarrow 3$  $CPP_d \rightarrow d$ CPP  $st \rightarrow m$  $CPP_r \rightarrow p$  $CPC_f \rightarrow 4$ 

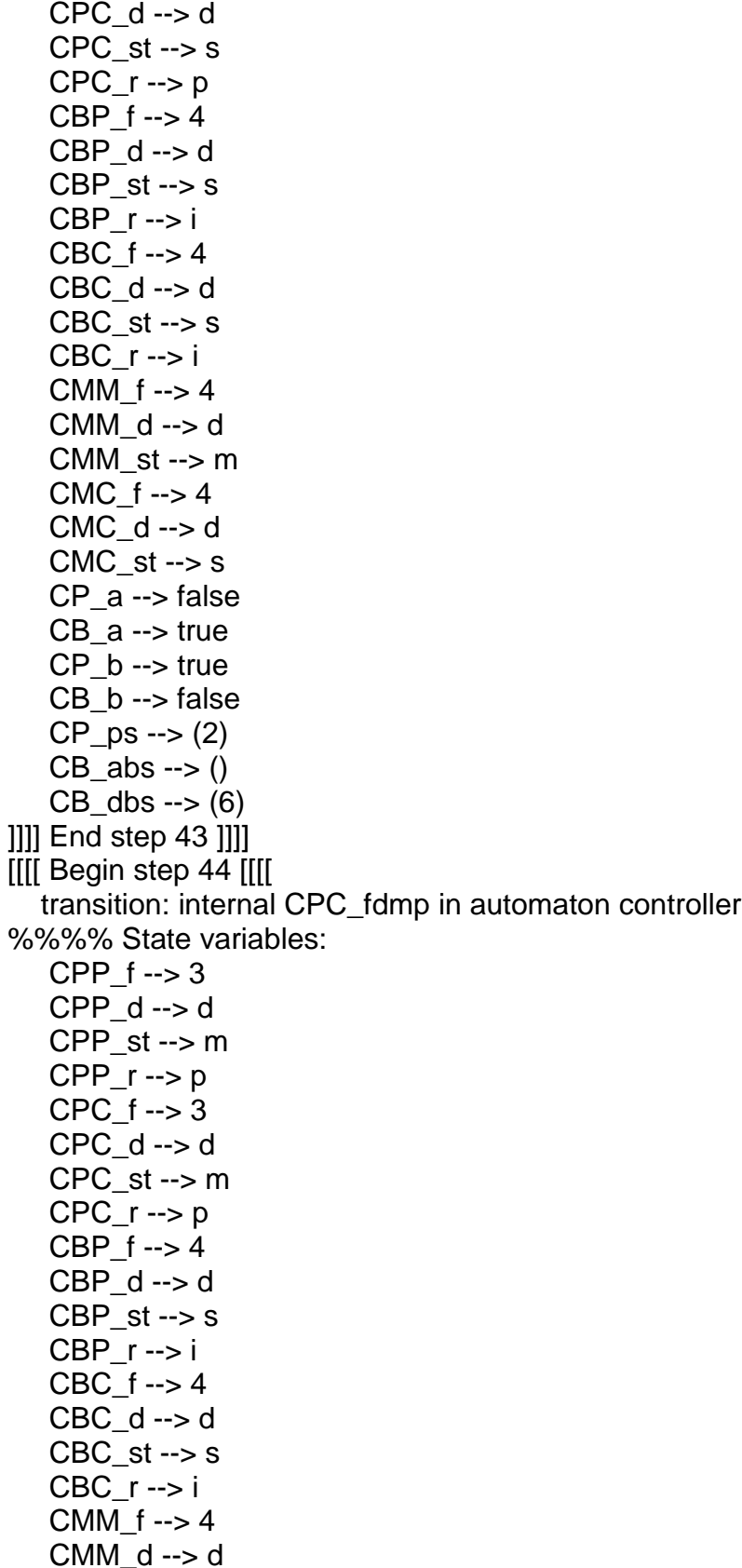

 $CMM<sub>st</sub> \rightarrow m$  $CMC_f \rightarrow 4$  $CMC_d \rightarrow d$  $CMC_s$ st --> s  $CP_a \rightarrow false$ CB\_a --> true  $CP_b \rightarrow true$  $CB_b \rightarrow false$  $CP_{PS} \rightarrow (2)$  $CB_$ abs --> ()  $CB_dbs \rightarrow (6)$ [11] End step 44 [11] [[[[ Begin step 45 [[[[ transition: internal CMC\_fmd in automaton controller %%%% State variables:  $CPP_f \rightarrow 3$  $CPP$  d --> d  $CPP_st \rightarrow m$  $CPP_r \rightarrow p$  $CPC_f \rightarrow 3$  $CPC_d \rightarrow d$ CPC  $st \rightarrow m$  $CPC_r \rightarrow p$ CBP  $f \rightarrow 4$  $CBP_d \rightarrow d$  $CBP_st \rightarrow s$  $CBP_r \rightarrow i$ CBC  $f \rightarrow 4$  $CBC_d \rightarrow d$ CBC  $st \rightarrow s$  $CBC_r \rightarrow i$  $CMM_f$  --> 4  $CMM_d \rightarrow d$ CMM  $st \rightarrow m$  $CMC_f \rightarrow 3$  $CMC_d \rightarrow d$  $CMC_st \rightarrow m$  $CP_a \rightarrow false$  $CB$  a  $\rightarrow$  true  $CP b \rightarrow true$  $CB_b \rightarrow false$  $CP_{PS} \rightarrow (2)$  $CB_$ abs --> ()  $CB$  dbs -->  $(6)$ ]]]] End step 45 []]] [[[[ Begin step 46 [[[[

transition: internal CMM\_fmd in automaton controller %%%% State variables:

CPP\_f --> 3  $CPP_d \rightarrow d$  $CPP_{st} \rightarrow m$  $CPP_r \longrightarrow p$ C P C \_ f - - > 3 C P C \_ d - - > d  $CPC_s$ t --> m  $CPC_r \rightarrow p$ C B P \_ f - - > 4 C B P \_ d - - > d CBP\_st --> s CBP\_r --> i CBC\_f --> 4 CBC\_d --> d CBC  $st \rightarrow s$ CBC\_r --> i CMM\_f --> 3 CMM\_d --> d  $CMM<sub>st</sub> \rightarrow m$ CMC\_f --> 3 CMC\_d --> d CMC  $st \rightarrow m$ CP\_a --> false CB\_a --> true CP\_b --> true CB\_b --> false  $CP_{PS} \rightarrow (2)$ CB abs  $\rightarrow$  ()  $CB_dbs \rightarrow (6)$ ] ] ] ] E n d s t e p 4 6 ] ] ] ] [[[[ Begin step 47 [[[[ transition: internal CBC\_fdmi in automaton controller %%%% State variables: CPP\_f --> 3 C P P \_ d - - > d CPP\_st --> m  $CPP_r \longrightarrow p$  $CPC_f \rightarrow 3$ C P C \_ d - - > d CPC\_st --> m CPC\_r --> p CBP\_f --> 4 C B P \_ d - - > d

CBP\_st --> s

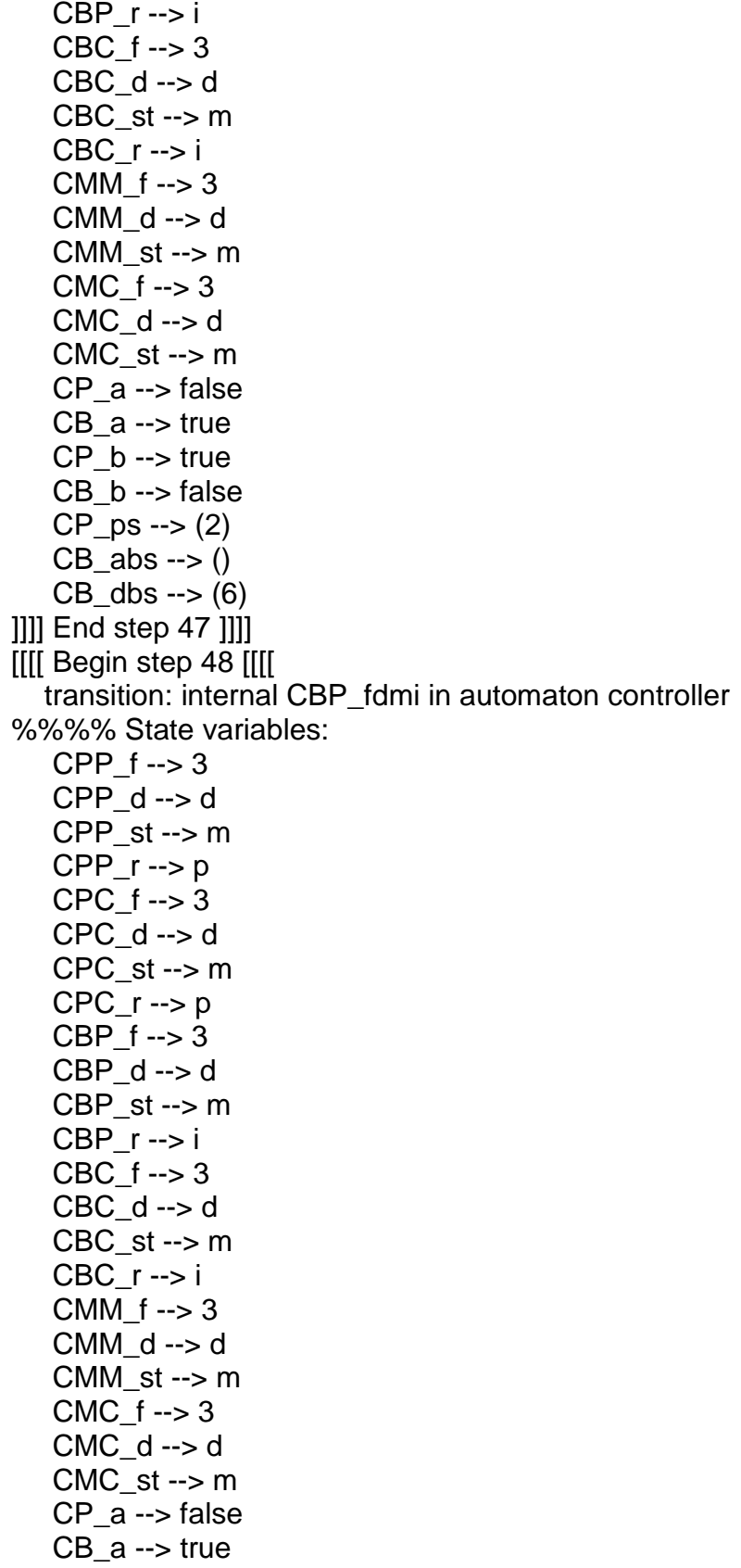

CP\_b --> true CB\_b --> false  $CP_{PS} \rightarrow (2)$  $CB_$ abs --> ()  $CB_dbs \rightarrow (6)$ ] ] ] ] E n d s t e p 4 8 ] ] ] ] [[[[ Begin step 49 [[[[ transition: internal CPP\_fdmp in automaton controller %%%% State variables:  $CPP_f \rightarrow 2$ C P P \_ d - - > d CPP\_st --> m  $CPP_r \longrightarrow p$  $CPC_f \rightarrow 3$  $CPC_d \rightarrow d$ CPC\_st --> m CPC\_r --> p CBP\_f --> 3 CBP\_d --> d  $CBP\_st \rightarrow m$ C B P \_ r - - > i CBC\_f --> 3 CBC\_d --> d CBC  $st \rightarrow m$  $CBC_r \rightarrow i$ CMM\_f --> 3 CMM\_d --> d CMM\_st --> m  $CMC_f \rightarrow 3$ CMC\_d --> d  $CMC_{st} \rightarrow m$ CP\_a --> false CB\_a --> true  $CP$  b --> true CB\_b --> false  $CP_{PS} \rightarrow (2)$  $CB_$ abs -->  $()$  $CB_dbs \rightarrow (6)$ ]]] End step 49 []]] [[[ Begin step 50 [[[[ transition: input reqb(5, u) in automaton controller %%%% State variables: CPP\_f --> 2  $CPP_d \rightarrow d$ CPP\_st --> m  $CPP_r \longrightarrow p$ 

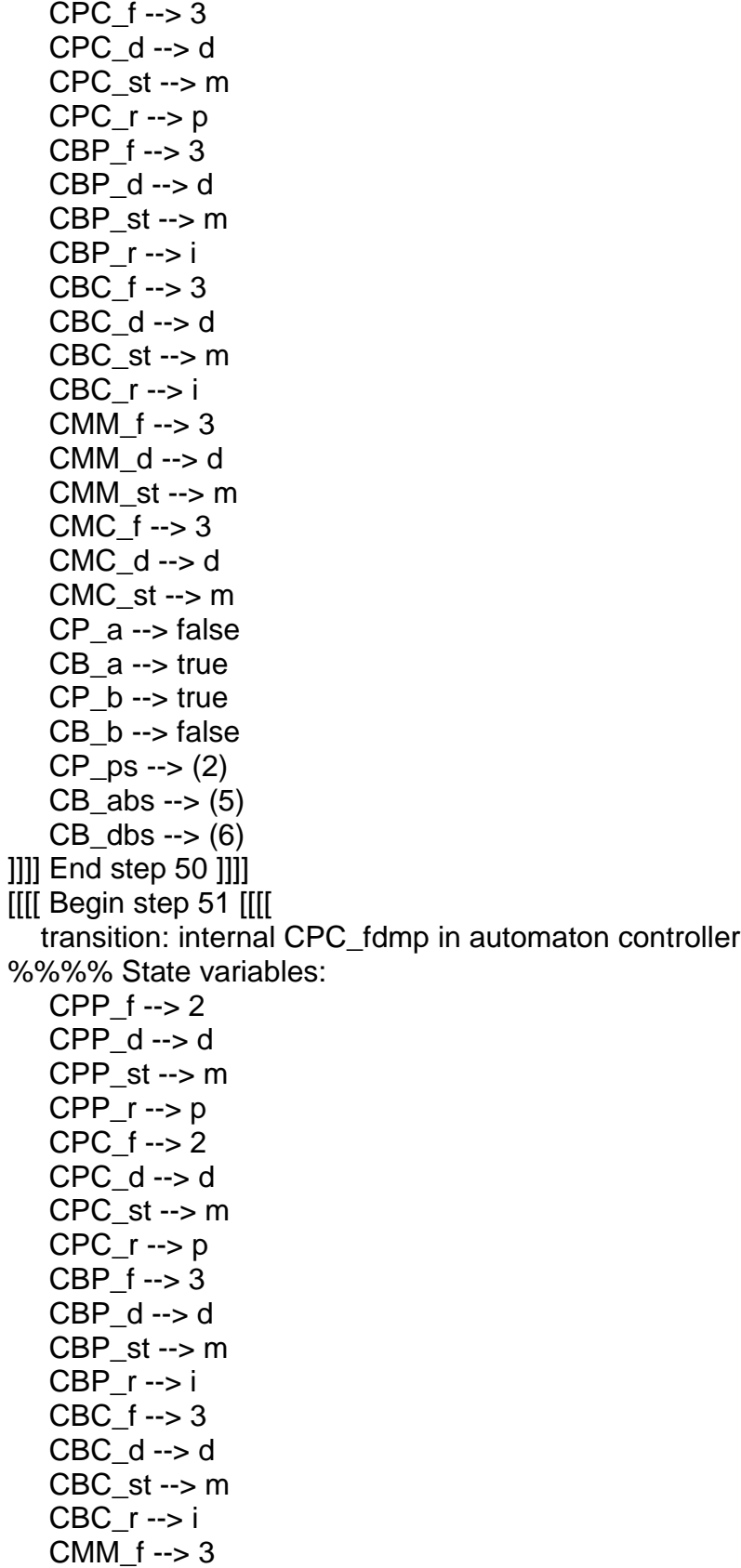

 $\sim$ 

 $CMM_d \rightarrow d$  $CMM_st \rightarrow m$  $CMC_f \rightarrow 3$  $CMC_d \rightarrow d$  $CMC<sub>st</sub> \rightarrow m$  $CP_a \rightarrow false$  $CB_a \rightarrow true$  $CP_b \rightarrow true$ CB\_b --> false  $CP_{PS} \rightarrow (2)$  $CB_$ abs -->  $(5)$  $CB_dbs \rightarrow (6)$ []]] End step 51 []]] [[[[ Begin step 52 [[[[ transition: internal CBC\_fdmi in automaton controller %%%% State variables: CPP  $f \rightarrow 2$  $CPP_d \rightarrow d$  $CPP_st \rightarrow m$  $CPP_r \rightarrow p$  $CPC_f \rightarrow 2$  $CPC$  d --> d  $CPC_s$ t --> m  $CPC_r \rightarrow p$  $CBP_f \rightarrow 3$  $CBP_d \rightarrow d$  $CBP_st \rightarrow m$  $CBP_r \rightarrow i$  $CBC_f \rightarrow 2$  $CBC$  d --> d  $CBC_st \rightarrow m$  $CBC_r \rightarrow i$ CMM\_ $f \rightarrow 3$  $CMM$  d --> d  $CMM_st \rightarrow m$  $CMC_f \rightarrow 3$  $CMC_d \rightarrow d$  $CMC<sub>-st</sub> \rightarrow m$  $CP$  a  $\rightarrow$  false  $CB_a \rightarrow true$  $CP_b \rightarrow true$  $CB_b \rightarrow false$  $CP_{PS} \rightarrow (2)$  $CB$  abs --> (5)  $CB_dbs \rightarrow (6)$ ]]]] End step 52 ]]]]

[[[[ Begin step 53 [[[[

transition: internal CBP\_fdmi in automaton controller %%%% State variables:

 $CPP_f \rightarrow 2$  $CPP_d \rightarrow d$ CPP\_st --> m  $CPP_r \longrightarrow p$ C P C \_ f - - > 2  $CPC_d \rightarrow d$  $CPC_s$ t --> m CPC\_r --> p C B P \_ f - - > 2 C B P \_ d - - > d  $CBP\_st \rightarrow m$ CBP\_r --> i CBC\_f --> 2 CBC $d \rightarrow d$ CBC\_st --> m CBC $r \rightarrow i$ CMM\_f --> 3 CMM\_d --> d CMM  $st \rightarrow m$ CMC\_f --> 3 CMC\_d --> d  $CMC<sub>-</sub>st -> m$ CP\_a --> false CB\_a --> true  $CP$  b --> true CB\_b --> false  $CP$  ps --> (2)  $CB_$ abs -->  $(5)$  $CB_dbs \rightarrow (6)$ ] ] ] ] E n d s t e p 5 3 ] ] ] ] [[[ Begin step 54 [[[[ transition: internal CMC\_fmd in automaton controller %%%% State variables: CPP\_f --> 2 C P P \_ d - - > d  $CPP_{st} \rightarrow m$  $CPP_r \longrightarrow p$ C P C \_ f - - > 2 C P C \_ d - - > d CPC\_st --> m  $CPC_r \rightarrow p$ C B P \_ f - - > 2 C B P \_ d - - > d

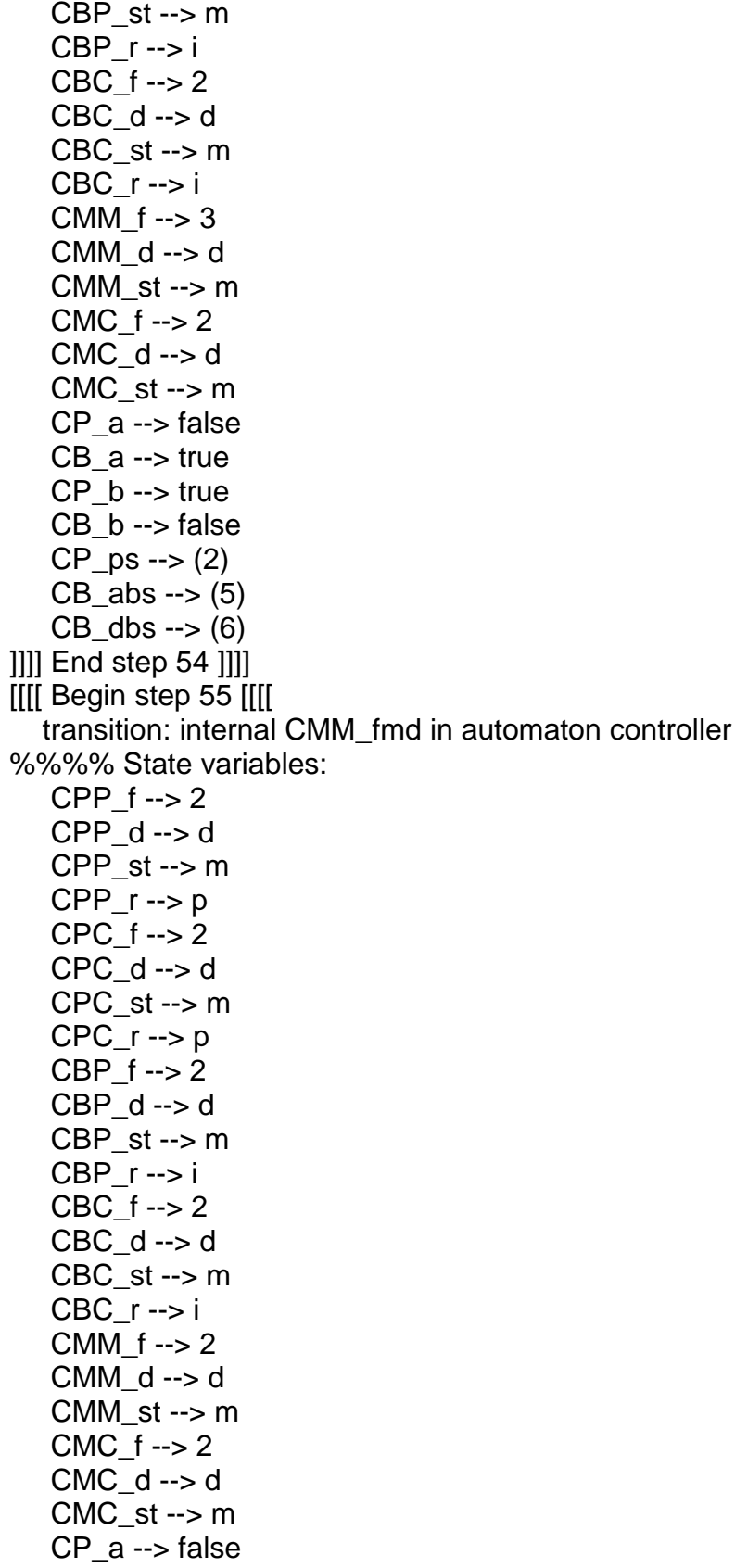

 $CB_a \rightarrow true$  $CP_b \rightarrow true$  $CB_b \rightarrow false$  $CP_{PS} \rightarrow (2)$  $CB_$ abs --> (5)  $CB_dbs \rightarrow (6)$ [11] End step 55 [11] [[[[ Begin step 56 [[[[ transition: output satp(2) in automaton controller %%%% State variables:  $CPP_f \rightarrow 2$  $CPP_d \rightarrow d$ CPP  $st \rightarrow m$  $CPP_r \rightarrow p$  $CPC_f \rightarrow 2$  $CPC_d \rightarrow d$ CPC  $st \rightarrow m$  $CPC_r \rightarrow p$  $CBP_f \rightarrow 2$  $CBP_d \rightarrow d$  $CBP_st \rightarrow m$  $CBP r \rightarrow i$  $CBC_f \rightarrow 2$  $CBC$  d --> d  $CBC_st \rightarrow m$  $CBC$   $r \rightarrow i$  $CMM_f \rightarrow 2$  $CMM_d \rightarrow d$ CMM  $st \rightarrow m$ CMC  $f \rightarrow 2$  $CMC_d \rightarrow d$  $CMC$  st  $\rightarrow$  m  $CP_a \rightarrow false$  $CB$  a  $\rightarrow$  true  $CP_b \rightarrow false$  $CB_b \rightarrow false$  $CP_{PS} \rightarrow ()$  $CB_$ abs --> (5)  $CB$  dbs -->  $(6)$ [11] End step 56 [11] [[[[ Begin step 57 [[[[ transition: output stop in automaton controller %%%% State variables: CPP  $f \rightarrow 2$  $CPP_d \rightarrow d$  $CPP_st \rightarrow m$ 

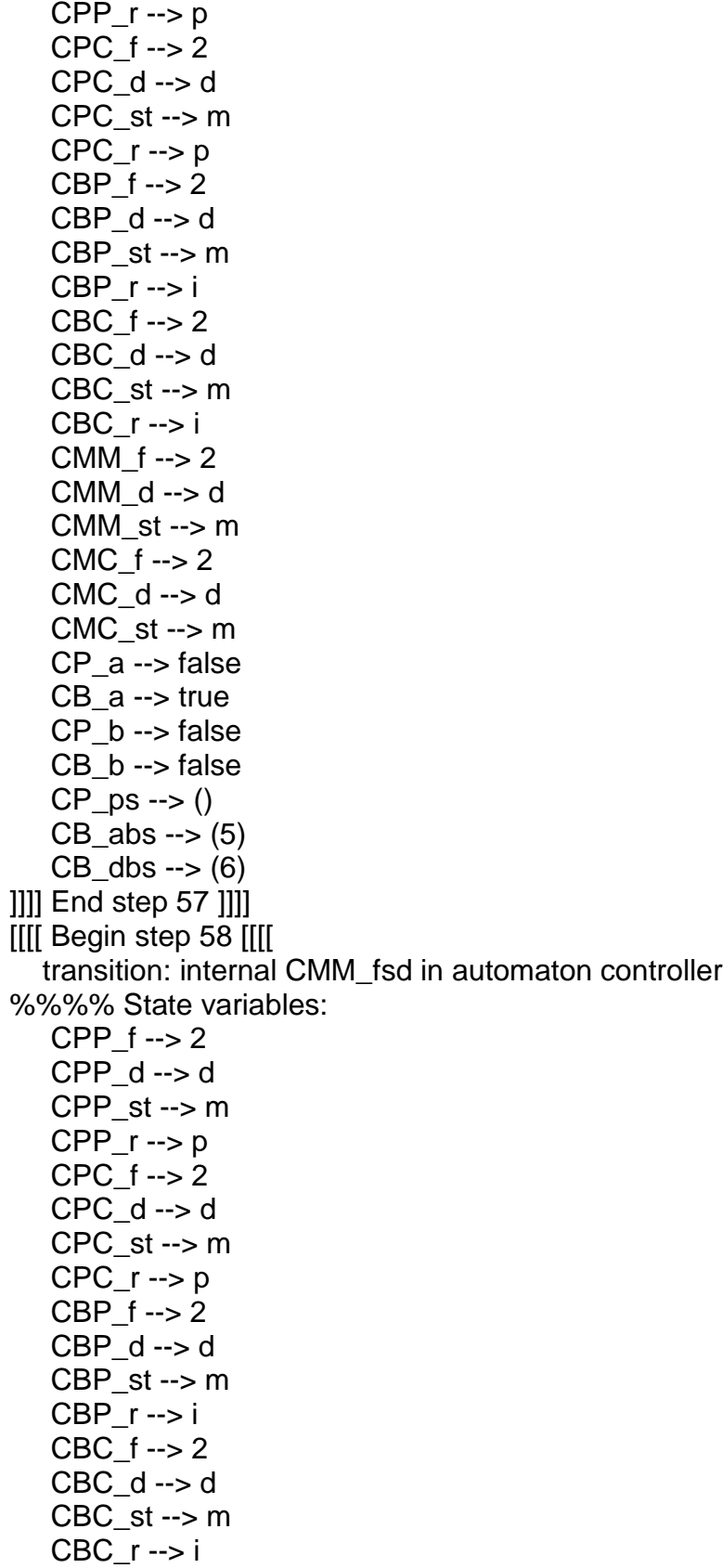

 $CMM_f \rightarrow 2$  $CMM_d \rightarrow d$  $CMM<sub>st</sub> \rightarrow s$  $CMC_f \rightarrow 2$  $CMC_d \rightarrow d$  $CMC_st \rightarrow m$  $CP_a \rightarrow false$  $CB_a \rightarrow true$ CP\_b --> false  $CB_b \rightarrow false$  $CP_{PS} \rightarrow ()$  $CB_$ abs --> (5)  $CB_dbs \rightarrow (6)$ [11] End step 58 [11] [[[[ Begin step 59 [[[[ transition: internal CBP\_fusp in automaton controller %%%% State variables:  $CPP_f \rightarrow 2$  $CPP_d \rightarrow d$  $CPP_st \rightarrow m$  $CPP_r \rightarrow p$ CPC  $f \rightarrow 2$  $CPC_d \rightarrow d$ CPC  $st \rightarrow m$  $CPC_r \rightarrow p$ CBP  $f \rightarrow 2$ CBP\_d --> u  $CBP_st \rightarrow s$  $CBP_r \rightarrow p$ CBC  $f \rightarrow 2$  $CBC_d \rightarrow d$  $CBC_st \rightarrow m$  $CBC_r \rightarrow i$ CMM  $f \rightarrow 2$  $CMM_d \rightarrow d$  $CMM<sub>st</sub> \rightarrow s$  $CMC_f \rightarrow 2$  $CMC_d \rightarrow d$  $CMC$  st --> m  $CP_a \rightarrow false$  $CB_a \rightarrow true$  $CP b \rightarrow false$  $CB_b \rightarrow false$  $CP$  ps --> ()  $CB_$ abs --> (5)  $CB_dbs \rightarrow (6)$ 

] ] ] ] E n d s t e p 5 9 ] ] ] ] [[[[ Begin step 60 [[[[ transition: internal CPP\_fsii in automaton controller %%%% State variables:  $CPP_f \rightarrow 2$ CPP\_d --> s C P P \_ s t - - > ii CPP\_r --> null CPC\_f --> 2 CPC\_d --> d CPC\_st --> m CPC\_r --> p CBP\_f --> 2 CBP\_d --> u  $CBP_st \rightarrow s$  $CBP_r \rightarrow p$ CBC\_f --> 2 CBC\_d --> d  $CBC_st \rightarrow m$  $CBC_r \rightarrow i$ CMM\_f --> 2 CMM\_d --> d  $CMM<sub>-</sub>st -> s$ CMC $f \rightarrow 2$ CMC\_d --> d  $CMC<sub>-</sub>st -> m$ CP\_a --> false CB\_a --> true  $CP$  b --> false  $CB$  b --> false  $CP_{PS} \rightarrow ()$  $CB_$ abs -->  $(5)$  $CB_dbs \rightarrow (6)$ ]]] End step 60 []]] [[[ Begin step 61 [[[[ transition: internal CMC\_fsd in automaton controller %%%% State variables: CPP\_f --> 2  $CPP_d \rightarrow s$ CPP\_st --> ii CPP\_r --> null CPC\_f --> 2 CPC\_d --> d CPC  $st \rightarrow m$ CPC\_r --> p CBP\_f --> 2

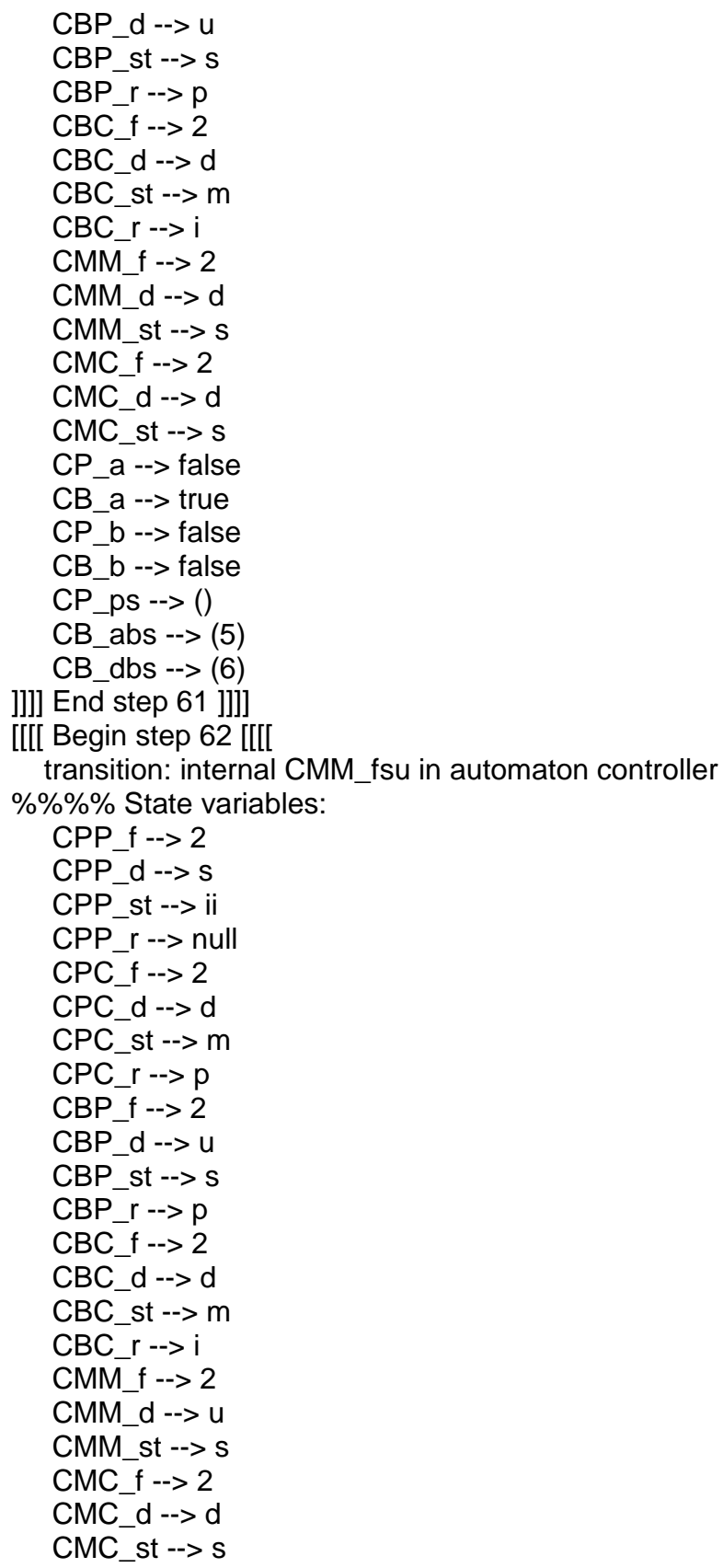

 $CP_a \rightarrow false$  $CB_a \rightarrow true$  $CP_b \rightarrow false$  $CB_b \rightarrow false$  $CP_ps \rightarrow ()$  $CB_$ abs --> (5)  $CB_dbs \rightarrow (6)$ ]]] End step 62 []]] [[[[ Begin step 63 [[[[ transition: internal CMC\_fsu in automaton controller %%%% State variables:  $CPP_f \rightarrow 2$ CPP  $d \rightarrow s$ CPP\_st --> ii  $CPP_r \rightarrow null$  $CPC_f \rightarrow 2$  $CPC$  d --> d  $CPC_s$ t --> m  $CPC_r \rightarrow p$  $CBP_f \rightarrow 2$  $CBP_d \rightarrow u$ CBP  $st \rightarrow s$  $CBP_r \rightarrow p$ CBC  $f \rightarrow 2$  $CBC_d \rightarrow d$  $CBC_st \rightarrow m$ CBC\_r --> i  $CMM_f \rightarrow 2$  $CMM_d \rightarrow u$ CMM  $st \rightarrow s$  $CMC_f \rightarrow 2$  $CMC_d \rightarrow u$  $CMC_{st} \rightarrow s$  $CP$  a --> false  $CB_a \rightarrow true$  $CP b \rightarrow false$  $CB_b \rightarrow false$  $CP_ps \rightarrow ()$  $CB$  abs --> (5)  $CB_dbs \rightarrow (6)$ ]]]] End step 63 ]]]] [[[[ Begin step 64 [[[[ transition: internal CBC\_fusp in automaton controller %%%% State variables:  $CPP_f \rightarrow 2$  $CPP_d \rightarrow s$ 

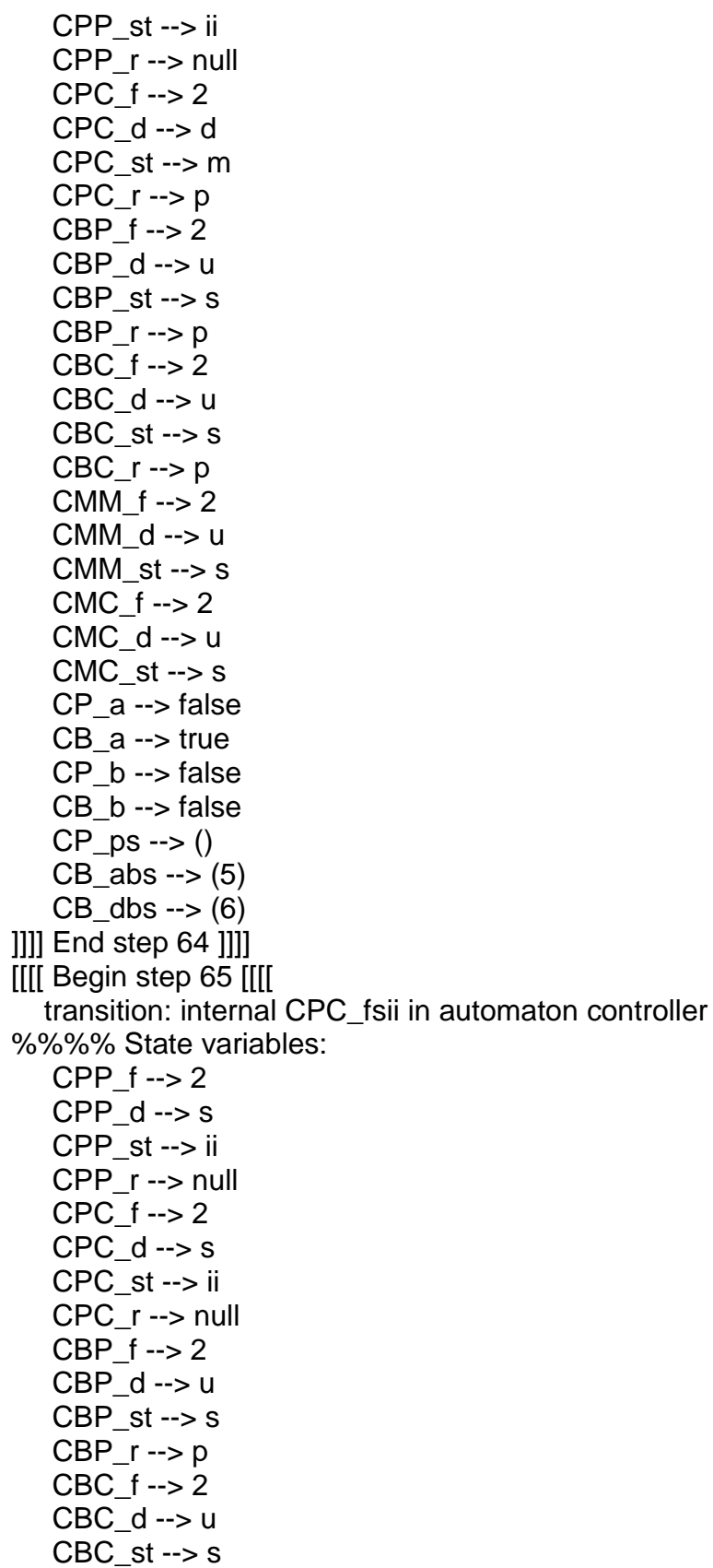
$CBC_r \rightarrow p$  $CMM_f \rightarrow 2$  $CMM_d \rightarrow u$  $CMM_st \rightarrow s$  $CMC_f \rightarrow 2$  $CMC_d \rightarrow u$  $CMC_{st} \rightarrow s$  $CP_a \rightarrow false$ CB\_a --> true  $CP_b \rightarrow false$  $CB_b \rightarrow false$  $CP_{PS} \rightarrow ()$  $CB_$ abs --> (5)  $CB_dbs \rightarrow (6)$ [11] End step 65 [11] [[[[ Begin step 66 [[[[ transition: output up in automaton controller %%%% State variables:  $CPP_f \rightarrow 2$  $CPP_d \rightarrow s$ CPP\_st --> ii CPP r--> null CPC  $f \rightarrow 2$  $CPC$  d --> s CPC\_st --> ii  $CPC_r \rightarrow null$  $CBP_f \rightarrow 2$  $CBP_d \rightarrow u$  $CBP_st \rightarrow s$  $CBP r \rightarrow p$  $CBC_f \rightarrow 2$ CBC\_d --> u  $CBC_st \rightarrow s$ CBC  $r \rightarrow p$  $CMM_f \rightarrow 2$ CMM\_d --> u  $CMM_st \rightarrow m$  $CMC_f \rightarrow 2$  $CMC$  d --> u  $CMC$  st --> s  $CP_a \rightarrow false$  $CB$  a --> true  $CP_b \rightarrow false$  $CB$  b --> false  $CP_{PS} \rightarrow ()$  $CB_$ abs --> (5)

 $CB_dbs \rightarrow (6)$ ]]]] End step 66 ]]]] [[[[ Begin step 67 [[[[ transition: internal CMC\_fmu in automaton controller %%%% State variables: CPP\_f --> 2 CPP\_d --> s C P P \_ s t - - > ii CPP\_r --> null CPC\_f --> 2  $CPC_d \rightarrow s$ CPC\_st --> ii CPC\_r --> null CBP\_f --> 2 CBP\_d --> u  $CBP_st \rightarrow s$ CBP $r \rightarrow p$ CBC\_f --> 2 CBC\_d --> u  $CBC_st \rightarrow s$  $CBC_r \rightarrow p$ CMM\_f --> 2 CMM\_d --> u CMM  $st \rightarrow m$ CMC\_f --> 3  $CMC$  d  $\rightarrow$  u CMC  $st \rightarrow m$ CP\_a --> false CB\_a --> true  $CP$  b --> false CB\_b --> false  $CP_{PS} \rightarrow ()$  $CB_$ abs -->  $(5)$  $CB$  dbs  $\rightarrow$  (6) ]]] End step 67 []]] [[[[ Begin step 68 [[[[ transition: internal CMM\_fmu in automaton controller %%%% State variables:  $CPP_f \rightarrow 2$  $CPP_d \rightarrow s$ C P P \_ s t - - > ii CPP\_r --> null CPC\_f --> 2  $CPC$  d  $\rightarrow$  s CPC\_st --> ii CPC\_r --> null

 $CBP_f \rightarrow 2$  $CBP_d \rightarrow u$  $CBP_st \rightarrow s$  $CBP_r \rightarrow p$  $CBC_f \rightarrow 2$  $CBC_d \rightarrow u$  $CBC_st \rightarrow s$  $CBC_r \rightarrow p$  $CMM_f \rightarrow 3$ CMM\_d --> u  $CMM<sub>-</sub>st \rightarrow m$  $CMC_f \rightarrow 3$  $CMC_d \rightarrow u$  $CMC_st \rightarrow m$  $CP_a \rightarrow false$  $CB_a \rightarrow true$  $CP b \rightarrow false$  $CB_b \rightarrow false$  $CP_{PS} \rightarrow ()$  $CB_$ abs --> (5)  $CB_dbs \rightarrow (6)$ [11] End step 68 [11] [[[[ Begin step 69 [[[[ transition: internal CBP\_fump in automaton controller %%%% State variables: CPP  $f \rightarrow 2$  $CPP_d \rightarrow s$ CPP\_st --> ii  $CPP_r \rightarrow null$ CPC  $f \rightarrow 2$  $CPC_d \rightarrow s$ CPC\_st --> ii  $CPC_r \rightarrow \text{null}$ CBP  $f \rightarrow 3$  $CBP_d \rightarrow u$  $CBP_st \rightarrow m$  $CBP_r \rightarrow p$  $CBC_f \rightarrow 2$  $CBC$  d --> u  $CBC_st \rightarrow s$  $CBC_r \rightarrow p$  $CMM_f \rightarrow 3$  $CMM_d \rightarrow u$ CMM  $st \rightarrow m$  $CMC_f \rightarrow 3$  $CMC_d \rightarrow u$ 

 $CMC_{st} \rightarrow m$  $CP_a \rightarrow false$  $CB_a \rightarrow true$  $CP_b \rightarrow false$  $CB_b \rightarrow false$  $CP_{PS} \rightarrow ()$  $CB_$ abs -->  $(5)$  $CB_dbs \rightarrow (6)$ [11] End step 69 [11] **IIII Begin step 70 IIII** transition: internal CBC\_fump in automaton controller %%%% State variables: CPP  $f \rightarrow 2$  $CPP_d \rightarrow s$ CPP\_st --> ii  $CPP_r \rightarrow null$ CPC  $f \rightarrow 2$  $CPC_d \rightarrow s$ CPC\_st --> ii  $CPC_r \rightarrow null$  $CBP_f \rightarrow 3$  $CBP$  d --> u  $CBP_st \rightarrow m$ CBP  $r \rightarrow p$  $CBC_f \rightarrow 3$  $CBC_d \rightarrow u$  $CBC_st \rightarrow m$  $CBC_r \rightarrow p$  $CMM_f \rightarrow 3$ CMM  $d \rightarrow u$  $CMM_st \rightarrow m$  $CMC_f \rightarrow 3$  $CMC_d \rightarrow u$  $CMC$  st --> m  $CP_a \rightarrow false$  $CB_a \rightarrow true$  $CP_b \rightarrow false$  $CB_b \rightarrow false$  $CP$  ps --> ()  $CB_$ abs --> (5)  $CB_dbs \rightarrow (6)$ [11] End step 70 [11] **IIII Begin step 71 IIII** transition: internal CPP fusi in automaton controller %%%% State variables:  $CPP_f \rightarrow 2$ 

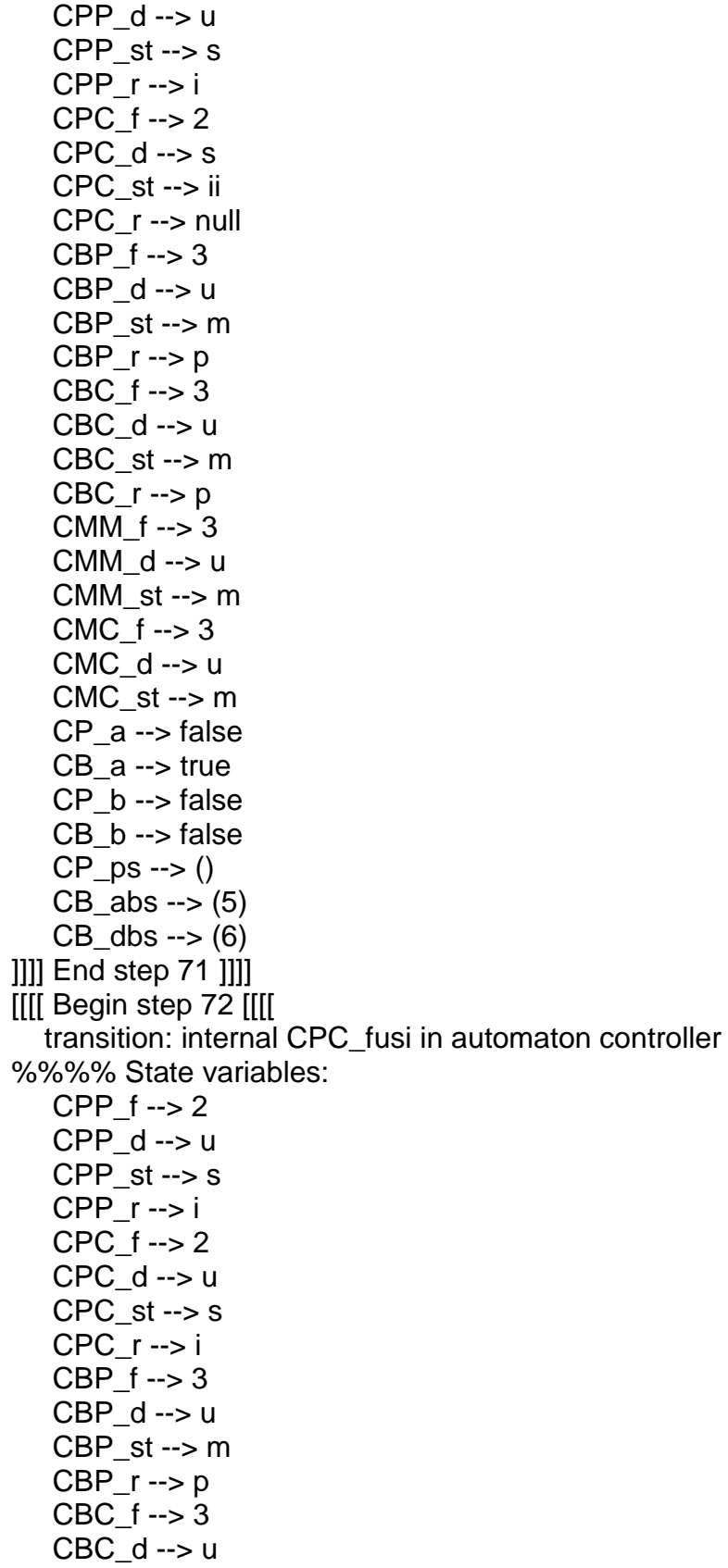

 $CBC_st \rightarrow m$  $CBC_r \rightarrow p$  $CMM_f \rightarrow 3$  $CMM_d \rightarrow u$  $CMM<sub>st</sub> \rightarrow m$  $CMC_f \rightarrow 3$  $CMC_d \rightarrow u$  $CMC_st \rightarrow m$  $CP_a \rightarrow false$  $CB_a \rightarrow true$  $CP_b \rightarrow false$ CB\_b --> false  $CP_ps \rightarrow ()$  $CB_$ abs --> (5)  $CB_dbs \rightarrow (6)$ [11] End step 72 [11] [[[[ Begin step 73 [[[[ transition: internal CPP\_fumi in automaton controller %%%% State variables:  $CPP_f \rightarrow 3$  $CPP_d \rightarrow u$ CPP  $st \rightarrow m$  $CPP_r \rightarrow i$ CPC  $f \rightarrow 2$  $CPC_d \rightarrow u$  $CPC_st \rightarrow s$  $CPC_r \rightarrow i$ CBP  $f \rightarrow 3$  $CBP_d \rightarrow u$ CBP  $st \rightarrow m$  $CBP_r \rightarrow p$  $CBC_f \rightarrow 3$  $CBC_d \rightarrow u$ CBC  $st \rightarrow m$  $CBC_r \rightarrow p$ CMM\_ $f \rightarrow 3$  $CMM_d \rightarrow u$  $CMM_st \rightarrow m$ CMC  $f \rightarrow 3$  $CMC_d \rightarrow u$  $CMC_{st} \rightarrow m$  $CP_a \rightarrow false$ CB\_a --> true  $CP$  b --> false CB\_b --> false  $CP_{PS} \rightarrow ()$ 

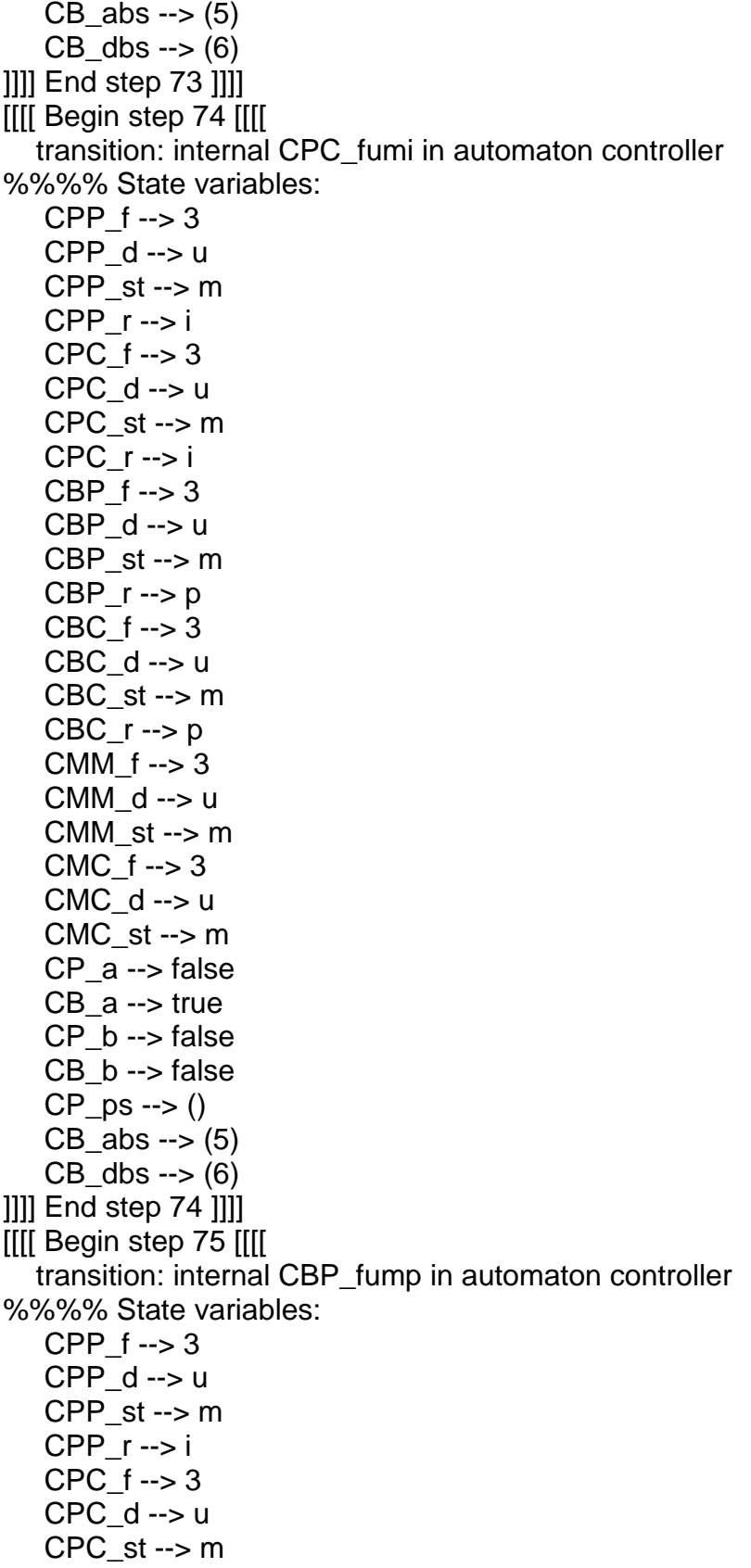

C P C \_ r - - > i CBP\_f --> 4 CBP\_d --> u  $CBP\_st \rightarrow m$  $CBP_r \rightarrow p$ CBC\_f --> 3 CBC\_d --> u CBC\_st --> m CBC\_r --> p CMM\_f --> 3 CMM\_d --> u CMM\_st --> m CMC $f \rightarrow 3$ CMC\_d --> u  $CMC_{st} \rightarrow m$ CP\_a --> false CB\_a --> true  $CP$  b --> false  $CB$  b --> false  $CP_{PS} \rightarrow ()$  $CB_$ abs -->  $(5)$  $CB_dbs \rightarrow (6)$ ] ] ] ] E n d s t e p 7 5 ] ] ] ] [[[ Begin step 76 [[[[ transition: internal CBC\_fump in automaton controller %%%% State variables: CPP\_f --> 3 CPP\_d --> u  $CPP_{st} \rightarrow m$ CPP\_r --> i CPC\_f --> 3 CPC\_d --> u CPC\_st --> m CPC $r \rightarrow i$ CBP\_f --> 4 CBP\_d --> u  $CBP_st \rightarrow m$  $CBP_r \rightarrow p$ CBC\_f --> 4 CBC\_d --> u  $CBC_st \rightarrow m$  $CBC_r \rightarrow p$ CMM\_f --> 3 CMM  $d \rightarrow u$ CMM\_st --> m  $CMC_f \rightarrow 3$ 

 $CMC_d \rightarrow u$  $CMC_st \rightarrow m$  $CP_a \rightarrow false$  $CB_a \rightarrow true$  $CP b \rightarrow false$ CB\_b --> false  $CP_{PS} \rightarrow ()$  $CB_$ abs --> (5)  $CB_dbs \rightarrow (6)$ [11] End step 76 [11] [[[[ Begin step 77 [[[[ transition: internal CPP\_fumi in automaton controller %%%% State variables:  $CPP_f \rightarrow 4$  $CPP_d \rightarrow u$  $CPP_st \rightarrow m$  $CPP r \rightarrow i$ CPC  $f \rightarrow 3$  $CPC_d \rightarrow u$  $CPC_st \rightarrow m$  $CPC_r \rightarrow i$ CBP  $f \rightarrow 4$ CBP\_d --> u CBP  $st \rightarrow m$  $CBP_r \rightarrow p$ CBC  $f \rightarrow 4$ CBC\_d --> u  $CBC_st \rightarrow m$  $CBC_r \rightarrow p$ CMM  $f \rightarrow 3$  $CMM_d \rightarrow u$ CMM  $st \rightarrow m$  $CMC_f \rightarrow 3$  $CMC$  d --> u  $CMC<sub>-st</sub> \rightarrow m$ CP\_a --> false  $CB_a \rightarrow true$  $CP_b \rightarrow false$  $CB$  b --> false  $CP_{DS}$  --> ()  $CB_$ abs -->  $(5)$  $CB_dbs \rightarrow (6)$ []]] End step 77 []]] [[[[ Begin step 78 [[[[ transition: internal CPC\_fumi in automaton controller %%%% State variables:

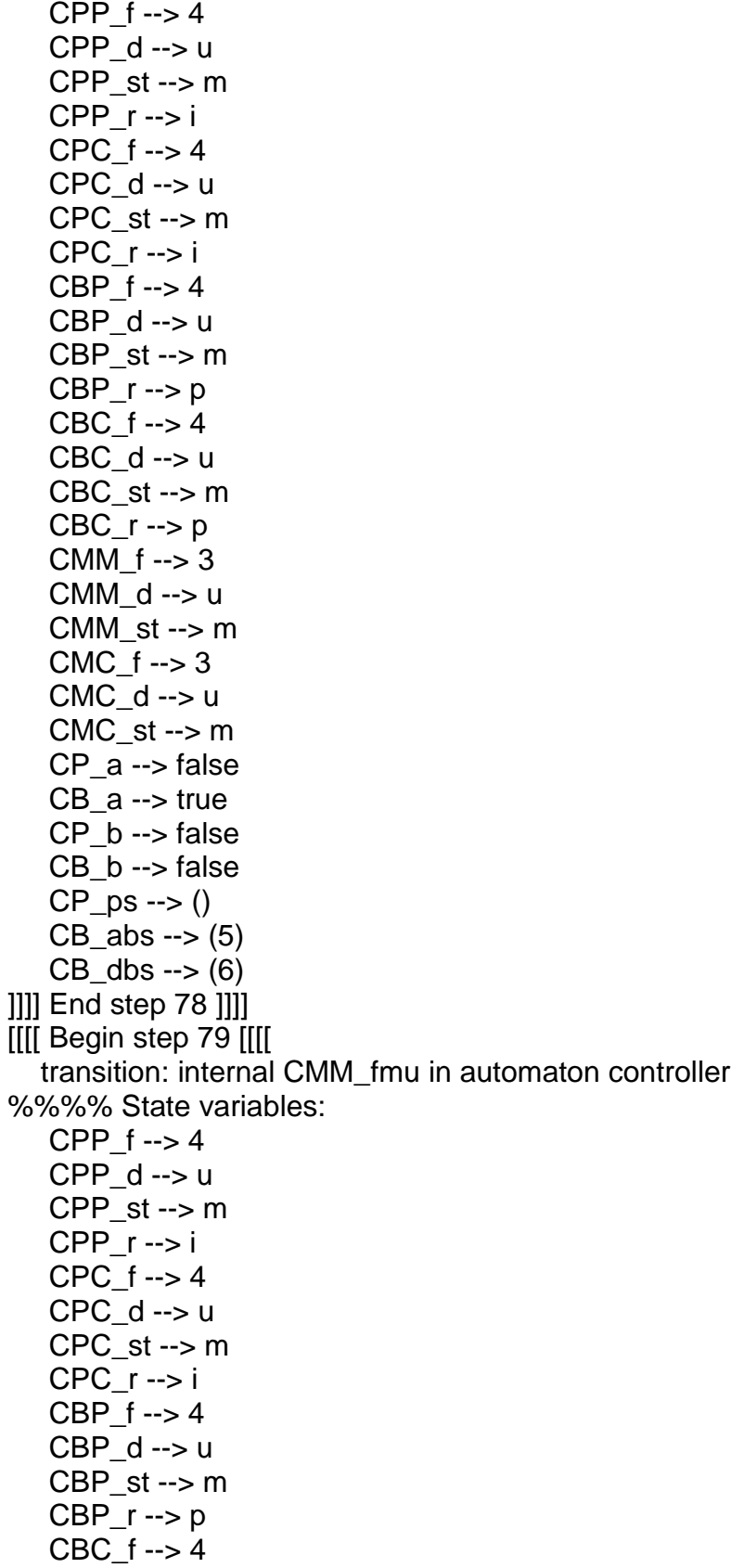

 $CBC_d \rightarrow u$  $CBC_st \rightarrow m$  $CBC_r \rightarrow p$  $CMM_f$  --> 4  $CMM_d \rightarrow u$  $CMM_st \rightarrow m$  $CMC_f \rightarrow 3$  $CMC_d \rightarrow u$  $CMC_st \rightarrow m$  $CP_a \rightarrow false$  $CB_a \rightarrow true$ CP\_b --> false  $CB$  b --> false  $CP_{PS} \rightarrow ()$  $CB_$ abs --> (5)  $CB_dbs \rightarrow (6)$ [11] End step 79 [11] [[[[ Begin step 80 [[[[ transition: internal CMC\_fmu in automaton controller %%%% State variables:  $CPP_f \rightarrow 4$  $CPP$  d  $\rightarrow$  u  $CPP_st \rightarrow m$  $CPP r \rightarrow i$  $CPC_f \rightarrow 4$  $CPC_d \rightarrow u$  $CPC_st \rightarrow m$  $CPC r \rightarrow i$  $CBP_f \rightarrow 4$  $CBP$  d --> u  $CBP\_st \rightarrow m$  $CBP_r \rightarrow p$  $CBC_f \rightarrow 4$  $CBC$  d --> u  $CBC_st \rightarrow m$  $CBC_r \rightarrow p$  $CMM_f$  --> 4  $CMM_d \rightarrow u$ CMM  $st \rightarrow m$  $CMC_f \rightarrow 4$  $CMC_d \rightarrow u$  $CMC_st \rightarrow m$  $CP_a \rightarrow false$  $CB$  a --> true CP\_b --> false  $CB_b \rightarrow false$ 

CP\_ps --> ()  $CB_$ abs -->  $(5)$  $CB_dbs \rightarrow (6)$ ]]] End step 80 []]] [[[ Begin step 81 [[[ transition: internal CBP\_fump in automaton controller %%%% State variables: CPP\_f --> 4 CPP\_d --> u  $CPP_{st} \rightarrow m$ C P P \_ r - - > i CPC\_f --> 4  $CPC$  d  $\rightarrow$  u CPC\_st --> m CPC\_r --> i  $CBP_f \rightarrow 5$  $CBP$  d  $\rightarrow$  u  $CBP_s$ t --> m  $CBP_r \rightarrow p$ CBC\_f --> 4 CBC\_d --> u CBC  $st \rightarrow m$  $CBC_r \rightarrow p$ CMM\_f --> 4 CMM\_d --> u CMM\_st --> m CMC\_f --> 4 CMC\_d --> u  $CMC<sub>st</sub> \rightarrow m$ CP\_a --> false CB\_a --> true  $CP$  b --> false CB\_b --> false CP  $ps \rightarrow ()$  $CB_$ abs -->  $(5)$  $CB_dbs \rightarrow (6)$ ] ] ] ] E n d s t e p 8 1 ] ] ] ] [[[[ Begin step 82 [[[[ transition: internal CBC\_fump in automaton controller %%%% State variables: CPP\_f --> 4 CPP\_d --> u CPP\_st --> m CPP\_r --> i CPC\_f --> 4 CPC\_d --> u

CPC\_st --> m C P C \_ r - - > i  $CBP_f \rightarrow 5$ CBP\_d --> u CBP\_st --> m  $CBP_r \rightarrow p$ CBC\_f --> 5 CBC\_d --> u CBC\_st --> m  $CBC_r \rightarrow p$ CMM\_f --> 4 CMM\_d --> u CMM\_st --> m CMC\_f --> 4  $CMC_d \rightarrow u$  $CMC<sub>-</sub>st -> m$ CP\_a --> false CB\_a --> true CP\_b --> false CB\_b --> false  $CP_{PS} \rightarrow ()$ CB abs  $\rightarrow$  (5)  $CB_dbs \rightarrow (6)$ ]]] End step 82 []]] [[[ Begin step 83 [[[[ transition: internal CPP\_fumi in automaton controller %%%% State variables: CPP\_f --> 5 CPP\_d --> u  $CPP_{st} \rightarrow m$ C P P \_ r - - > i CPC\_f --> 4 CPC\_d --> u CPC  $st \rightarrow m$  $CPC_r \rightarrow i$ CBP $f \rightarrow 5$ CBP\_d --> u CBP\_st --> m CBP $r \rightarrow p$ CBC\_f --> 5 CBC\_d --> u CBC\_st --> m  $CBC_r \rightarrow p$ CMM\_f --> 4 CMM\_d --> u  $CMM<sub>-st</sub> \rightarrow m$ 

 $CMC_f \rightarrow 4$  $CMC_d \rightarrow u$  $CMC<sub>st</sub> \rightarrow m$  $CP_a \rightarrow false$  $CB_a \rightarrow true$  $CP_b \rightarrow false$  $CB_b \rightarrow false$  $CP_{PS} \rightarrow ()$  $CB_$ abs -->  $(5)$  $CB_dbs \rightarrow (6)$ []]] End step 83 []]] [[[[ Begin step 84 [[[[ transition: internal CPC\_fumi in automaton controller %%%% State variables:  $CPP_f \rightarrow 5$  $CPP_d \rightarrow u$ CPP  $st \rightarrow m$  $CPP_r \rightarrow i$  $CPC_f \rightarrow 5$  $CPC_d \rightarrow u$  $CPC_st \rightarrow m$  $CPC_r \rightarrow i$ CBP  $f \rightarrow 5$  $CBP$  d --> u  $CBP_st \rightarrow m$  $CBP_r \rightarrow p$  $CBC_f \rightarrow 5$  $CBC_d \rightarrow u$  $CBC_st \rightarrow m$  $CBC_r \rightarrow p$ CMM\_ $f \rightarrow 4$  $CMM_d \rightarrow u$  $CMM<sub>st</sub> \rightarrow m$ CMC  $f \rightarrow 4$  $CMC_d \rightarrow u$  $CMC$  st  $\rightarrow$  m  $CP_a \rightarrow false$  $CB_a \rightarrow true$  $CP b \rightarrow false$ CB\_b --> false  $CP_{PS} \rightarrow ()$  $CB_$ abs -->  $(5)$  $CB_dbs \rightarrow (6)$ [11] End step 84 [11] [[[[ Begin step 85 [[[[ transition: internal CMM\_fmu in automaton controller %%%% State variables: CPP\_f --> 5 CPP\_d --> u  $CPP_{st} \rightarrow m$ CPP\_r --> i CPC\_f --> 5 CPC\_d --> u CPC\_st --> m CPC $r \rightarrow i$ CBP\_f --> 5 CBP\_d --> u CBP\_st --> m CBP $r \rightarrow p$ CBC\_f --> 5 CBC\_d --> u CBC\_st --> m CBC $r \rightarrow p$ CMM\_f --> 5 CMM\_d --> u CMM\_st --> m  $CMC_f \rightarrow 4$  $CMC$  d  $\rightarrow$  u  $CMC<sub>-</sub>st -> m$ CP\_a --> false CB\_a --> true CP\_b --> false CB\_b --> false  $CP_{PS} \rightarrow ()$  $CB_$ abs -->  $(5)$ CB dbs  $\rightarrow$  (6) ] ] ] ] E n d s t e p 8 5 ] ] ] ] [[[[ Begin step 86 [[[[ transition: internal CMC\_fmu in automaton controller %%%% State variables:  $CPP_f \rightarrow 5$ CPP\_d --> u CPP\_st --> m C P P \_ r - - > i CPC\_f --> 5  $CPC$  d  $\rightarrow$  u  $CPC_s$ t --> m  $CPC$   $r \rightarrow i$ CBP\_f --> 5  $CBP$  d  $\rightarrow$  u CBP\_st --> m  $CBP_r \rightarrow p$ 

 $CBC_f \rightarrow 5$  $CBC_d \rightarrow u$  $CBC_st \rightarrow m$  $CBC_r \rightarrow p$  $CMM_f \rightarrow 5$  $CMM_d \rightarrow u$  $CMM_st \rightarrow m$  $CMC_f \rightarrow 5$  $CMC_d \rightarrow u$  $CMC<sub>-st</sub> \rightarrow m$  $CP_a \rightarrow false$ CB\_a --> true  $CP b \rightarrow false$ CB\_b --> false  $CP_ps \rightarrow ()$  $CB_$ abs --> (5)  $CB$  dbs -->  $(6)$ IIII End step 86 IIII [[[[ Begin step 87 [[[[ transition: output stop in automaton controller %%%% State variables: CPP  $f \rightarrow 5$  $CPP_d \rightarrow u$ CPP  $st \rightarrow m$  $CPP_r \rightarrow i$  $CPC_f \rightarrow 5$  $CPC_d \rightarrow u$  $CPC_st \rightarrow m$  $CPC_r \rightarrow i$ CBP  $f \rightarrow 5$  $CBP_d \rightarrow u$  $CBP_st \rightarrow m$  $CBP_r \rightarrow p$ CBC  $f \rightarrow 5$  $CBC_d \rightarrow u$  $CBC_st \rightarrow m$  $CBC_r \rightarrow p$  $CMM_f \rightarrow 5$ CMM  $d \rightarrow u$ CMM\_st --> m  $CMC_f \rightarrow 5$  $CMC_d \rightarrow u$  $CMC<sub>st</sub> \rightarrow m$  $CP$  a --> false  $CB_a \rightarrow true$  $CP_b \rightarrow false$ 

 $CB_b \rightarrow false$  $CP_{PS} \rightarrow ()$  $CB_$ abs -->  $(5)$  $CB_dbs \rightarrow (6)$ ]]]] End step 87 ]]]] [[[[ Begin step 88 [[[[ transition: output satb(5, u) in automaton controller %%%% State variables:  $CPP_f \rightarrow 5$  $CPP_d \rightarrow u$  $CPP_st \rightarrow m$  $CPP_r \rightarrow i$ CPC  $f \rightarrow 5$  $CPC_d \rightarrow u$  $CPC_st \rightarrow m$  $CPC_r \rightarrow i$ CBP  $f \rightarrow 5$ CBP\_d --> u  $CBP_st \rightarrow m$  $CBP_r \rightarrow p$  $CBC_f \rightarrow 5$  $CBC$  d --> u  $CBC_st \rightarrow m$ CBC  $r \rightarrow p$  $CMM_f \rightarrow 5$  $CMM_d \rightarrow u$  $CMM_st \rightarrow m$  $CMC_f \rightarrow 5$  $CMC_d \rightarrow u$  $CMC$  st --> m  $CP_a \rightarrow false$  $CB$  a --> true  $CP_b \rightarrow false$  $CB$  b --> false  $CP_ps \rightarrow ()$  $CB_$ abs -->  $()$  $CB_dbs \rightarrow (6)$ [11] End step 88 [11] [[[[ Begin step 89 [[[[ transition: internal CBP\_fusp in automaton controller %%%% State variables:  $CPP_f \rightarrow 5$  $CPP_d \rightarrow u$ CPP  $st \rightarrow m$  $CPP_r \rightarrow i$  $CPC_f \rightarrow 5$ 

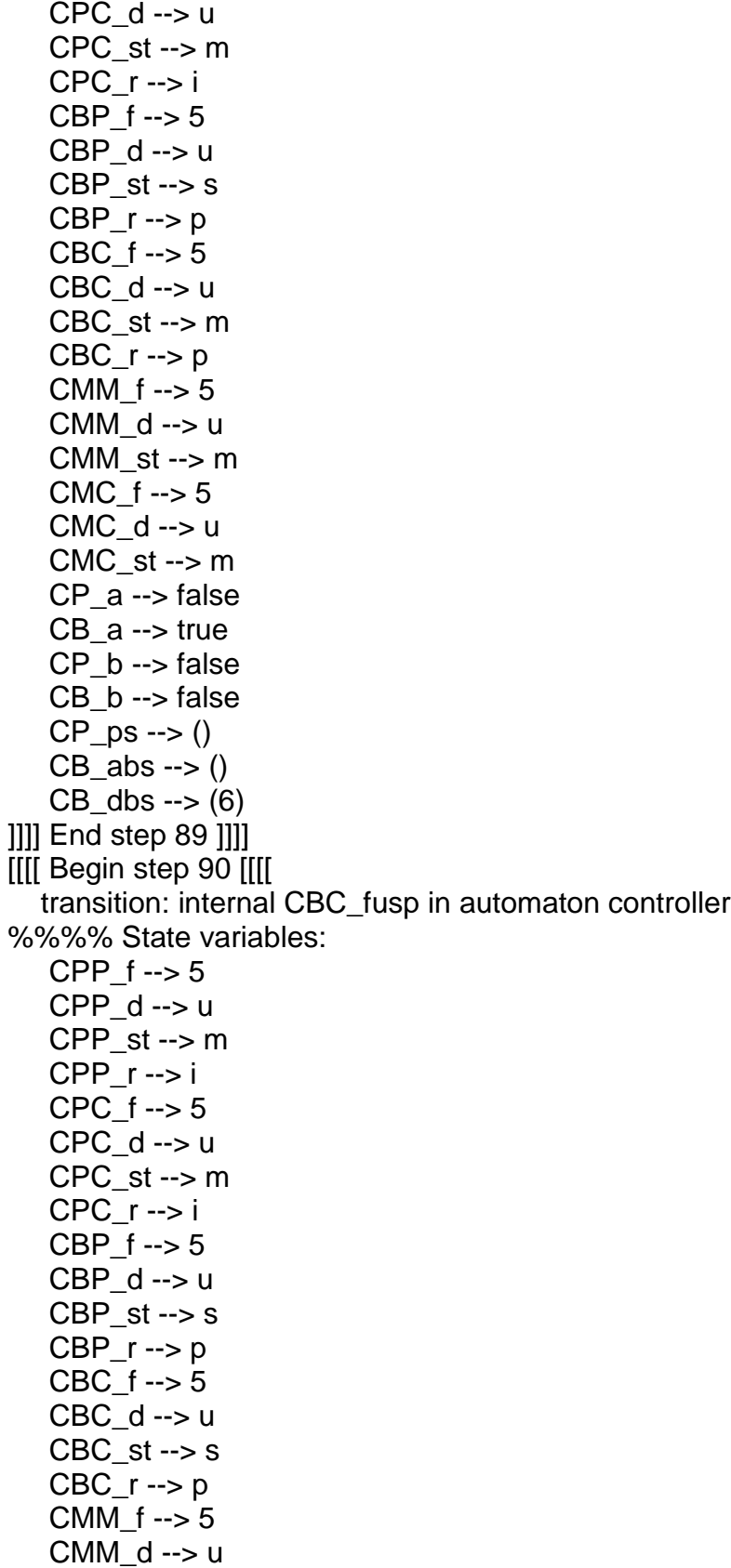

 $CMM<sub>-</sub>st \rightarrow m$  $CMC_f \rightarrow 5$  $CMC_d \rightarrow u$  $CMC_st \rightarrow m$  $CP_a \rightarrow false$ CB\_a --> true  $CP_b \rightarrow false$  $CB_b \rightarrow false$  $CP_{PS} \rightarrow ()$  $CB_$ abs -->  $()$  $CB_dbs \rightarrow (6)$ [11] End step 90 [11] **IIII Begin step 91 IIII** transition: internal CMM\_fsu in automaton controller %%%% State variables:  $CPP_f \rightarrow 5$  $CPP$  d --> u  $CPP_st \rightarrow m$  $CPP_r \rightarrow i$  $CPC_f \rightarrow 5$  $CPC_d \rightarrow u$ CPC  $st \rightarrow m$  $CPC_r \rightarrow i$ CBP  $f \rightarrow 5$  $CBP_d \rightarrow u$  $CBP_st \rightarrow s$  $CBP_r \rightarrow p$  $CBC_f \rightarrow 5$ CBC\_d --> u CBC  $st \rightarrow s$  $CBC_r \rightarrow p$ CMM\_f --> 5 CMM\_d --> u CMM  $st \rightarrow s$  $CMC_f \rightarrow 5$  $CMC_d \rightarrow u$  $CMC_st \rightarrow m$  $CP_a \rightarrow false$  $CB$  a  $\rightarrow$  true  $CP b \rightarrow false$  $CB_b \rightarrow false$  $CP_{PS} \rightarrow ()$  $CB_$ abs -->  $()$  $CB_dbs \rightarrow (6)$ []]] End step 91 []]] [[[[ Begin step 92 [[[[

transition: internal CMC\_fsu in automaton controller %%%% State variables:  $CPP_f \rightarrow 5$  $CPP$  d  $\rightarrow$  u CPP  $st \rightarrow m$  $CPP_r \rightarrow i$  $CPC_f \rightarrow 5$  $CPC_d \rightarrow u$  $CPC_st \rightarrow m$  $CPC_r \rightarrow i$  $CBP_f \rightarrow 5$ CBP\_d --> u CBP  $st \rightarrow s$  $CBP_r \rightarrow p$  $CBC_f \rightarrow 5$  $CBC_d \rightarrow u$ CBC  $st \rightarrow s$  $CBC_r \rightarrow p$ CMM\_f --> 5 CMM\_d --> u  $CMM<sub>st</sub> \rightarrow s$  $CMC_f \rightarrow 5$  $CMC_d \rightarrow u$  $CMC$  st --> s  $CP_a \rightarrow false$  $CB$  a --> true CP\_b --> false  $CB$  b --> false  $CP_{PS} \rightarrow ()$  $CB$  abs  $\rightarrow$  ()  $CB_dbs \rightarrow (6)$ [11] End step 92 [11] [[[[ Begin step 93 [[[[ transition: output up in automaton controller %%%% State variables: CPP  $f \rightarrow 5$  $CPP_d \rightarrow u$  $CPP_st \rightarrow m$  $CPP r \rightarrow i$ CPC  $f \rightarrow 5$  $CPC_d \rightarrow u$ CPC  $st \rightarrow m$  $CPC_r \rightarrow i$ CBP  $f \rightarrow 5$ CBP\_d --> u  $CBP\_st \rightarrow s$ 

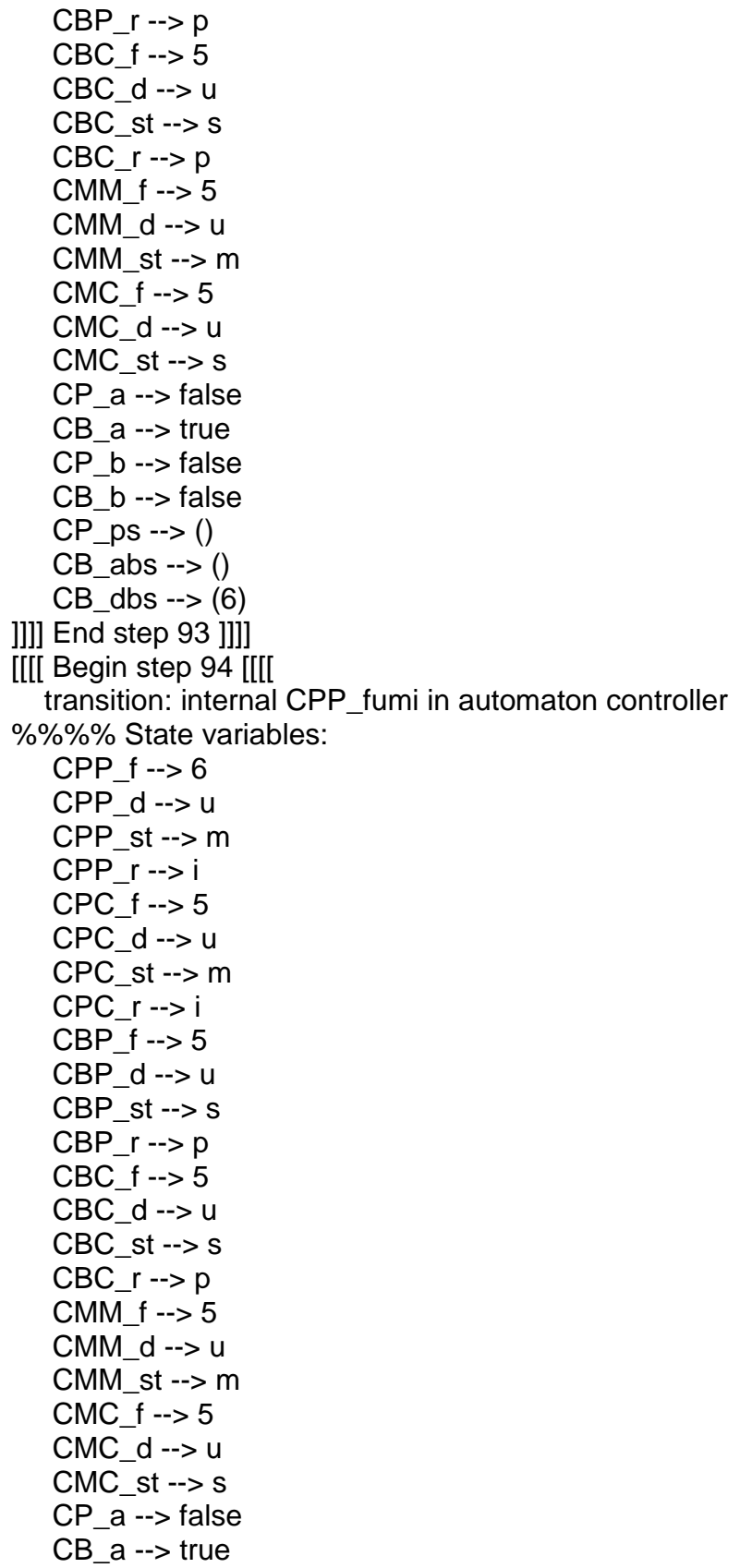

 $CP_b \rightarrow false$  $CB_b \rightarrow false$  $CP_ps \rightarrow ()$  $CB_$ abs -->  $()$  $CB_dbs \rightarrow (6)$ ]]]] End step 94 ]]]] [[[[ Begin step 95 [[[[ transition: internal CPC\_fumi in automaton controller %%%% State variables:  $CPP_f \rightarrow 6$ CPP\_d --> u  $CPP_st \rightarrow m$  $CPP r \rightarrow i$  $CPC_f \rightarrow 6$  $CPC_d \rightarrow u$  $CPC_st \rightarrow m$  $CPC r \rightarrow i$  $CBP_f \rightarrow 5$ CBP\_d --> u  $CBP_st \rightarrow s$  $CBP_r \rightarrow p$ CBC  $f \rightarrow 5$  $CBC_d \rightarrow u$ CBC  $st \rightarrow s$  $CBC_r \rightarrow p$  $CMM_f \rightarrow 5$  $CMM_d \rightarrow u$  $CMM_st \rightarrow m$  $CMC_f \rightarrow 5$  $CMC$  d --> u  $CMC_{st} \rightarrow s$  $CP_a \rightarrow false$  $CB_a \rightarrow true$  $CP b \rightarrow false$  $CB_b \rightarrow false$  $CP_{PS} \rightarrow ()$  $CB_$ abs -->  $()$  $CB_dbs \rightarrow (6)$ [11] End step 95 [11] **IIII Begin step 96 IIII** transition: internal CMM\_fmu in automaton controller %%%% State variables:  $CPP_f \rightarrow 6$  $CPP$  d  $\rightarrow$  u  $CPP_st \rightarrow m$  $CPP_r \rightarrow i$ 

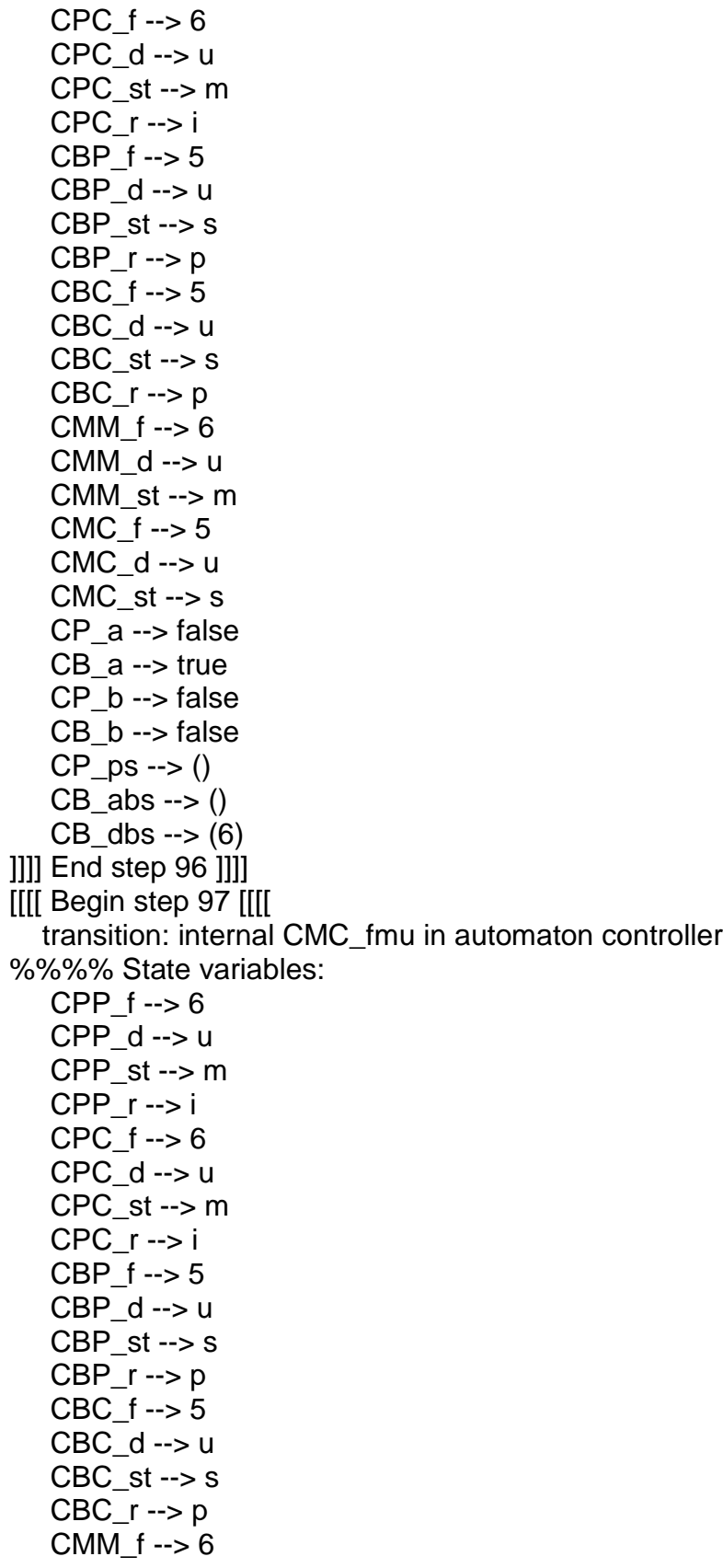

 $CMM_d \rightarrow u$  $CMM_st \rightarrow m$  $CMC_f \rightarrow 6$  $CMC_d \rightarrow u$  $CMC_st \rightarrow m$ CP\_a --> false  $CB_a \rightarrow true$  $CP_b \rightarrow false$ CB\_b --> false  $CP_ps \rightarrow ()$  $CB_$ abs -->  $()$  $CB_dbs \rightarrow (6)$ ]]]] End step 97 ]]]] [[[[ Begin step 98 [[[[ transition: internal CBP\_fump in automaton controller %%%% State variables: CPP  $f \rightarrow 6$  $CPP_d \rightarrow u$  $CPP_st \rightarrow m$  $CPP_r \rightarrow i$  $CPC_f \rightarrow 6$  $CPC$  d --> u  $CPC_st \rightarrow m$  $CPC r \rightarrow i$  $CBP_f \rightarrow 6$  $CBP_d \rightarrow u$  $CBP_st \rightarrow m$  $CBP_r \rightarrow p$  $CBC_f \rightarrow 5$  $CBC$  d --> u  $CBC_st \rightarrow s$  $CBC_r \rightarrow p$ CMM\_ $f \rightarrow 6$ CMM  $d \rightarrow u$  $CMM_st \rightarrow m$  $CMC_f \rightarrow 6$  $CMC_d \rightarrow u$  $CMC_s$ st --> m  $CP$  a  $\rightarrow$  false  $CB_a \rightarrow true$  $CP_b \rightarrow false$  $CB_b \rightarrow false$  $CP_ps \rightarrow ()$  $CB$  abs  $\rightarrow$  ()  $CB_dbs \rightarrow (6)$ []]] End step 98 []]]

[[[[ Begin step 99 [[[[

transition: internal CBC\_fump in automaton controller %%%% State variables:

 $CPP_f \rightarrow 6$ CPP\_d --> u CPP\_st --> m C P P \_ r - - > i CPC\_f --> 6 CPC\_d --> u CPC\_st --> m CPC\_r --> i CBP\_f --> 6  $CBP$  d  $\rightarrow$  u CBP\_st --> m  $CBP_r \rightarrow p$ CBC\_f --> 6 CBC  $d \rightarrow u$ CBC\_st --> m  $CBC_r \rightarrow p$ CMM\_f --> 6 CMM\_d --> u CMM  $st \rightarrow m$  $CMC_f \rightarrow 6$  $CMC$  d  $\rightarrow$  u  $CMC<sub>-</sub>st -> m$ CP\_a --> false CB\_a --> true CP\_b --> false  $CB$  b --> false  $CP$  ps --> ()  $CB_$ abs -->  $()$  $CB_dbs \rightarrow (6)$ ] ] ] ] E n d s t e p 9 9 ] ] ] ] [[[ Begin step 100 [[[[ transition: output stop in automaton controller %%%% State variables: CPP\_f --> 6 CPP\_d --> u  $CPP_{st} \rightarrow m$ CPP\_r --> i  $CPC_f \rightarrow 6$  $CPC$  d  $\rightarrow$  u CPC\_st --> m CPC  $r \rightarrow i$ CBP\_f --> 6 CBP\_d --> u

 $CBP\_st \rightarrow m$  $CBP_r \rightarrow p$  $CBC_f \rightarrow 6$  $CBC_d \rightarrow u$  $CBC_st \rightarrow m$  $CBC_r \rightarrow p$  $CMM_f \rightarrow 6$  $CMM_d \rightarrow u$ CMM\_st --> m  $CMC_f \rightarrow 6$  $CMC_d \rightarrow u$  $CMC_st \rightarrow m$  $CP$  a  $\rightarrow$  false CB\_a --> true  $CP_b \rightarrow false$  $CB_b \rightarrow false$  $CP$  ps --> ()  $CB_$ abs -->  $()$  $CB_dbs \rightarrow (6)$ [II] End step 100 [II] [[[[ Begin step 101 [[[[ transition: internal CBC fsii in automaton controller %%%% State variables: CPP  $f \rightarrow 6$  $CPP_d \rightarrow u$  $CPP_st \rightarrow m$  $CPP r \rightarrow i$ CPC  $f \rightarrow 6$  $CPC_d \rightarrow u$ CPC  $st \rightarrow m$  $CPC_r \rightarrow i$  $CBP_f \rightarrow 6$  $CBP_d \rightarrow u$ CBP  $st \rightarrow m$  $CBP_r \rightarrow p$  $CBC_f \rightarrow 6$  $CBC_d \rightarrow s$ CBC\_st --> ii  $CBC$   $r \rightarrow$  null CMM  $f \rightarrow 6$  $CMM_d \rightarrow u$ CMM  $st \rightarrow m$  $CMC_f \rightarrow 6$  $CMC$  d --> u  $CMC_st \rightarrow m$  $CP_a \rightarrow false$ 

 $CB_a \rightarrow true$  $CP_b \rightarrow false$  $CB_b \rightarrow false$  $CP_{PS} \rightarrow ()$  $CB_$ abs --> ()  $CB_dbs \rightarrow (6)$  $\parallel$ || End step 101  $\parallel$ [[[[ Begin step 102 [[[[ transition: output satb(6, s) in automaton controller %%%% State variables:  $CPP_f \rightarrow 6$  $CPP_d \rightarrow u$ CPP  $st \rightarrow m$  $CPP r \rightarrow i$  $CPC_f \rightarrow 6$  $CPC_d \rightarrow u$  $CPC$  st --> m  $CPC_r \rightarrow i$  $CBP_f \rightarrow 6$  $CBP_d \rightarrow u$  $CBP_st \rightarrow m$ CBP  $r \rightarrow p$  $CBC_f \rightarrow 6$ CBC  $d \rightarrow s$ CBC\_st --> ii  $CBC_r \rightarrow null$  $CMM_f \rightarrow 6$  $CMM_d \rightarrow u$ CMM  $st \rightarrow m$ CMC  $f \rightarrow 6$  $CMC_d \rightarrow u$  $CMC$  st  $\rightarrow$  m  $CP_a \rightarrow false$  $CB$  a --> true  $CP_b \rightarrow false$ CB\_b --> false  $CP_{PS} \rightarrow ()$  $CB_$ abs --> ()  $CB$  dbs -->  $()$ [11] End step 102 [11] [[[[ Begin step 103 [[[[ transition: internal CBP\_fsii in automaton controller %%%% State variables: CPP  $f \rightarrow 6$  $CPP_d \rightarrow u$  $CPP_st \rightarrow m$ 

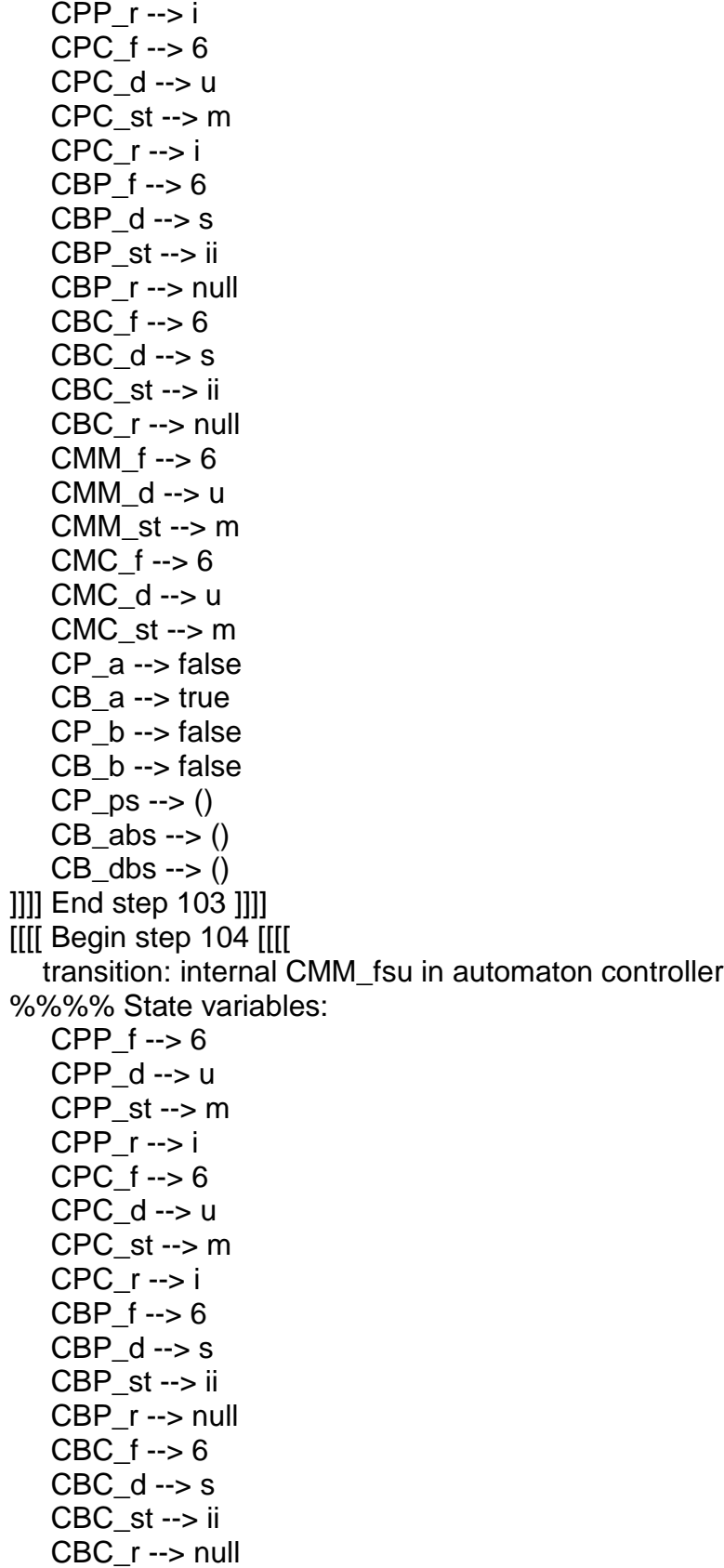

 $CMM_f \rightarrow 6$  $CMM_d \rightarrow$  u  $CMM<sub>st</sub> \rightarrow s$  $CMC_f \rightarrow 6$  $CMC_d \rightarrow u$  $CMC_{st} \rightarrow m$  $CP_a \rightarrow false$  $CB_a \rightarrow true$ CP\_b --> false  $CB_b \rightarrow false$  $CP_{PS} \rightarrow ()$  $CB_abs \rightarrow ()$  $CB_dbs \rightarrow ()$ [11] End step 104 [11] [[[[ Begin step 105 [[[[ transition: internal CMC\_fsu in automaton controller %%%% State variables:  $CPP_f \rightarrow 6$  $CPP_d \rightarrow u$  $CPP_st \rightarrow m$  $CPP_r \rightarrow i$ CPC  $f \rightarrow 6$  $CPC_d \rightarrow u$ CPC  $st \rightarrow m$  $CPC_r \rightarrow i$  $CBP_f \rightarrow 6$  $CBP_d \rightarrow s$ CBP\_st --> ii  $CBP_r \rightarrow null$ CBC  $f \rightarrow 6$  $CBC_d \rightarrow s$  $CBC_st \rightarrow ii$  $CBC_r \rightarrow null$ CMM  $f \rightarrow 6$  $CMM_d \rightarrow u$  $CMM<sub>st</sub> \rightarrow s$  $CMC_f \rightarrow 6$  $CMC_d \rightarrow u$  $CMC$  st  $\rightarrow$  s  $CP_a \rightarrow false$  $CB_a \rightarrow true$  $CP b \rightarrow false$  $CB_b \rightarrow false$  $CP$  ps --> ()  $CB_$ abs -->  $()$  $CB_dbs \rightarrow ()$ 

]]]] End step 105 ]]]] No errors